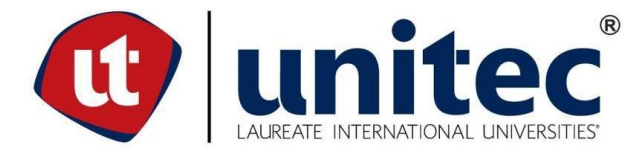

## **FACULTAD DE POSTGRADO**

## **TRABAJO FINAL DE GRADUACIÓN**

# **GENERACIÓN DE ENERGÍA ELÉCTRICA CON INCINERACIÓN DE RESIDUO Y VAPOR DE AGUA**

**SUSTENTADO POR:**

# **AIVI LILIANA FONSECA LOZANO ANDREY EDUARDO VELÁSQUEZ SOLIS**

**PREVIA INVESTIDURA AL TÍTULO DE**

## **MÁSTER EN**

**GESTIÓN DE ENERGÍA RENOVABLE**

**SAN PEDRO SULA, CORTÉS DEPTO. CORTÉS HONDURAS, C.A.**

**AGOSTO, 2018**

## **UNIVERSIDAD TECNOLÓGICA CENTROAMERICANA**

# **UNITEC FACULTAD DE POSTGRADO**

**AUTORIDADES UNIVERSITARIAS**

**RECTOR MARLON BREVÉ REYES**

# **SECRETARIO GENERAL ROGER MARTÍNEZ MIRALDA**

# **VICERRECTORA ACADEMICA DESIREE TEJADA CALVO**

# **VICEPRESIDENTE UNITEC CAMPUS SPS CARLA MARÍA PANTOJA ORTEGA**

**DECANA DE LA FACULTAD DE POSTGRADO CLAUDIA MARÍA CASTRO VALLE**

# **GENERACIÓN DE ENERGÍA ELÉCTRICA CON INCINERACIÓN DE RESIDUO Y VAPOR DE AGUA**

# **TRABAJO PRESENTADO EN CUMPLIMIENTO DE LOS REQUISITOS EXIGIDOS PARA OPTAR AL TÍTULO DE MÁSTER EN GESTIÓN DE ENERGÍA RENOVABLE**

# **ASESOR METODOLÓGICO ABEL EDGARDO SALAZAR MEJÍA**

# **ASESOR TEMÁTICO CARLOS JOSUÉ LÓPEZ**

## **MIEMBROS DE LA TERNA**

**CARLOS ROBERTO AMADOR**

**JOSE RODOLFO SORTO**

**YURY ALONSO RAMOS**

## **DERECHOS DE AUTOR**

© Copyright 2018 AIVI LILIANA FONSECA LOZANO ANDREY EDUARDO VELASQUEZ SOLIS

Todos los derechos son reservados.

# **AUTORIZACIÓN DEL AUTOR(ES) PARA LA CONSULTA, REPRODUCCIÓN PARCIAL O TOTAL Y PUBLICACIÓN ELECTRÓNICA DEL TEXTO COMPLETO DE TESIS DE POSTGRADO**

Señores

## **CENTRO DE RECURSOS PARA EL APRENDIZAJE Y LA INVESTIGACION (CRAI) UNIVERSIDADAD TECNOLOGICA CENTROAMERICANA (UNITEC)**  SAN PEDRO SULA

Estimados Señores:

Nosotros, Aivi Liliana Fonseca Lozano y Andrey Eduardo Velásquez Solis, de san pedro sula autores del trabajo de postgrado titulado: Generación de energía eléctrica con incineración de residuo y vapor de agua, presentado y aprobado en febrero 2018 como requisito previo para optar al título de máster en Gestión en Energía Renovable y reconociendo que la presentación del presente documento forma parte de los requerimientos establecidos del programa de maestrías de la Universidad Tecnológica Centroamericana (UNITEC), por este medio autorizo a las Bibliotecas de los Centros de Recursos para el Aprendizaje y la Investigación (CRAI) de UNITEC, para que con fines académicos puedan libremente registrar, copiar o utilizar la información contenida en él, con fines educativos, investigativos o sociales de la siguiente manera:

- 1) Los usuarios puedan consultar el contenido de este trabajo en las salas de estudio de la biblioteca y/o la página Web de la Universidad.
- 2) Permita la consulta y/o la reproducción a los usuarios interesados en el contenido de este trabajo, para todos los usos que tengan finalidad académica, ya sea en formato CD o digital desde Internet, Intranet, etc., y en general en cualquier otro formato conocido o por conocer.

De conformidad con lo establecido en los artículos 9.2, 18, 19, 35 y 62 de la Ley de Derechos de Autor y de los Derechos Conexos; los derechos morales pertenecen al autor y son personalísimos, irrenunciables, imprescriptibles e inalienables. Asimismo, el autor cede de forma ilimitada y exclusiva a UNITEC la titularidad de los derechos patrimoniales. Es entendido que cualquier copia o reproducción del presente documento con fines de lucro no está permitida sin previa autorización por escrito de parte de UNITEC.

En fé de lo cual se suscribe el presente documento en la ciudad de San Pedro Sula, a los 08 días del mes de marzo del año 2018.

\_\_\_\_\_\_\_\_\_\_\_\_\_\_\_\_\_\_\_\_\_\_\_\_\_ \_\_\_\_\_\_\_\_\_\_\_\_\_\_\_\_\_\_\_\_\_\_\_\_\_\_\_\_

 **21613280 21613174**

**Aivi Liliana Fonseca Lozano Andrey Eduardo Velásquez Solis**

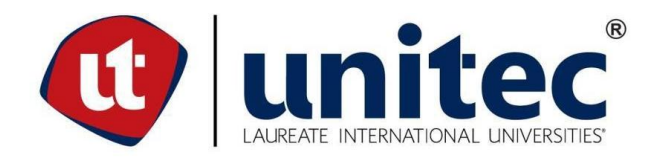

### **FACULTAD DE POSTGRADO**

## **GENERACIÓN DE ENERGÍA ELÉCTRICA CON INCINERACIÓN DE RESIDUO Y VAPOR AGUA**

**AUTORES:**

### **AIVI LILIANA FONSECA LOZANO Y ANDREY EDUARDO VELÁSQUEZ SOLIS**

#### **RESUMEN**

La presente investigación tiene como propósito dar a conocer los resultados del estudio costo beneficio para la generación de megas-watts a base de calderas obtenidas del vapor de agua. La empresa incineradora busca reducir su gasto energético utilizando el residuo de vapor de agua. Se estableció como objetivo principal evaluar el costo beneficio al implementar el método con el uso del vapor y así lograr cubrir el gasto energético de los incineradores por medio de la generación de energía. Tomando en cuenta que el incinerador es la fuente de energía para el estudio a aplicar. La hipótesis de investigación indica que si los costos y beneficio son convenientes para seleccionar la alternativa del uso de vapor para generar energía. Se implementó una metodología con enfoque mixto, diseño no experimental, descriptivo y transversal. Se detalló el costo de los materiales y equipos resultando L. L11,093,394.47, procesos y la organización humana necesaria para utilización en el proyecto con un valor de L 113,000.00. Se realizó una comparación económica y técnica para determinar la relación de beneficio-costo en cuanto al método del vapor. La relación obtenida no fue mayor a 1, lo que hace aceptar la hipótesis nula. La inversión inicial es de L.15,895,378.80 y un financiamiento del 70% del monto de inversión. Se concluyó que, por medio del cálculo de la brecha, el proyecto podrá suplir 25% de los gastos que la empresa tiene en su factura mensual en cuanto a su factura, pero no es rentable.

**Palabras clave:** Generación eléctrica, generación de vapor, incineradores, TIR, vapor.

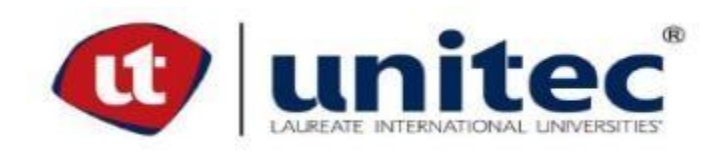

### **POSTGRADUATE FACULTY**

## **GENERATION OF ELECTRICAL ENERGY WITH INCINERATION OF RESIDUE AND STEAM WATER**

### **AUTHORS:**

### **AIVI LILIANA FONSECA LOZANO AND ANDREY EDUARDO VELÁSQUEZ SOLIS**

#### **ABSTRACT**

The purpose of this research is to present the results of the cost benefit study for the generation of megas-watts based on boilers obtained from water vapor. The incinerator company seeks to reduce its energy expenditure by using the water vapor residue. The main objective was to evaluate the cost benefit by implementing the method with the use of steam and thus achieve cover the energy expenditure of the incinerators through the generation of energy. Taking into account that the incinerator is the source of energy for the study to be applied The research hypothesis indicates that if the costs and benefits are convenient to select the alternative of using steam to generate energy. A methodology with a mixed approach was implemented, not experimental, descriptive and transversal design. The cost of the materials and equipment was detailed, resulting in L. L11,093,394.47, processes and human organization necessary for use in the project with a value of L 113,000.00. An economic and technical comparison was made to determine the benefit-cost relation in terms of the steam method. The obtained relation was not greater than 1, which makes accept the null hypothesis. The initial investment is L.15,895,378.80 and financing of 70% of the investment amount. It was concluded that, by calculating the gap, the project could replace 25% of the expenses that the company has in its monthly invoice, but it is not profitable.

**Key words:** Electric generation, incinerators, IRR, steam generation, steam.

## **DEDICATORIA**

Le dedicamos este proyecto de graduación primeramente a Dios por brindarnos sabiduría y fortaleza mediante nuestra maestría y ser nuestro guía para poder ir en el buen camino hacia el éxito.

También le dedicamos este proyecto a nuestros padres, sin los cuales no hubiéramos podido emprender este maravilloso camino hasta el final, brindando lo necesario para que podamos alcanzar nuestras metas.

### **AGRADECIMIENTO**

A la empresa Incineradores del Occidente S de R. L de C.V por abrirnos las puertas como fuente de educación y permitirnos realizar este proyecto de graduación.

A Nuestros catedráticos que han compartido todos sus valiosos conocimientos, experiencias y tiempo.

A Nuestros asesores que gracias a su valioso conocimiento y su dedicación fue posible la elaboración de este trabajo.

# ÍNDICE DE CONTENIDO

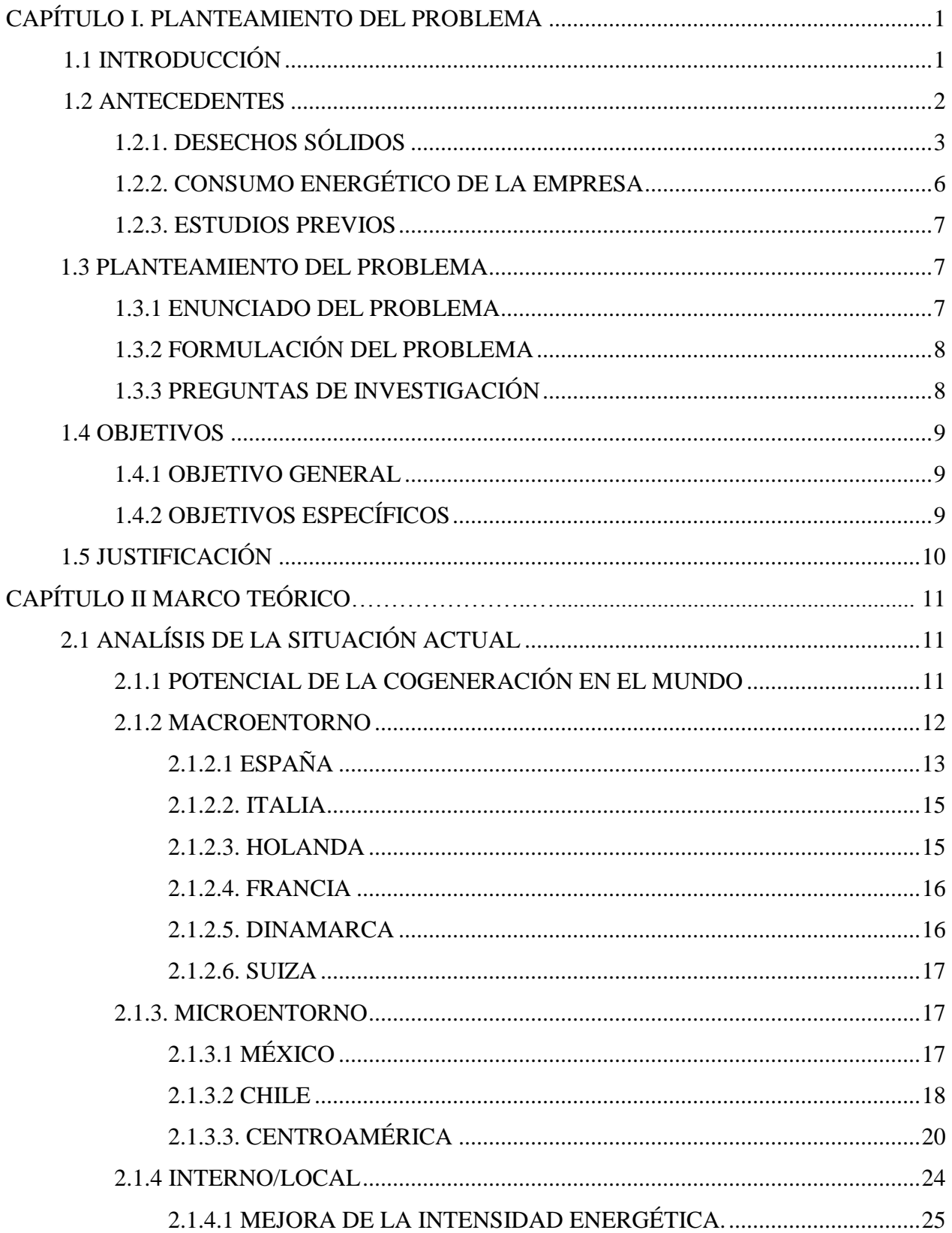

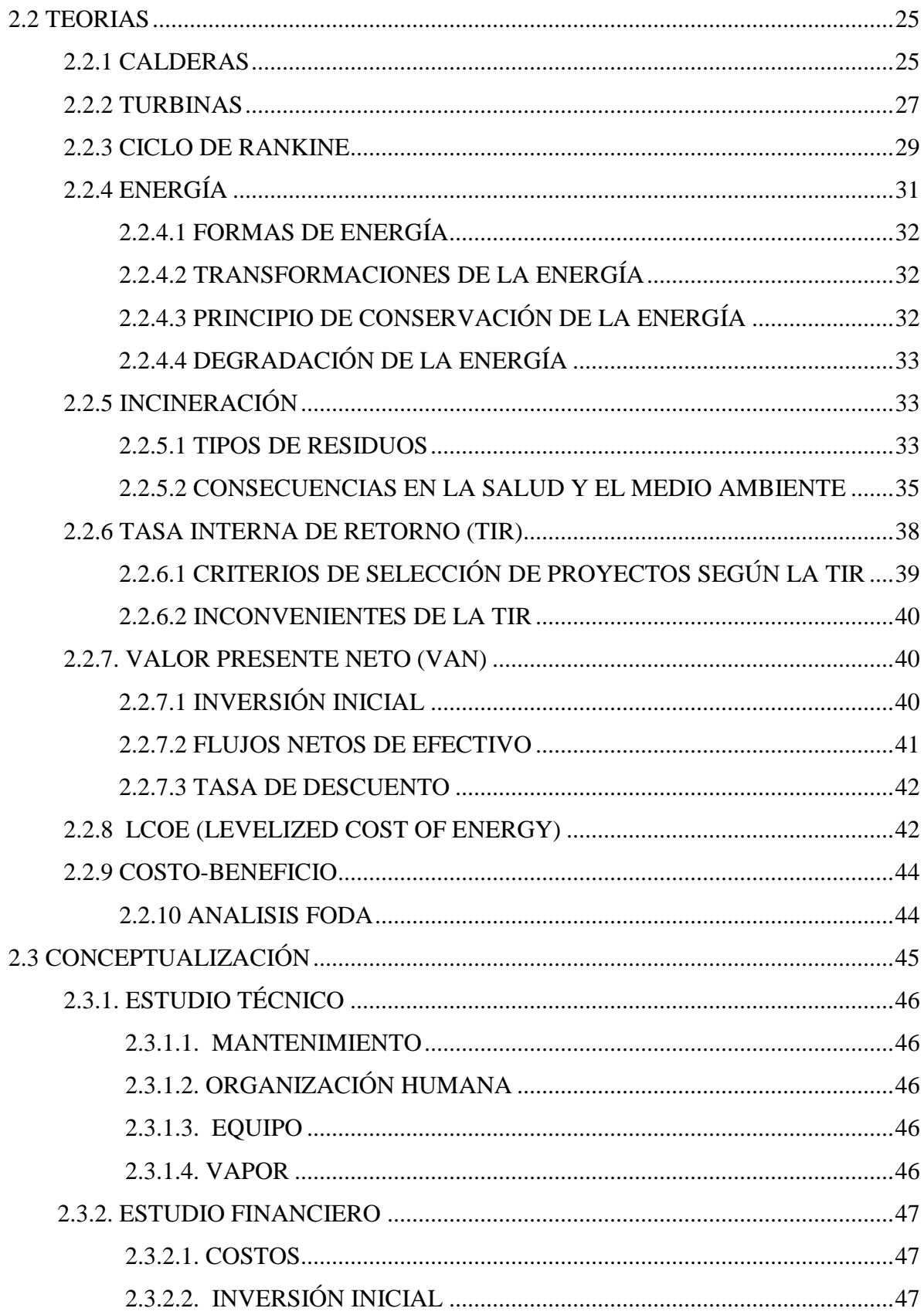

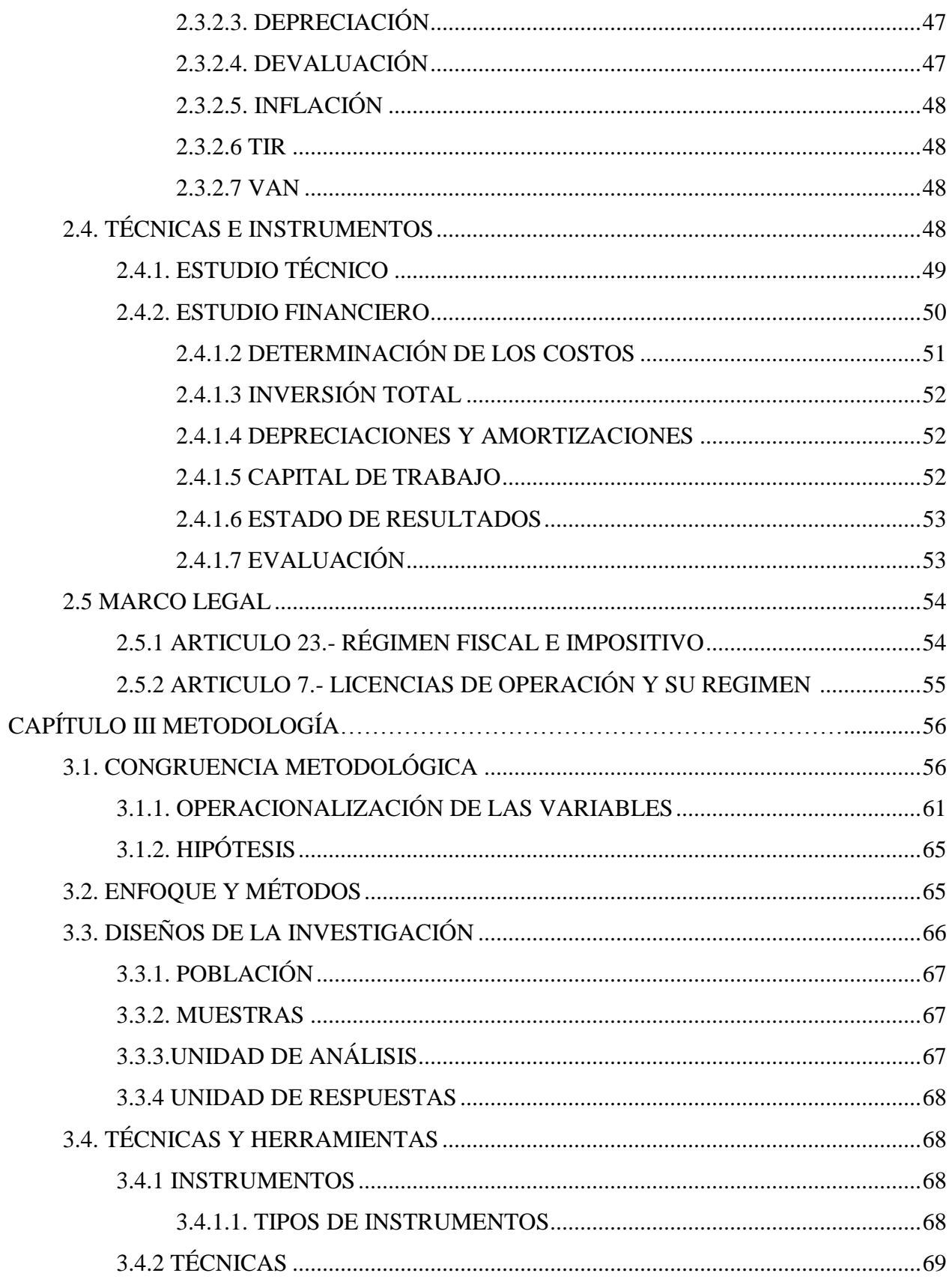

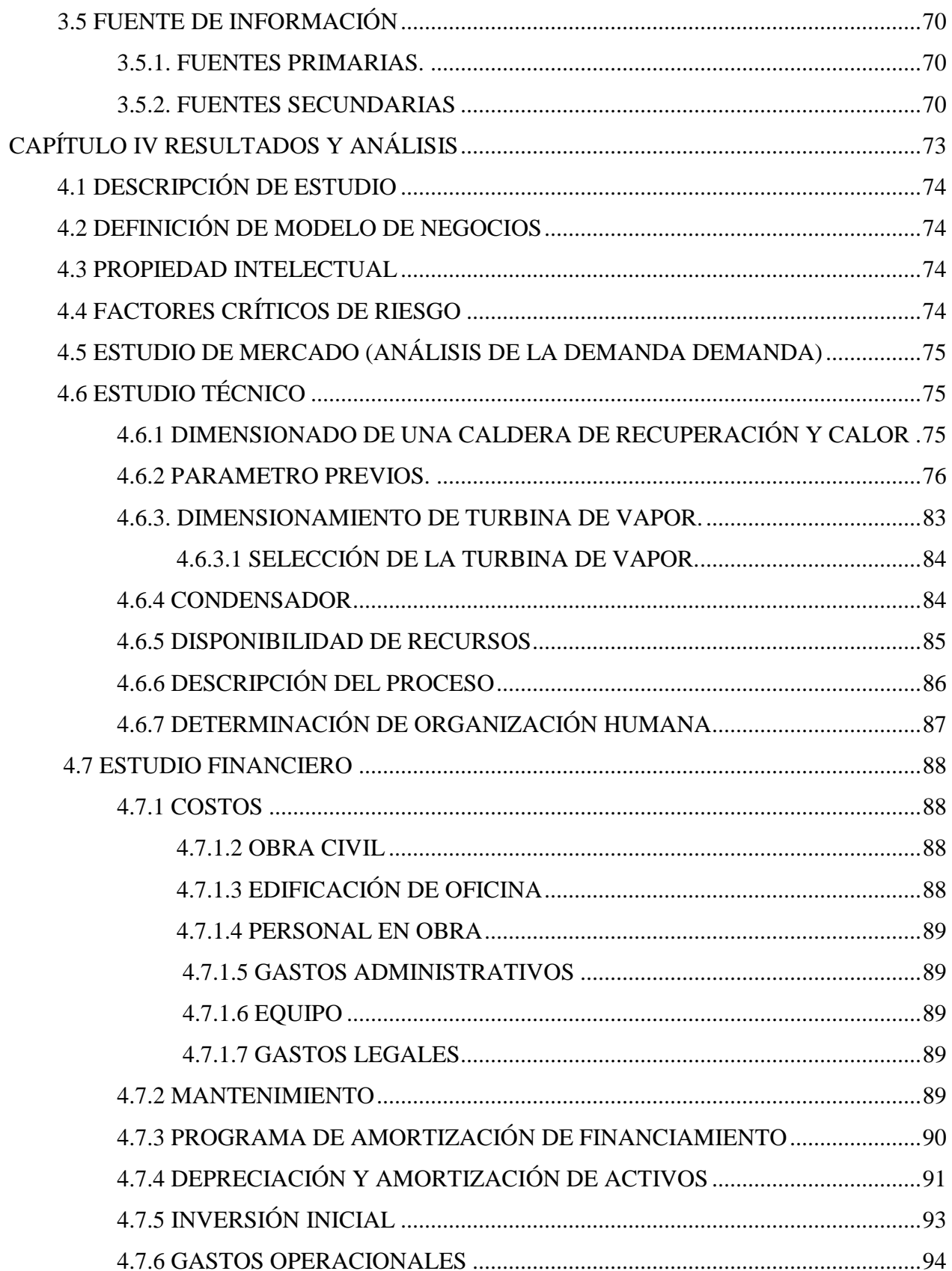

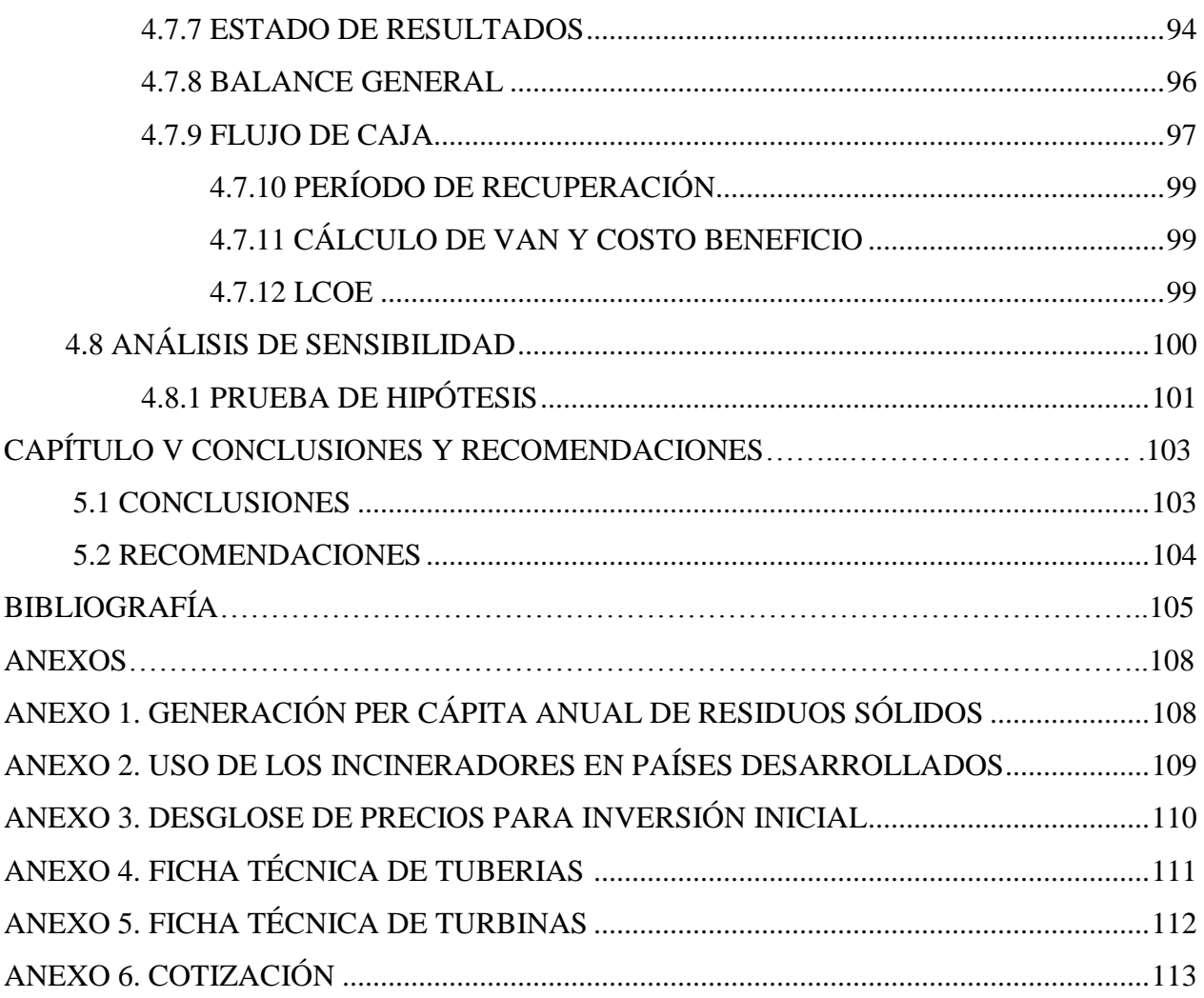

# ÍNDICE DE TABLAS

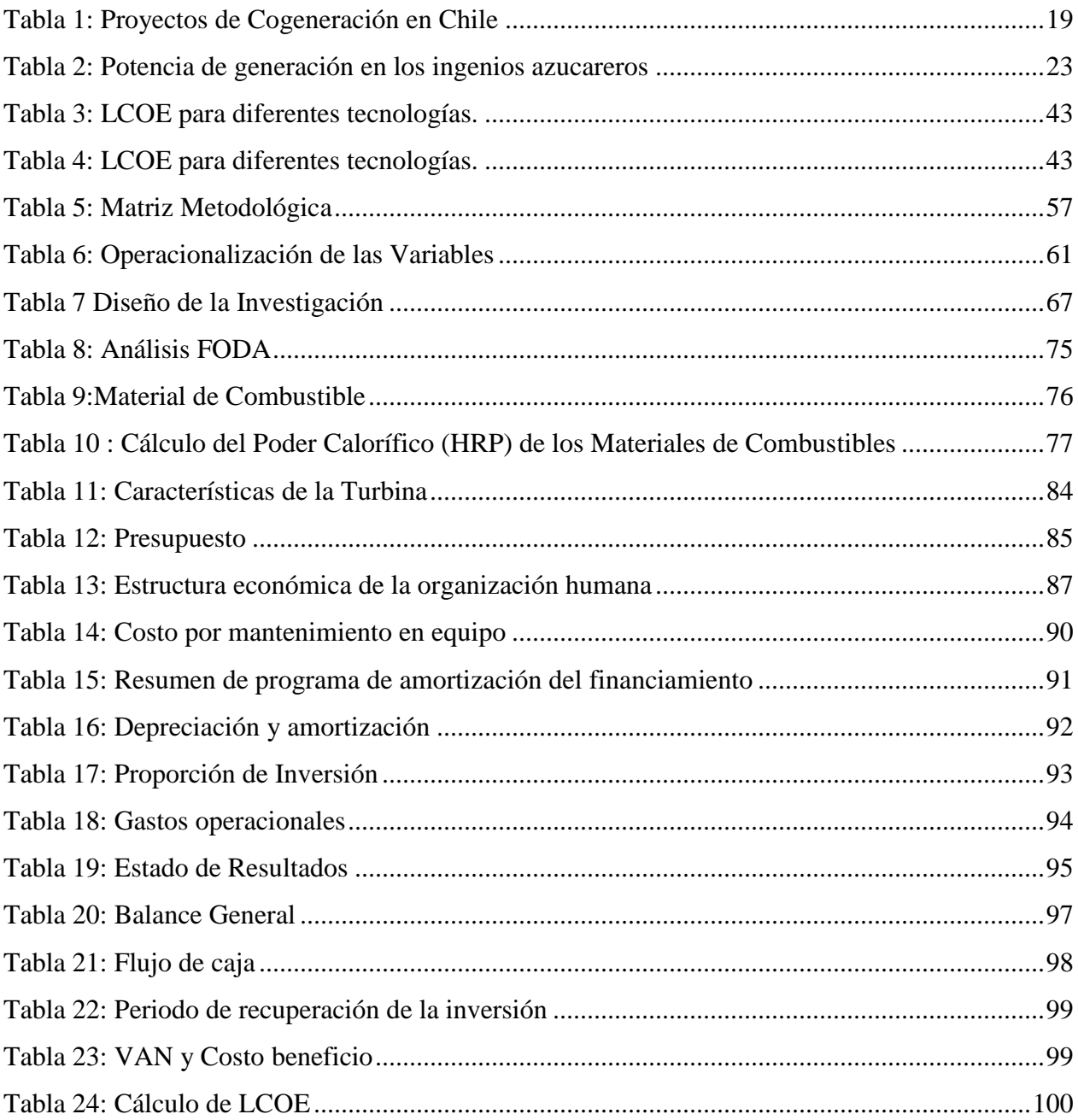

## **ÍNDICE DE FIGURAS**

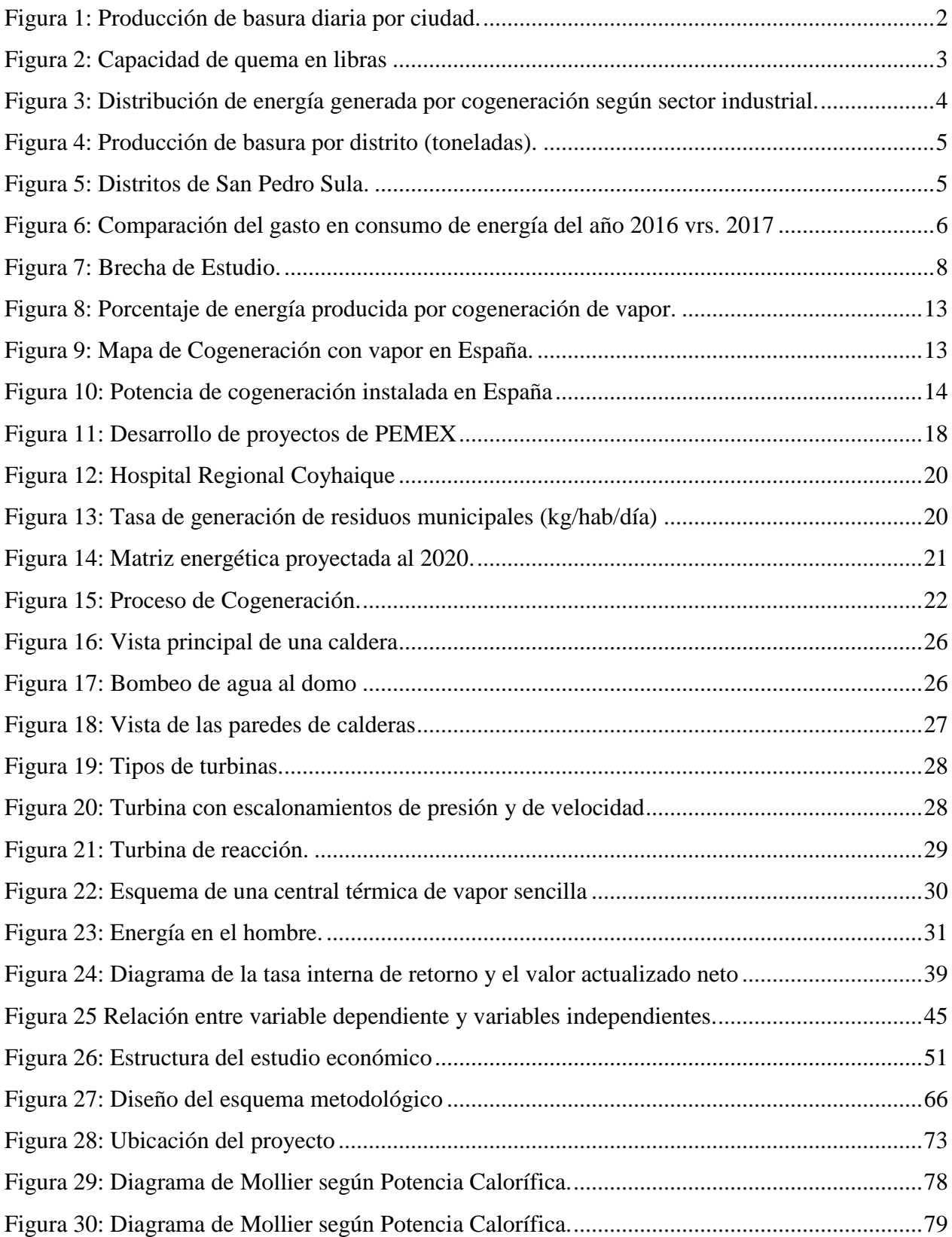

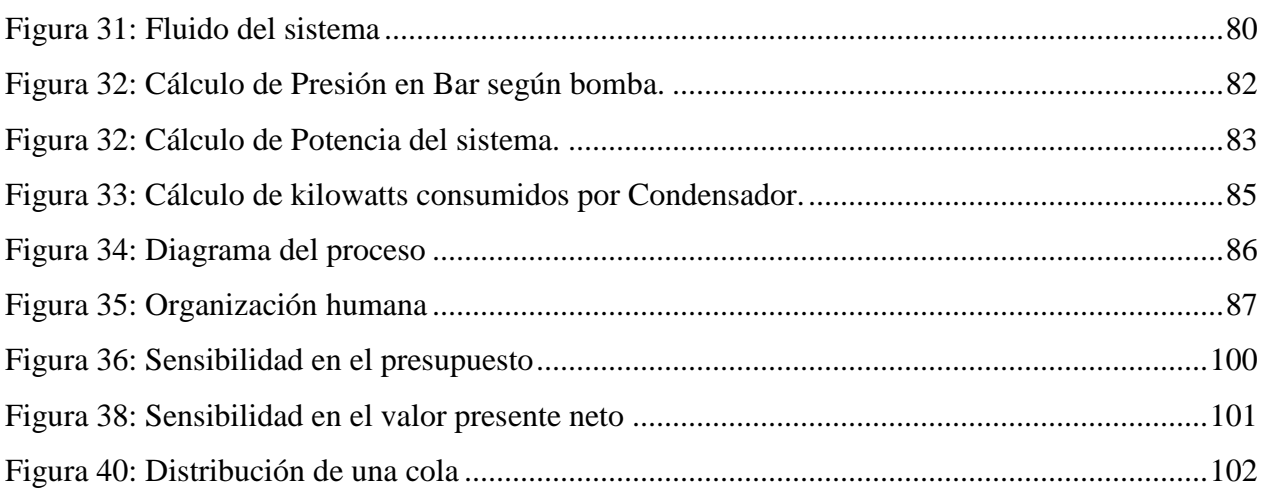

### **CAPÍTULO I. PLANTEAMIENTO DEL PROBLEMA**

<span id="page-18-0"></span>Este capítulo presenta la estructura del documento y explica claramente los antecedentes que fundamentan el trabajo de investigación y el origen del mismo, así como su importancia, impacto y aportes que pretende generar. También incluye la definición del problema con las preguntas de investigación y las acciones propuestas para cumplir con los objetivos del estudio.

#### <span id="page-18-1"></span>1.1 INTRODUCCIÓN

La presente tesis se enfocará en determinar el costo beneficio de una inversión para generación de energía según la disponibilidad del recurso por medio del vapor de agua, fruto de la generación térmica de un incinerador.

El aprovechamiento de la generación térmica para nuestro análisis constará en un ciclo Rankine, es decir el cambio del material líquido a un estado gaseoso por medio de una transferencia térmica y almacenada para poder lograr el movimiento de una turbina con dicho gas.

En la actualidad las turbinas generan alrededor de un 80% de la energía eléctrica utilizada (Vargas, 2018). Los equipos llamados termoeléctricos son comúnmente denominadas centrales térmicas. Este aprovechamiento del recurso que se encuentra comúnmente a nivel general será un tema importante que definirá el costo beneficio de nuestro estudio.

También se discutirá la importancia de la generación con turbinas de vapor por el cual consiste en un proceso utilizando máquinas que convierten la energía de una salida de vapor en energía mecánica, dicho vapor se centra en una caldera que genera alta presión y temperatura.

Se realizará el estudio costo beneficio para así obtener una respuesta en cuanto a la viabilidad o no, en el caso de que cumpla con los criterios necesarios, se procederá con la implementación de dicho proyecto consensuando la inversión inicial del mismo.

Se presenta la oportunidad en esta investigación a estudiantes de maestría en realizar el estudio gracias a la necesidad de la empresa Incineradores de Occidente R.L de C.V. al tener un recurso de generación térmica en las incineradoras sin uso en su proceso de planta y a su vez que este pueda suplir cierto porcentaje del uso de energía eléctrica por medio de la cogeneración dando así un ahorro a la factura mensual ya que en años anteriores se tenía un incinerador que no consumía energía y los desechos hospitalarios y textiles aumentaba pues se tomó a bien la compra de otro incinerador que si consume energía, por lo cual como consecuencia a esto hay grado de afectación económico reflejado en la factura de energía. Con dicho proyecto no se desea que haya perdidas de dinero por lo que se espera que haya un buen uso y aprovechamiento del recurso a tomar en cuenta si fuese factible.

El presente estudio se desarrolla en la ciudad de San Pedro Sula en el primer semestre del 2018, Cortés e incluye los estudios; técnico y financiero con el propósito de generar información útil y determinar si el método de vapor es rentable.

#### <span id="page-19-0"></span>1.2 ANTECEDENTES

En Honduras se generan unas cinco mil toneladas diarias de basura, de las cuales según estudios la mayoría de los municipios del país son botaderos. Esto contamina el agua, aire y suelo lo que deriva en problemas de salud a la población. (La Prensa, 2015)

En la Figura 1 se presenta un gráfico de la cantidad de basura que se produce en las ciudades más importantes de nuestro país.

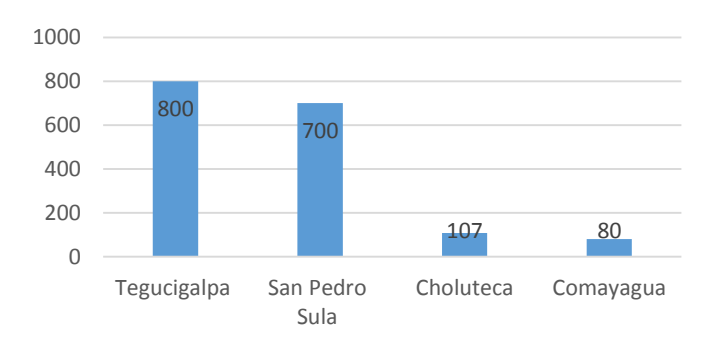

#### <span id="page-19-1"></span>**Figura 1: Producción de basura diaria por ciudad.**

Fuente: (El Heraldo, 2016)

Como se observa en la Figura 1, Tegucigalpa y San Pedro Sula son las ciudades que más desechos generan. Se tomará como zona de estudio San Pedro Sula.

En la ciudad de San Pedro Sula no había un control en la contaminación que generaban los desechos industriales en los rellenos sanitarios es decir, había la necesidad del manejo de estos, entonces tomando en consideración lo antes mencionado la empresa Incineradores Industriales de Occidente S. de R. L. es así como nace, ya que vio la posibilidad en este nicho de mercado.

#### <span id="page-20-0"></span>1.2.1. DESECHOS SÓLIDOS

Actualmente la empresa Incineradores Industriales de Occidente S de R. L. cuenta con alrededor de 12 años de laborar para el país, contando con tres incineradores modelo 2500-CA. Cada caldera tiene a la capacidad de quemar cinco tipos de desechos, esto calculado en libras. Se presenta a continuación la capacidad según tipo.

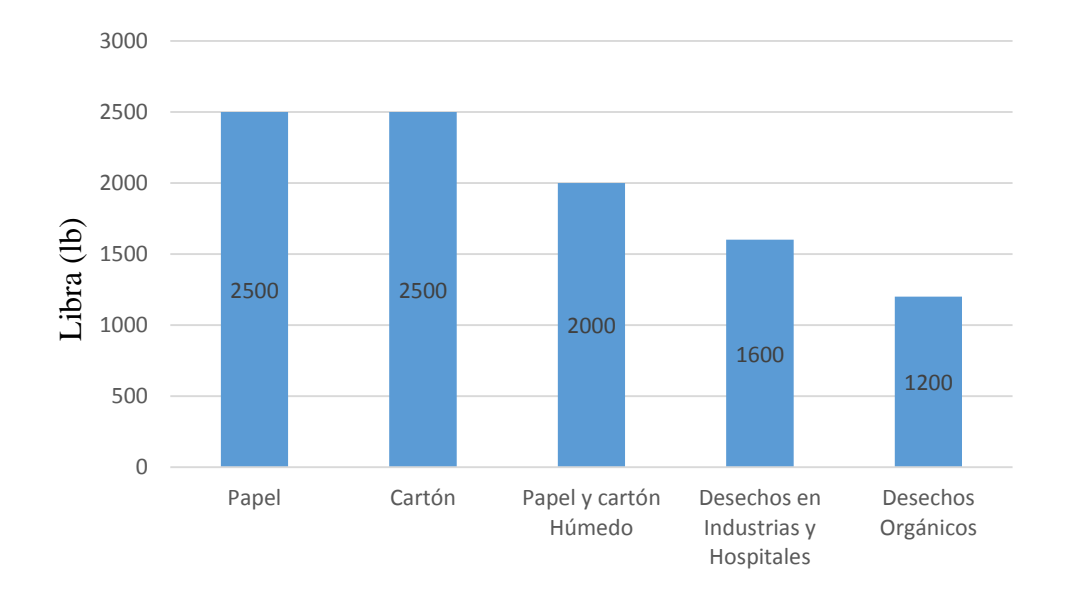

#### <span id="page-20-1"></span>**Figura 2: Capacidad de quema en libras**

Fuente: (Panchamé, 2018)

La Figura anterior muestra la cantidad de desecho según el tipo que los incineradores pueden soportar. Tipo 0 siendo papel, tipo 1 cartón, tipo 2 papel, cartón húmedo al 25%, tipo 3 desechos de industrias y hospitales y tipo 4 desechos orgánicos. Generando así una muestra básica de la cantidad de material se ocupará para el funcionamiento óptimo de los incineradores.

Partiendo de la clasificación de desechos, la cogeneración cuenta con varios subsectores en el sector industrial (ver figura 3) y se utilizan las pastas, papeleras, papel, cartón con 22%, textil 4% y química 13%, estas áreas antes mencionadas son las que se enfoca la empresa, por el cual la empresa tiene potencial para poder desarrollar cogeneración.

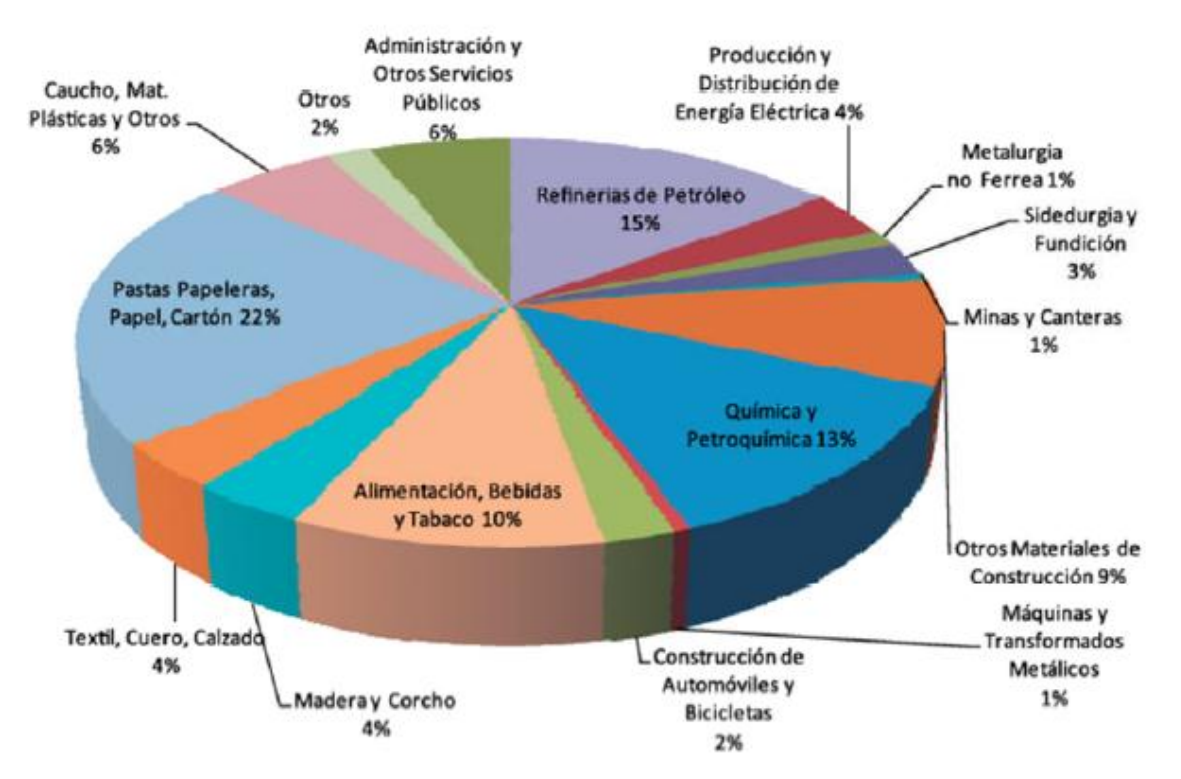

<span id="page-21-0"></span>**Figura 3: Distribución de energía generada por cogeneración según sector industrial.**

Fuente: (García J. A., 2011)

San Pedro Sula cuenta con 18 distritos para la recolección de los diferentes desechos sólidos ya sea hospitalarios, cartón, papel, entre otros (Universidad Nacional Autónoma de Honduras, 2016) tal como lo muestra la figura 3.

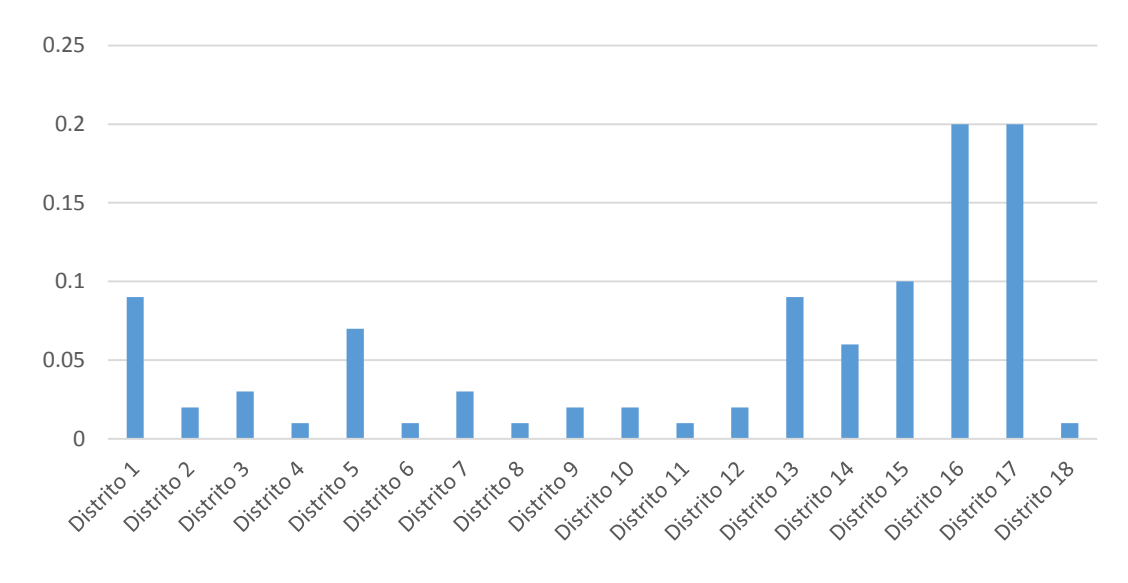

<span id="page-22-0"></span>**Figura 4: Producción de basura por distrito (toneladas).**

Fuente: (Universidad Nacional Autónoma de Honduras, 2016)

La figura anterior destaca los diferentes distritos en los cuales la empresa Incineradores de Occidente R.L de C.V. recibe restos sólidos del distrito cinco, nueve y diecisiete que son los más cercanos al área donde dicha empresa se encuentra instalada. En la siguiente figura se dará a conocer como están distribuidas espacialmente.

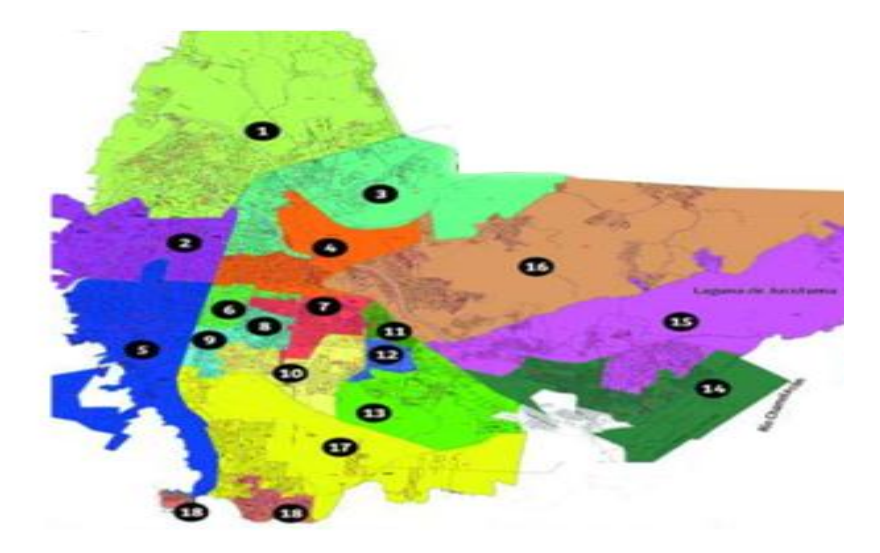

<span id="page-22-1"></span>**Figura 5: Distritos de San Pedro Sula.**

Fuente: (García, 2016)

En la figura anterior muestra el área entre los diferentes distritos tomando en referencia el distrito cinco, nueve y diecisiete que a continuación se detallarán.

El distrito cinco abarca Barrio El Centro, El Benque, Paz Barahona, Los Andes y Rio Piedras al igual que la Colonia Trejo, Altiplano y Prado Alto. (García, 2016)

El distrito nueve abarca la Colonia San José Cahsa, Pastor Zelaya, Flor del Valle, La Paz, La Unión y San José V al igual que el Barrio Las Palmas. (García, 2016)

El distrito 17 abarca la Colonia Panting, 10 de Septiembre, Eben-ezer, 15 de Septiembre, Chamelecón I, Santa Anita y Camino Real. (García, 2016).

#### <span id="page-23-0"></span>1.2.2. CONSUMO ENERGÉTICO DE LA EMPRESA

La empresa Incineradores de Occidente R.L de C.V. contaba con incineradores tradicionales los cuales no exigían consumo eléctrico y con el pasar de los años en el 2016 se opta por comprar un incinerador que, si consume energía y debido a la demanda de desechos sólidos, el año 2017 se tomó la decisión de comprar un incinerador más. Esta decisión repercute económicamente al valor de la factura mensual de energía.

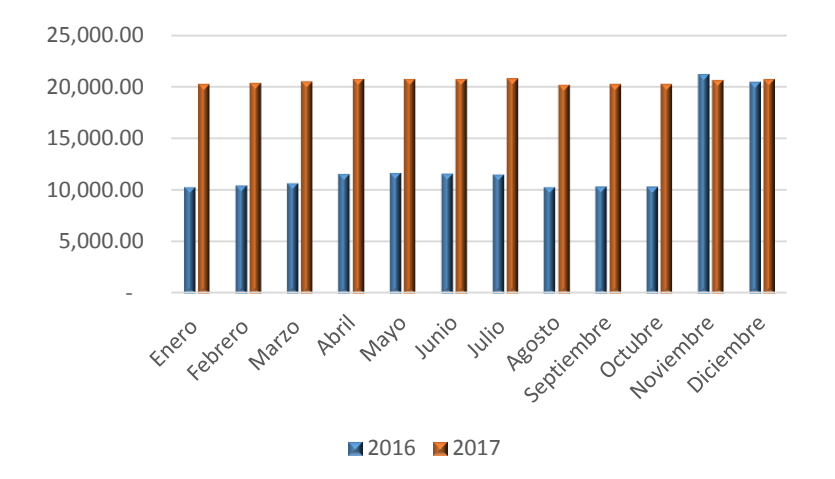

<span id="page-23-1"></span>**Figura 6: Comparación del gasto en consumo de energía del año 2016 vrs. 2017**

Fuente: (Panchamé, 2018)

En la figura anterior muestra la diferencia de casi un 50% más de consumo de energía en comparación con los dos años.

Debido a este incremento es que la empresa busca una solución con su propia fuente de energía para así poder llegar a un punto de equilibrio o reducir el gasto de consumo de energía eléctrica.

#### <span id="page-24-0"></span>1.2.3. ESTUDIOS PREVIOS

En la actualidad no existe ningún estudio previo relacionado al aprovechamiento calorífico que se genera de un incinerador de desechos hospitalarios y de maquilas. Esta investigación es la primera de su clase.

#### <span id="page-24-2"></span><span id="page-24-1"></span>1.3 PLANTEAMIENTO DEL PROBLEMA

#### 1.3.1 ENUNCIADO DEL PROBLEMA

La Empresa actualmente cuenta con incineradores los cuales están teniendo un gasto de L. 20,000 mensuales en energía eléctrica para poder mantener el ritmo de incineración. Los incineradores que la empresa cuenta tienen una capacidad de 180,000 lbs. de quema al año. Esto con el fin de cubrir con los desechos de los distritos de San pedro sula más cercanas.

Con el aprovechamiento del calor generado por los incineradores se buscará si por medio del método a base de vapor podrá generar energía suficiente para cubrir un 20% de los gastos.

Se desea saber si el método a base de vapor es recomendable para la empresa Incineradores de Occidente R.L de C.V. para aprovechar el uso de incineradores, las cuales generan una gran cantidad de energía térmica. A continuación se mostrará el gasto energético anual en dicha empresa y nuestra brecha de estudio.

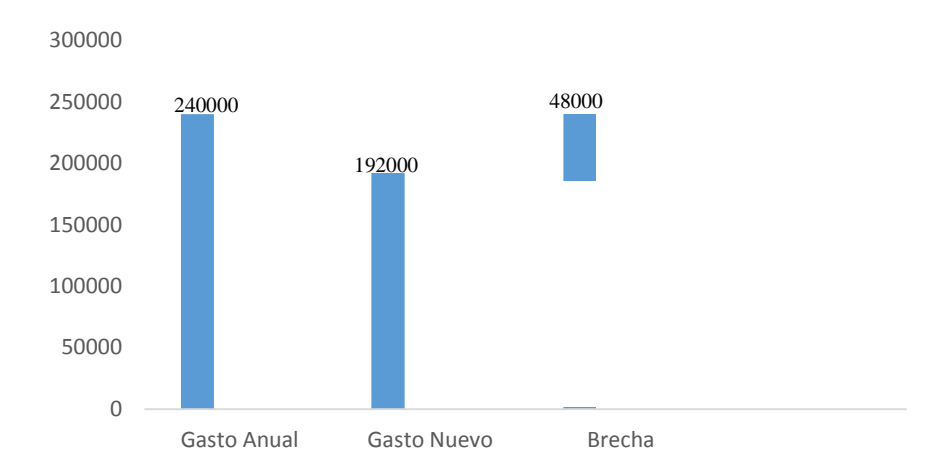

#### <span id="page-25-2"></span>**Figura 7: Brecha de Estudio.**

Fuente: Elaboración propia

La empresa Incineradores de Occidente R.L de C.V. tiene un gasto aproximadamente de L. 20,000 mensual por consecuente de forma anual es de L. 240,000 en energía eléctrica, se espera reducir un 20% de este en el cual nuestra brecha refleja ahorrar L. 48,000 que restando a esto el gasto proyectado será de L. 192,000.

#### <span id="page-25-0"></span>1.3.2 FORMULACIÓN DEL PROBLEMA

Debido al desconocimiento de la inversión entre el método de generación se formula la siguiente pregunta: ¿Será recomendable para la empresa Incineradores de Occidente R.L de C.V. utilizar la generación con vapor de agua para reducir su gasto energético?

#### <span id="page-25-1"></span>1.3.3 PREGUNTAS DE INVESTIGACIÓN

- 1) ¿Cuánta energía se podrá aprovechar con la generación térmica que produce las calderas?
- 2) ¿Cuánto será el costo de inversión que la empresa tendrá que asumir para garantizar una fuente de ingreso?
- 3) ¿Será factible el uso de los gases generados por la quema de material inorgánico dentro de las calderas?
- 4) ¿Será capaz la incineración actual para producir la suficiente energía térmica?
- 5) ¿Cuál es la tasa interna de retorno en el análisis financiero
- 6) ¿Podrá conducir el calor de la caldera para generar el vapor de agua suficiente y así mover la turbina eléctrica?
- 7) ¿Podrá generar la suficiente energía para cumplir con la brecha establecida?
- 8) ¿cuánto es la inversión inicial esperada?
- 9) ¿Cuánto es la ganancia para los siguientes años?
- 10) ¿Cuánto es el gasto para el mantenimiento del personal?
- 11) ¿Cuánto es el gasto del equipo a utilizar?
- 12) ¿Cuánto será el costo del mantenimiento al equipo?
- 13) ¿Cuánto es la devaluación que registra la moneda local según el Banco Central de Honduras?
- 14) ¿Cuánto es la inflación que registra el país según el Banco Central de Honduras?
- 15) ¿Cuál será el valor presente neto reflejado en el análisis financiero?
- 16) ¿Qué valor será la depreciación del equipo?

#### <span id="page-26-1"></span><span id="page-26-0"></span>1.4 OBJETIVOS

#### 1.4.1 OBJETIVO GENERAL

Evaluar el costo beneficio al implementar el método con el uso del vapor y así lograr cubrir el gasto energético de los incineradores por medio de la generación.

#### <span id="page-26-2"></span>1.4.2 OBJETIVOS ESPE[CÍF](https://www.spanishged365.com/212/funciones-del-teclado-ingles-para-escribir-con-acentos)ICOS

1) Evaluar la parte técnica en la instalación de una planta de cogeneración para el aprovechamiento de agua.

2) Evaluar la parte financiera para la instalación de una planta de cogeneración aprovechando del calentamiento de agua.

#### <span id="page-27-0"></span>1.5 JUSTIFICACIÓN

En la empresa Incineradores de Occidente R.L de C.V. a medida que ha pasado los años ha trabajado con los desechos de las maquilas, desechos de los hospitales, de comidas, entre otros, se ha visto un incremento de estos residuos los cuales justificó para la empresa la adquisición de nuevos incineradores, los cuales han venido a aumentar el consumo energético de la empresa.

La empresa por el gasto que han tenido en su consumo energético, abrió las puertas para poder realizar la investigación y así presentar una propuesta ideal para que tenga una noción de la magnitud del proyecto.

Es conveniente llevar a cabo esta investigación ya que se cuenta con la oportunidad de poder generar este recurso como lo es el vapor, que esto a su vez, se espera que sea rentable ya que beneficiaría a la empresa reduciendo un 20% de su factura mensual. Obteniendo este beneficio la empresa podrá hacer mejoras en el plantel con el ahorro que tendrá año con año, según la brecha de estudio en dicha investigación.

El desarrollo del estudio de costo beneficio servirá como instrumento que permitirá dar a conocer si se puede aprovechar el recurso de este método y aumentar sus probabilidades de éxito al momento de tomar una decisión de inversión en el cual ayudaría al bolsillo de la empresa.

## **CAPÍTULO II MARCO TEÓRICO**

<span id="page-28-0"></span>En este capítulo se detallarán los elementos necesarios para el entendimiento de esta tesis, se establecerán los principios los cuales rigen en la generación de energía según el tipo que se estará evaluando. Se expondrá la importancia que se tiene a nivel mundial.

### <span id="page-28-1"></span>2.1 ANALÍSIS DE LA SITUACIÓN ACTUAL

En 1997 se desarrolló en el Protocolo de Kyoto junto a las Naciones Unidades dentro del convenio de cambio climático por el cual el objetivo era proteger el medio ambiente, un grupo de países se comprometió a reducir los Gases de Efecto Invernadero (GEI) hasta en un 5% del periodo 2008-2012. Así como se va mostrando actualmente se puede observar que no se cumplirá pero se ha optado por medidas que van enfocado a ese objetivo.

La cogeneración cubre actualmente más del 9% de la potencia eléctrica total producida, con un impacto económico probablemente superior. (Rubio, 2009)

Uno de los procedimientos que utiliza este protocolo para su implementación, es el Mecanismo de Desarrollo Limpio (MDL), que abre la posibilidad a los países en vías de desarrollo a contribuir en la reducción de GEI de los países que han adherido el protocolo. (Rubio, 2009)

Lo anterior, sumado a la necesidad de reducir la dependencia de la volatilidad de precios en combustibles fósiles, impulsa los programas de cogeneración en el mundo.

#### <span id="page-28-2"></span>2.1.1 POTENCIAL DE LA COGENERACIÓN EN EL MUNDO

A continuación se dará a conocer el potencial con que cuenta ciertos países en cuanto a la generación según (Rubio, 2009)

- 1) Para EU-25, se estima que el potencial de la cogeneración se sitúa en el rango 150 250 GW, doblando la potencia actual instalada para 2025. En este escenario la potencia eléctrica instalada con plantas de cogeneración superará el 17%.
- 2) El Gobierno Canadiense estimó en 2002, un potencial de la cogeneración del orden de 15,5 GW en 2015, cerca del 12% de la potencia instalada en esa fecha.
- 3) Para EEUU, el potencial de cogeneración en términos de potencia eléctrica instalada es de 110 – 150 GW en 2015, alcanzando un 12 – 21 % de la potencia total instalada en la fecha.
- 4) El Gobierno de U.K. ha estimado que el potencial de la cogeneración es del 17% de la potencia eléctrica total instalada en 2010 (actualmente es del 7,5%)
- 5) El objetivo marcado por el Gobierno Alemán en 2007 fue el de duplicar, en 2020, la potencia eléctrica instalada en esa fecha con plantas de cogeneración.
- 6) En la India, el potencial de cogeneración en el sector industrial supera los 7,5 GW.
- 7) El potencial de cogeneración en Japón para 2030 se ha identificado en 29,4 GW, más del 10% de la potencia eléctrica prevista en la fecha.

#### <span id="page-29-0"></span>2.1.2 MACROENTORNO

La matriz energética en Europa ha ido de forma creciente en los últimos años y en pequeños porcentajes la energía generada a partir de cogeneración en el 2004 fue del 12% (EU-25) y en 2006, fue del 13.1 % del consumo final de energía de la UE (Proyecto Tech4cdm, 2008).

En Europa la participación difiere mucho de un país a otro, tal y como muestra la siguiente figura Dinamarca y Finlandia son los países que generan una mayor cantidad de energía utilizando esta tecnología:

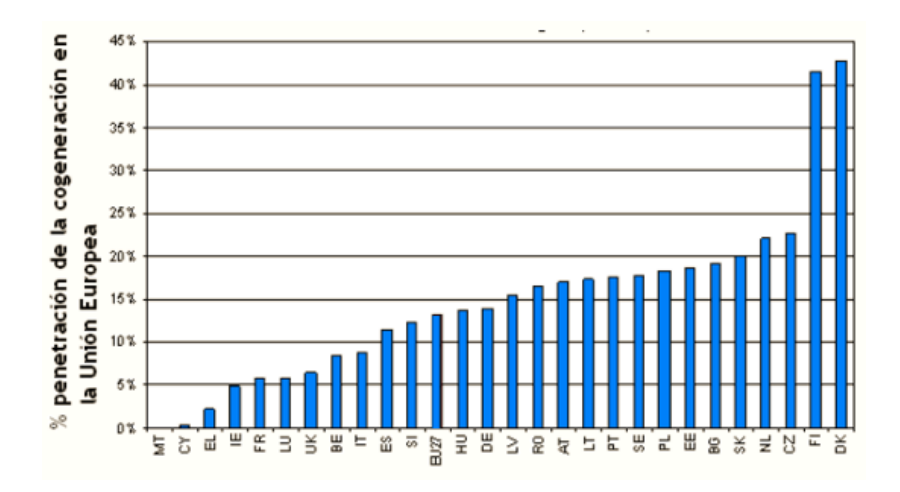

<span id="page-30-1"></span>**Figura 8: Porcentaje de energía producida por cogeneración de vapor.**

<span id="page-30-0"></span>Fuente: (Eurotast, 2006)

### 2.1.2.1 ESPAÑA

España pretende establecer una generación de energía con cogeneración de excelente eficiencia, incrementando en un 50% la electricidad pasando de aportar un 14% hace nueve años a un 17% del total del consumo eléctrico de los usuarios en 2020.

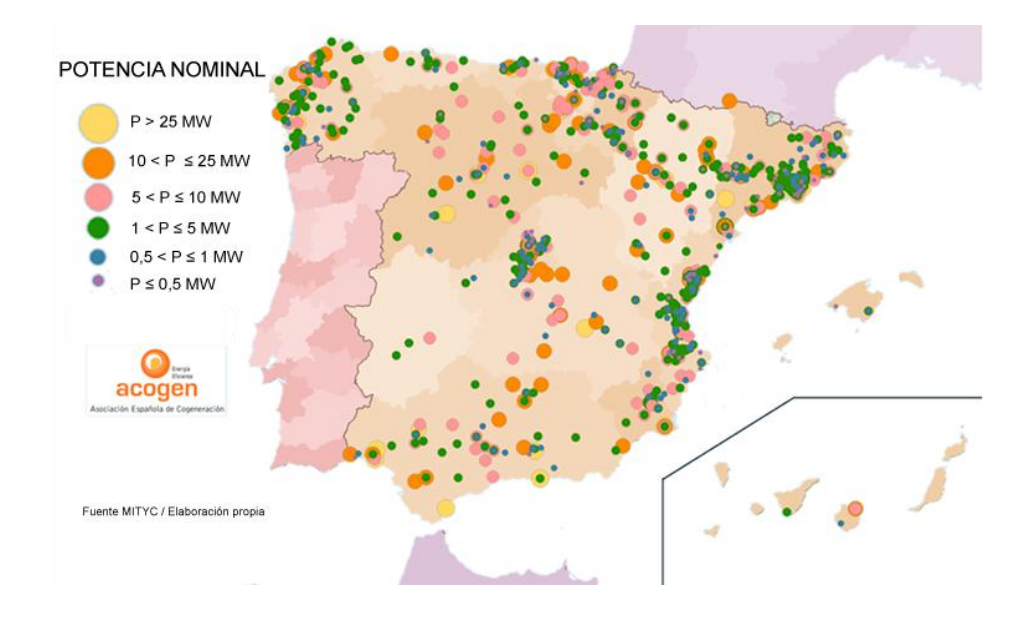

#### <span id="page-30-2"></span>**Figura 9: Mapa de Cogeneración con vapor en España.**

Fuente: (Vargas, 2018)

El gobierno va a establecer un crecimiento en la cogeneración de electricidad por su influencia en el sector de la industria, esto resultado como una solución energética efectiva y sostenible para los sistemas eléctricos del país. (Diario de Gipuzkoa, 2016)

La cogeneración aprovecha el calor residual de un proceso de incineración para producir energía térmica útil (vapor, agua caliente, aceite térmico, agua fría para refrigeración, etc.), que puede tener tanto un uso industrial como doméstico, como se observa en la figura 9.

La cogeneración también contribuye a una disminución del coste para el usuario final, ya que las primas que recibe son casi equivalentes a los costes evitados en las funciones de transporte, distribución y comercialización que otros actores del sistema reciben por la electricidad circulada.

Esto ha permitido que importantes empresas consumidoras de energía puedan competir desde España con otros países mejor dotados de recursos energéticos propios.

<span id="page-31-0"></span>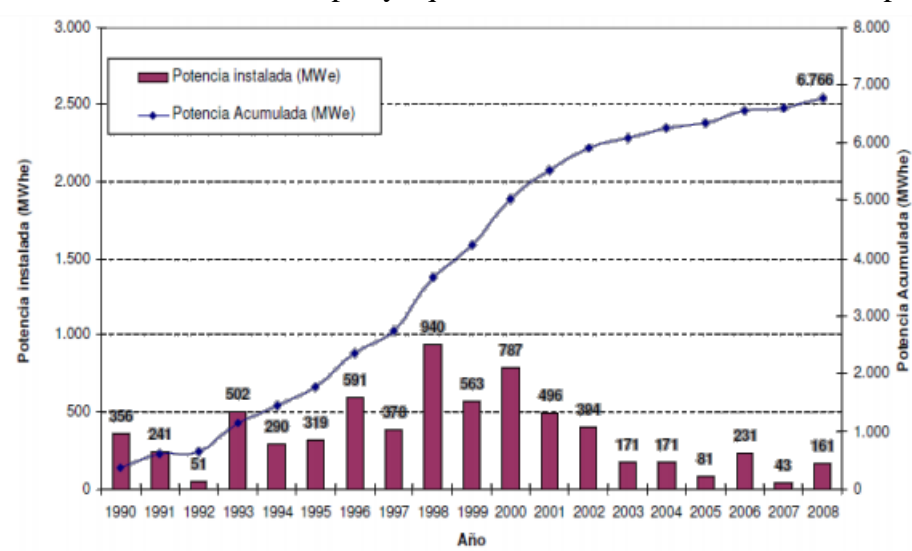

La siguiente figura muestra que ha aumentado en España las instalaciones de cogeneración con el uso de vapor ya que este crecimiento modifica el mapa energético en el país.

**Figura 10: Potencia de cogeneración instalada en España**

Fuente: (Cuesta, 2012)

#### 2.1.2.2. ITALIA

<span id="page-32-0"></span>En Italia, a medida de la gran cantidad de desechos sólidos ha tomado la iniciativa de optar por el tratamiento a estos. Casi un 12% de estos residuos son tratados, dando a conocer que en su totalidad se produce 14,041,000 de toneladas anuales (ver en anexo 1) es decir aproximadamente 1,684,920 toneladas anuales.

En Brescia, se instaló uno de los modernos incineradores de Europa, abastece alrededor de 750,000 toneladas al año y a partir de esto genera 600 millones de kilowatts hora de la energía eléctrica y 750 millones de kilowatts hora de calentamiento al año.

Por el cual en octubre de 2006 se proclamó "el mejor sistema de mundo "Por WTERT (Research Waste-to-Energy y Tecnología del Consejo (Portal Residuos Solidos, 2013). Cabe destacar que esta asociación esta resguardada por ingenieros, científicos e industrias a nivel mundial.

#### 2.1.2.3. HOLANDA

<span id="page-32-1"></span>Holanda se caracteriza como uno de los países con mejor tratamiento de desechos sólidos, ejemplo de esto es impresionante: en 2010 alrededor del 80% de los residuos se reciclaba, el 16% era incinerado y sólo una pequeña fracción de 3 a 4% de los desechos producidos en los Países Bajos se depositan en rellenos sanitarios.

Actualmente Holanda cuenta con 11 fábricas de incineradores y al año tratan 4,412,000 de toneladas (ver en Anexo 2).

Holanda cuenta con una producción de energía a raíz del residuo que se recolectan en el país. En el 2012 se produjo el 20% de energía de consumo propio. Dando energía a 20,000 habitantes de las zonas aledañas.

En Holanda, un 60% del calor producido en cogeneración es utilizado en el sector industrial. Holanda es el único país, que no ha basado su éxito en el uso de calor distrital. Este país representa un importante ejemplo de inclusión de cogeneración en el ámbito industrial, con un registro de políticas que incluyen importantes éxitos y también fracasos.

El crecimiento explosivo de la cogeneración en Holanda se produjo a comienzos de la década de 1990, debido al reconocimiento del gobierno de que la configuración óptima de una planta de cogeneración debe estar basada en las demandas de calor.

#### 2.1.2.4. FRANCIA

<span id="page-33-0"></span>Francia establece reducir los desechos sólidos por medio de la incineración y abasteciendo los mecanismos de vigilancia y control al mismo.

Francia cuenta con 112 fábricas de incineradores y tratan 11,965,800 de toneladas de desechos sólidos (ver en Anexo 2).

Siendo Francia unos de los países con más fábricas de incineradores se han optado medidas de aprovechamiento al uso de los incineradores. Entre estos usos se encuentra la generación de energía. Cuenta con un 10% a 25% de generación eléctrica, suficiente para abastecer a la población cercana a las fábricas, pero comparado con la gran cantidad de fábricas que el país cuenta actualmente no abastece a la mayoría de la población.

#### 2.1.2.5. DINAMARCA

<span id="page-33-1"></span>En la ciudad de Roskilde, Dinamarca, es un país modelo en plantas de incineradores ya que su primera función es generar energía en zonas urbanas aledañas a esta.

La planta con la que cuenta Dinamarca actualmente procesa 260,000 a 350,000 toneladas de basura las cuales alrededor de 60,000 hogares se benefician de esta producción de energía.

Dinamarca es uno de los países líderes en el uso eficiente de la energía a nivel mundial, situación que ha sido lograda gracias a un desarrollo de casi treinta años de políticas energéticas que promueven el uso eficiente de la energía, el uso de energías renovables y el desarrollo tecnológico (Cuello, 2010). Gracias a esto, Dinamarca ha logrado estancar su consumo energético en los últimos 25 años, mientras su economía ha continuado creciendo.

Dentro de este marco de políticas energéticas, el amplio uso de calor distrital y la cogeneración de electricidad y calor han jugado un papel clave. En el año 2007 el 71,5% de la capacidad instalada de producción eléctrica correspondía a instalaciones de cogeneración, casi la totalidad de la capacidad de generación térmica, considerando que la generación eólica e hidráulica representa un 24,2% de la capacidad de generación. De esta forma, Dinamarca se convierte en el ejemplo más exitoso a nivel mundial en el uso de cogeneración.

#### 2.1.2.6. SUIZA

<span id="page-34-0"></span>Uno de los países que genera más desechos sólidos es Suiza, dado que cada habitante produce alrededor de 700 kilos de basura al año, debido a esto han optado por la incineración de estos desechos teniendo así alrededor de 31 fábricas que se dedican a la reducción de los residuos y en conjunto queman 3,150,700 toneladas al año (ver en Anexo 2).

#### <span id="page-34-1"></span>2.1.3. MICROENTORNO

### 2.1.3.1 MÉXICO

<span id="page-34-2"></span>Durante la COP21, llevado a cabo en París, se firmaron acuerdos para realizar acciones de mitigación y acción contra cambio climático. México también demostró que está comprometido a reducir sus emisiones de  $CO<sub>2</sub>$  y a incrementar la generación eléctrica a través de fuente renovables.

Un ejemplo claro es la reciente aprobación de la ley de Transición Energética, donde el país estableció la meta de generar 35% de su energía de fuentes limpias y renovables hacia 2024. Se estima que para cumplir esta meta se necesitan invertir 75 mil millones de dólares en los próximos 15 años.

El cambio ya está en marcha. Lo demuestran diversos proyectos como Empalme I, Empalme II y Valle de México II, de la Comisión Federal de Electricidad (CFE). En estas plantas se instalarán las primeras turbinas de gas tipo H en Latinoamérica. Este tipo de turbinas son las que hacen posible que las centrales de ciclo combinado obtengan niveles de eficiencia de alrededor de 60%. (Chí, 2018).

En México existe una compañía llamada Petroleros Mexicanos (PEMEX), que se plasmó para el año 2012 tener instalados 2.150 MW con el autoabastecimiento y sustitución de equipos ineficientes. El objetivo para los siguientes años es alcanzar los 3.100 MW de potencia instalada en cogeneración de vapor. En la siguiente figura muestra los proyectos de cogeneración por PEMEX

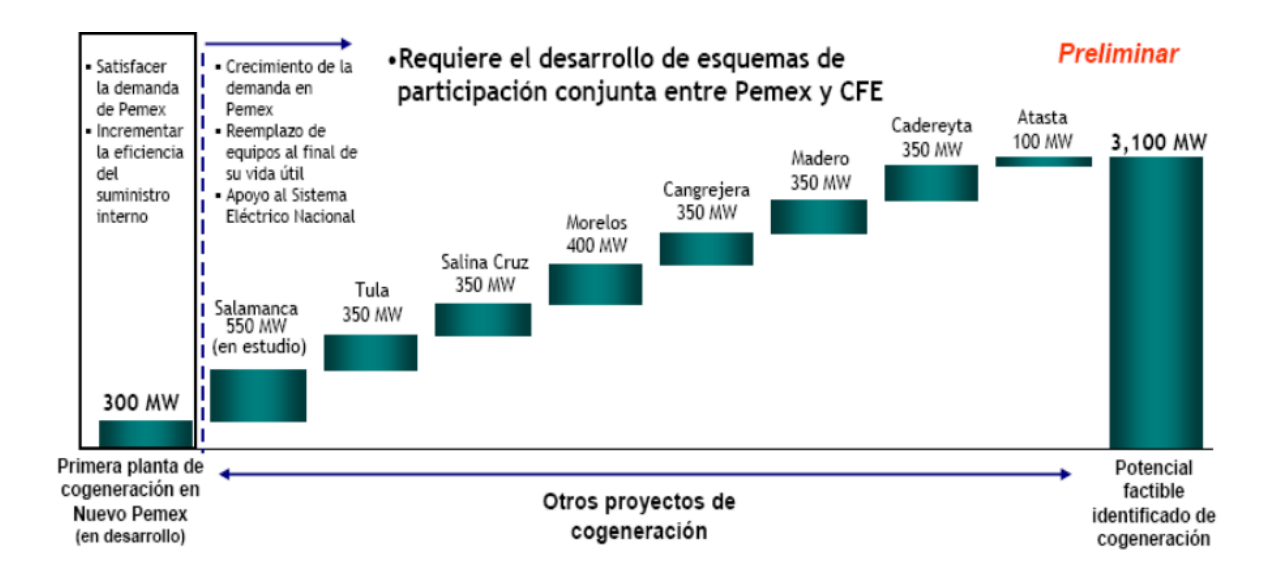

#### <span id="page-35-1"></span>**Figura 11: Desarrollo de proyectos de PEMEX**

<span id="page-35-0"></span>Fuentes: (Petróleros Mexicanos, 2016)

#### 2.1.3.2 CHILE

En Chile existen algunos proyectos de cogeneración de menor tamaño, un ejemplo de ello es la planta de Biogás HBS en Los Ángeles que tiene una potencia eléctrica nominal de 4 MW. También, existen plantas de cogeneración con biomasa de 25 MW eléctricos".
A futuro las perspectivas de seguir incorporando esta tecnología en la matriz energética también es positiva, donde actualmente se registran seis proyectos de cogeneración que cuentan con su Resolución de Calificación Ambiental (RCA) aprobada (SEIA, 2017), los cuales totalizan cerca 66 MW como lo muestra la siguiente figura

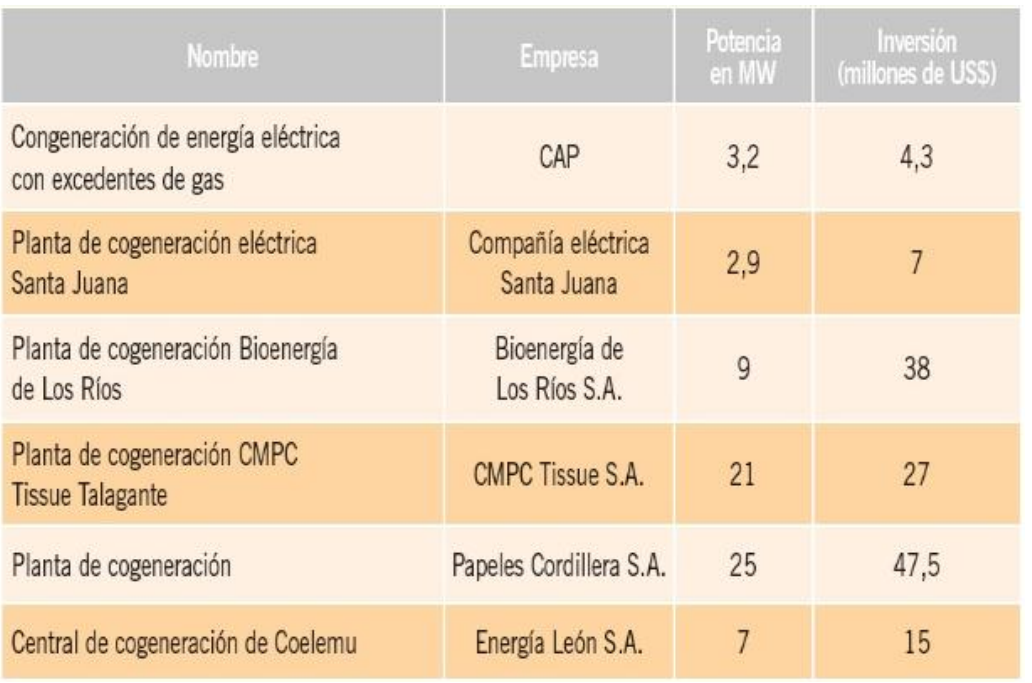

#### **Tabla 1: Proyectos de Cogeneración en Chile**

Fuente: (SEIA, 2017)

En Chile existe el uso de cogeneración en hospitales por lo cual Deutsche Gesellschaft für Internationale Zusammenarbeit (GIZ) en conjunto con el Ministerio de Energía, a través de la Agencia Chilena de Eficiencia Energética (AChEE), y el Ministerio de Salud desarrollaron el proyecto "Eficiencia energética y cogeneración en hospitales públicos" en el marco de la cooperación intergubernamental entre Chile y Alemania (Agencia de Eficiencia Energética, 2016).

La reducción de CO2 se encuentra sobre lo esperado debido a las condiciones de generación de la zona de Aysén. Por otro lado, se han generado ahorros monetarios de entre \$7 y hasta los \$12 millones mensuales, favoreciéndose cada vez más el ahorro debido a la baja en el

precio del GLP (gas licuado de petróleo). El equipo instalado al hospital es un módulo compacto de cogeneración de potencia eléctrica de 163 kW. En la siguiente figura muestra el hospital Regional de Coyhaique ubicado en el sur de Chile.

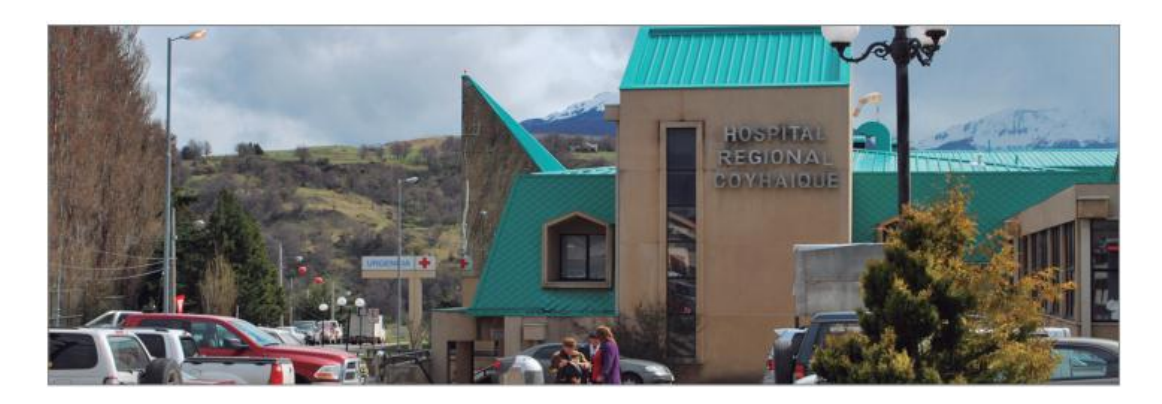

# **Figura 12: Hospital Regional Coyhaique**

Fuente: (Agencia de Eficiencia Energética, 2016)

# 2.1.3.3. CENTROAMÉRICA

Centroamérica cuenta con el tratamiento de desechos sólidos en especial los países de Guatemala, El Salvador, Nicaragua y Panamá.

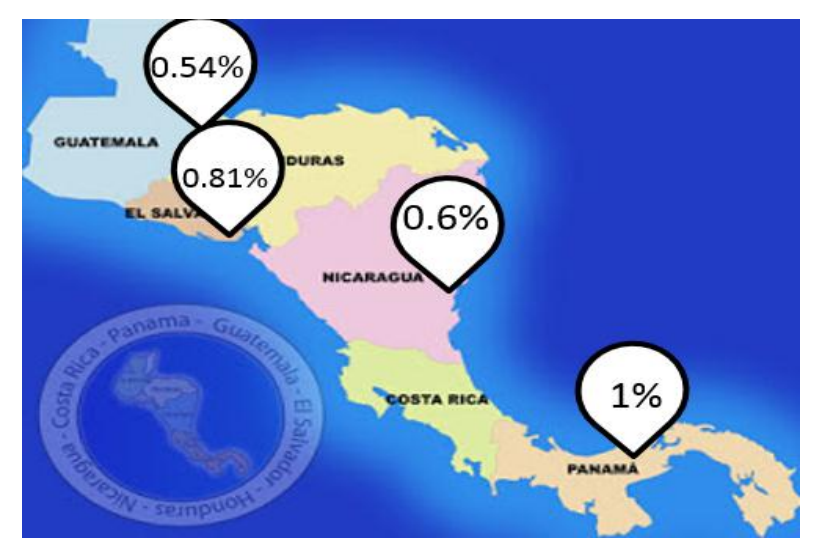

**Figura 13: Tasa de generación de residuos municipales (kg/hab/día)**

Fuente: (El Heraldo, 2016)

Como se muestra en la figura anterior, el país que más uso le da a los desechos a nivel de Centroamérica es Panamá. Cada porcentaje que se muestra es el tanto por ciento que se usa de la totalidad de desechos en general.

Costa Rica no se toma en cuenta porque está cancelando cualquier contrato que sea por incineración por el alto grado de contaminación. (Lobo, 2014)

La matriz energética en Centroamérica proyectada para el año 2020 en cuanto a cogeneración en base a vapor se plasmó que habrá 725 MW instalados distribuidos en los siguientes porcentajes; Guatemala con 15%, El Salvador 7 %, Honduras 6%, Nicaragua 12% y Costa Rica 1% tal como lo muestra la siguiente figura.

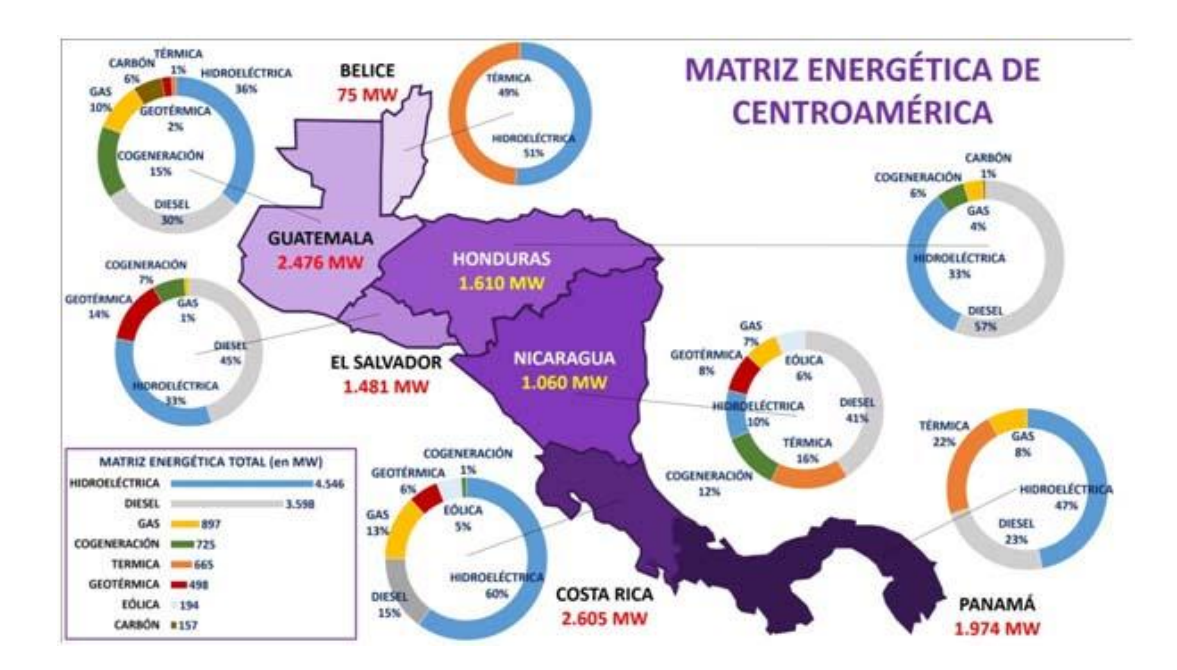

### **Figura 14: Matriz energética proyectada al 2020.**

Fuente: (smartlighting, 2014)

# 2.1.3.3.1. PANAMÁ

Un extenso terreno dentro de una zona industrial de la ciudad caribeña de Colón, en el norte de Panamá, albergará la primera planta de gas natural de Centroamérica a partir de 2018, una generadora "amigable" con el ambiente y que promete beneficios económicos.

Se trata del primer proyecto en Centroamérica para generar energía a base de gas natural licuado, construido por la empresa estadounidense AES en asociación con Inversiones Bahía del magnate panameño Stanley Motta, a un costo de 1,150 millones de dólares y que creará 2,000 empleos en su construcción y unos 200 en su operación.

La planta de Gas Natural Colón estará ubicada en la Isla Telfers, en la provincia de Colón, unos 80 kilómetros al norte de la capital del país y tiene previsto que a partir del primer trimestre de 2018 aportará 381 megavatios de "energía limpia", menos contaminante que otros combustibles fósiles y también menos onerosos. (Planta de Cogeneración, 2018)

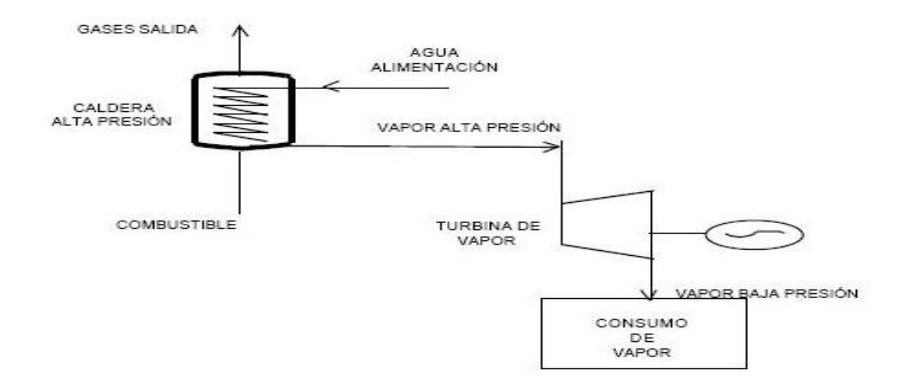

**Figura 15: Proceso de Cogeneración.**

Fuente: (Planta de Cogeneración, 2018)

Panamá cuenta con varios incineradores distribuidos por toda su región. Estas se encargan de la quema de residuos de desechos sólidos y hospitalarios, por ejemplo: la empresa URBALIA S.A. cuenta con un incinerador con capacidad de 400 kilos/hora trabajando por seis días a la semana las 24 horas del día. Esta planta generará 10 MW a la provincia de Panamá.

La necesidad de este incinerador surgió a raíz que el relleno sanitario de Cerro Patacón está llegando a su capacidad máxima instalada por lo tanto se optó por el tratamiento de los residuos hospitalarios.

2.1.3.3.2. NICARAGUA

Nicaragua cuenta con el tratamiento de desechos sólidos en las ciudades importantes los cuales son más de 50 toneladas de residuos.

Como medida a este tema cuenta con incineradores, los cuales reducen un 60% los rellenos clandestinos generando el aseo y salud. A raíz de esto Nicaragua está optando a la producción de energía con base de vapor y el uso de estos residuos la cual generará 42 MW de energía que ingresarán al sistema reduciendo el uso de combustible.

### 2.1.3.3.3. GUATEMALA

La Cogeneración en Guatemala, como una figura comercial dentro del mercado eléctrico de país, se formó aproximadamente hace 20 años, a los largo de ese periodo de tiempo, los ingenios azucareros fueron las industrias cogeneradoras por excelencia; generando calor y electricidad a través de un desecho biocombustible de la caña: el bagazo (Meneses, 2014).

El sector fue creciendo sostenidamente y requirió de fuertes inversiones en la agroindustria azucarera, hoy en día no sería posible cubrir el 15 por ciento de la demanda anual de energía eléctrica del mercado nacional si los cogeneradores no hubiesen asumido estrategias innovadoras, que les permitieron contar con excedentes de energía. A continuación se mostrará la potencia de generación por medio de los ingenios azucareros.

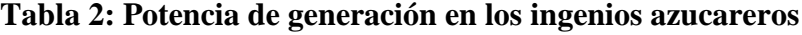

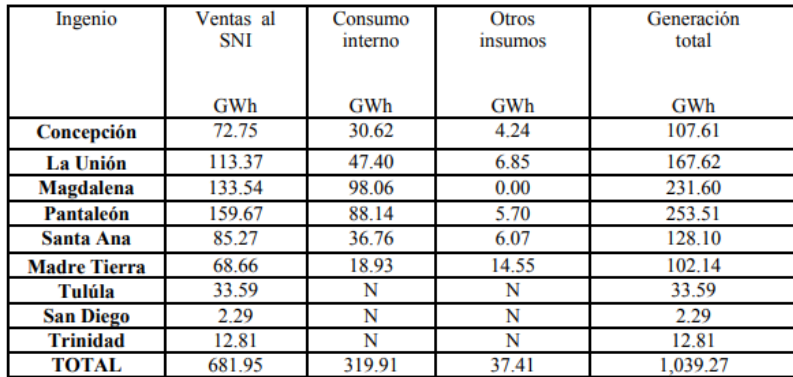

Fuente: (Meneses, 2014)

Un potencial de servir 1,039 GWh durante los 5 meses de época seca y representar el 17% del total de producción de energía en el Sistema Eléctrico Nacional (SIN), significan un apoyo importante, compensando la escasez de lluvia para las plantas hidroeléctricas y evitando la generación térmica a base de combustibles derivados de petróleo que ocasionan gasto de divisas para la economía.

#### 2.1.4 INTERNO/LOCAL

Honduras se une a los países más desarrollados en el uso de incineradores por tratar con el tema de los residuos sólidos y hospitalarios, dado que se ha observado la cantidad de residuo que se crea en las grandes ciudades más importantes del país y la contaminación que se genera tener los botaderos municipales a largo plazo, entonces con el fin de evitar esto se ha optado con la incineración del mismo.

El enfoque del trabajo será en la zona industrial de nuestro país precisamente la ciudad de San Pedro Sula que esta ha crecido a lo largo de los años como tal, gracias a la llegada de maquilas internacionales que están laborando en nuestro país.

San Pedro Sula también se destaca por contar con una gran cantidad de hospitales público y privados los cuales generan residuos, y estos no pueden ser almacenados en botaderos sanitarios debido a su alto grado de contaminación. Un hospital privado desecha un promedio de 2,000 kilos de basura por mes; por el Mario Rivas tiene un promedio de 10,000 kilos de desechos (Pérez, 2016)

La empresa Incineradores de Occidente S. de R.L. nace de la necesidad de mejorar la acumulación de desechos provenientes de hospitales e industria textil. Estos desechos se trasladaban a rellenos sanitarios municipales los cuales no llevaban un buen control ante la contaminación que se generaba.

Para cumplir con los estándares que la municipalidad requiere para frenar la contaminación de los suelos, la empresa ha optado por la compra de incineradores modelo 2500CA, los cuales tienen capacidad automatizada de 300 lbs. diarias por 365 días en los cuales generan 39,420,00 lbs. anuales, es decir, 19,918.20 toneladas anuales.

El residuo que se genera de la quema cumple con los estándares de eliminación de cualquier elemento nocivo para el ambiente y se almacenan en los rellenos sanitarios municipales autorizados por la municipalidad.

# 2.1.4.1 MEJORA DE LA INTENSIDAD ENERGÉTICA.

El gobierno va a establecer un crecimiento en la cogeneración de electricidad por su influencia en el sector de la industria, esto resultado como una solución energética efectiva y sostenible para los sistemas eléctricos del país.

La cogeneración aprovecha el calor residual de un proceso de generación de electricidad para producir energía térmica útil (vapor, agua caliente, aceite térmico, agua fría para refrigeración, etc.). Por ello, los sistemas de cogeneración están ligados geográficamente a un centro consumidor de energía térmica, que puede tener tanto un uso industrial como doméstico.

#### 2.2 TEORIAS

#### 2.2.1 CALDERAS

Los generadores de vapor son un recipiente donde hierve el agua, cuyo vapor extensión, constituye la fuerza motriz de la máquina. La generación del vapor necesario para la turbina se realiza en calderas de varios tipos, actualmente se fabrican calderas ágiles con poca agua circulante en los tubos y capaces de alcanzar su régimen en un tiempo muy breve, produciendo rápidamente la cantidad de vapor necesario, para la turbina (ver figura 16). La evaporación de agua se efectúa en una multitud de tubos vaporizadores dispuestos oportunamente (en partes verticales y en parte inclinadas) de modo que estén expuesto lo más posible, a la radiación directa de la llama; se ha comprobado que la transmisión de calor se efectúa, en su mayor parte por radiación. (Lostaunau, 2007)

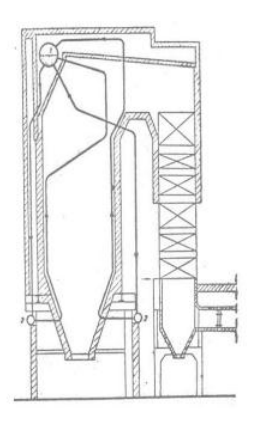

**Figura 16: Vista principal de una caldera**

Fuente: (Lostaunau, 2007)

Las calderas constituidas de este modo se llaman de paredes apantalladas de tubos, por estar los tubos distribuidos a lo largo de todas las paredes. Además del concepto que la radiación es más activa en los tubos, se ha constatado la importancia de la radiación de los gases luminosos, la misma que aumenta con el producto del espesor promedio de los gases alrededor de los tubos y del por ciento de los gases triatómicos (CO2 Y H2O). La tendencia de las calderas de paredes apantalladas de tubos es la de mantener los mismos enrarecidos con el fin de aumentar el espesor de los gases que circulan. En lo que se refiere al volumen de la cámara de combustión es necesario fijar sus dimensiones de tal manera que la temperatura de equilibrio de los gases no exceda el límite de 1,350 ºC para no solicitar excesivamente los metales de los tubos. (ver figuras 17 y 18).

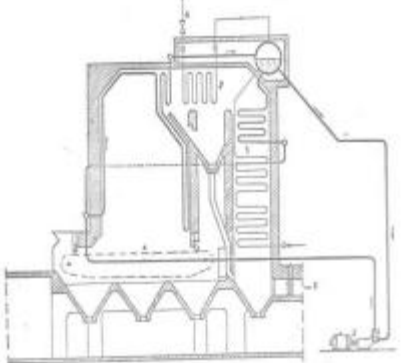

**Figura 17: Bombeo de agua al domo** 

Fuente: (Lostaunau, 2007)

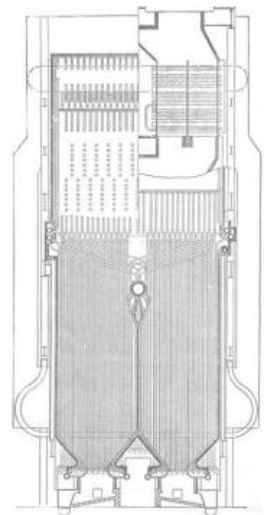

**Figura 18: Vista de las paredes de calderas**

Fuente: (Lostaunau, 2007)

Existen generadores de vapor de paredes apantalladas de tubos fabricados por firmas Suizas, Alemanas, Inglesas cuya potencia puede alcanzar más de 1,000tons/hora. Existen también calderas monotubulares del tipo Benson y Sulzer sin cuerpos cilíndricos y con paredes totalmente apantalladas, constituidas por un único tubo largo de 600 a 1,500mts dispuestos en la cámara de combustión y dividido en tres zonas, de precalentamiento de agua de vaporización y recalentamiento de vapor. En estas calderas de agua es impulsada por bombas que garantizan la circulación suficiente para evitar peligrosos recalentamientos y quemadura de los tubos. (Lostaunau, 2007).

# 2.2.2 TURBINAS

Las turbinas de vapor son máquinas accionadas por un fluido en movimiento en este caso, el fluido es el vapor, el cual debido a la presión que ejerce sobre la tobera y los alabes. La turbina consta de un rotor con eje, formado por planos de circunferencia que en los bordes contienen los alabes, los cuales impulsan a la rueda que están unidas a un eje principal. La turbina de vapor acciona un generador que produce energía eléctrica transmitiéndola a través de un sistema de líneas de transporte de energía eléctrica. Existen varios tipos de turbina así como lo muestra la figura 19, 20 y 21. (Callejon, 2006)

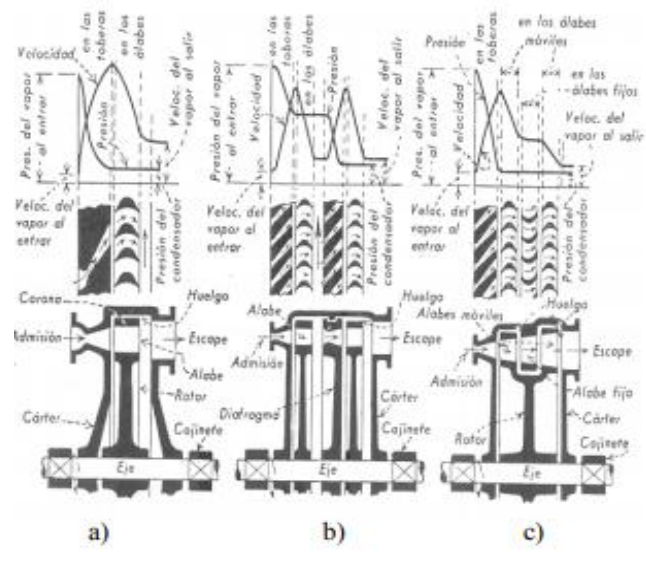

1) Turbina simple de acción

2) Turbina de acción con presión escalonada

3) Turbina de velocidad escalonada

**Figura 19: Tipos de turbinas.**

Fuente: (Callejon, 2006)

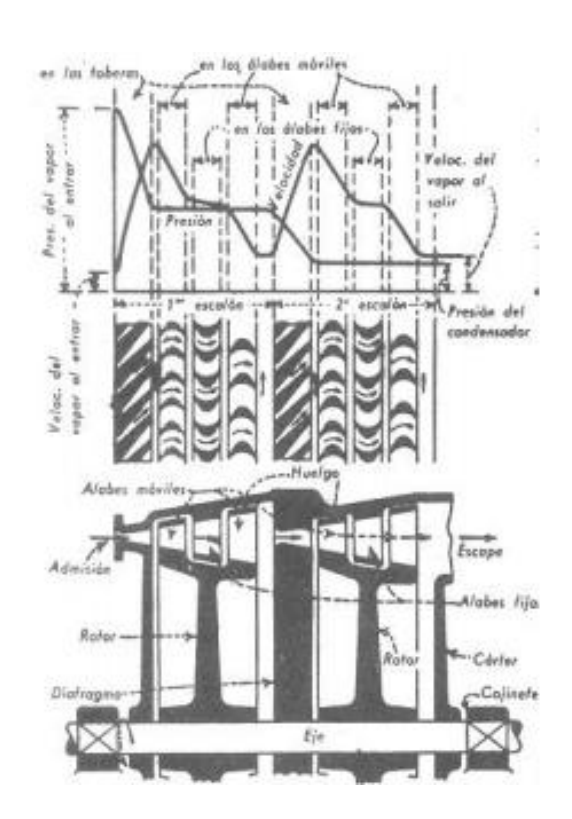

**Figura 20: Turbina con escalonamientos de presión y de velocidad**

Fuente: (Callejon, 2006)

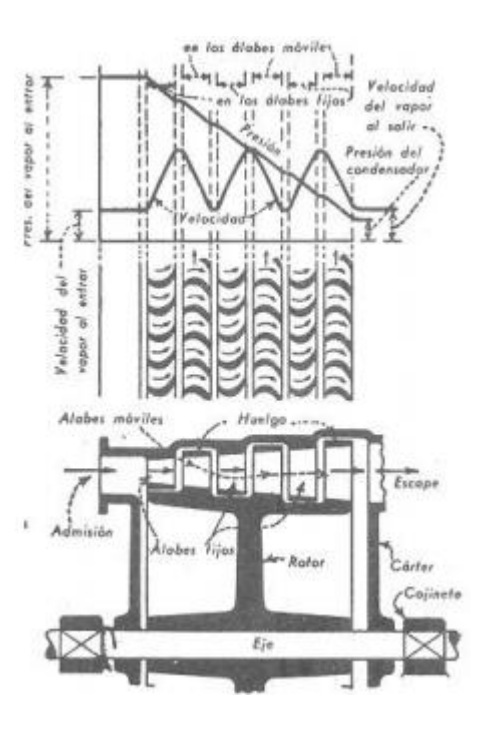

**Figura 21: Turbina de reacción.**

Fuente: (Callejon, 2006)

Las turbinas están constituidas por tres elementos principales el cuerpo del rotor, que contiene las coronas giratorias; la mitad inferior del carter y la mitad superior, ambas conteniendo las coronas fijas. Todos los materiales deben poder soportar presiones y temperaturas. El árbol de rotor se construye generalmente de acero forjado y las paletas están fresadas de bloques macizos de acero. Las turbinas trabajan alta presión y temperatura, donde se producen diversas pérdidas especialmente en los ejes y en el escape, debido a su alta velocidad el sistema de lubricación de estas es muy importante. De otro lado tenemos la refrigeración, mediante sistemas cerrados, refrigerados por serpentinas de agua. (Lostaunau, 2007).

# 2.2.3 CICLO DE RANKINE

El ciclo de Rankine es el ciclo ideal que sirve de base al funcionamiento de las centrales térmicas, las cuales, producen actualmente la mayor parte de la energía eléctrica que se consume en el mundo.

La evolución de las centrales térmicas ha estado condicionada por la búsqueda de mejoras en el rendimiento térmico del ciclo termodinámico, ya que incluso pequeñas mejoras en el rendimiento significan grandes ahorros en los requerimientos de combustible.

La idea básica detrás de todas las modificaciones para incrementar el rendimiento de un ciclo de potencia es aumentar la temperatura promedio a la cual el calor se transfiere al fluido de trabajo en la caldera, o disminuir la temperatura promedio a la cual el fluido de trabajo cede calor al condensador.

Esto se consigue con una selección cuidadosa de las condiciones de operación de la caldera (presión y temperatura a la que genera el vapor), y del condensador (presión de operación), así como con la incorporación de recalentamientos entre diferentes etapas de expansión y calentamientos regenerativos del agua de alimentación. (Universidad de Sevilla, 2018)

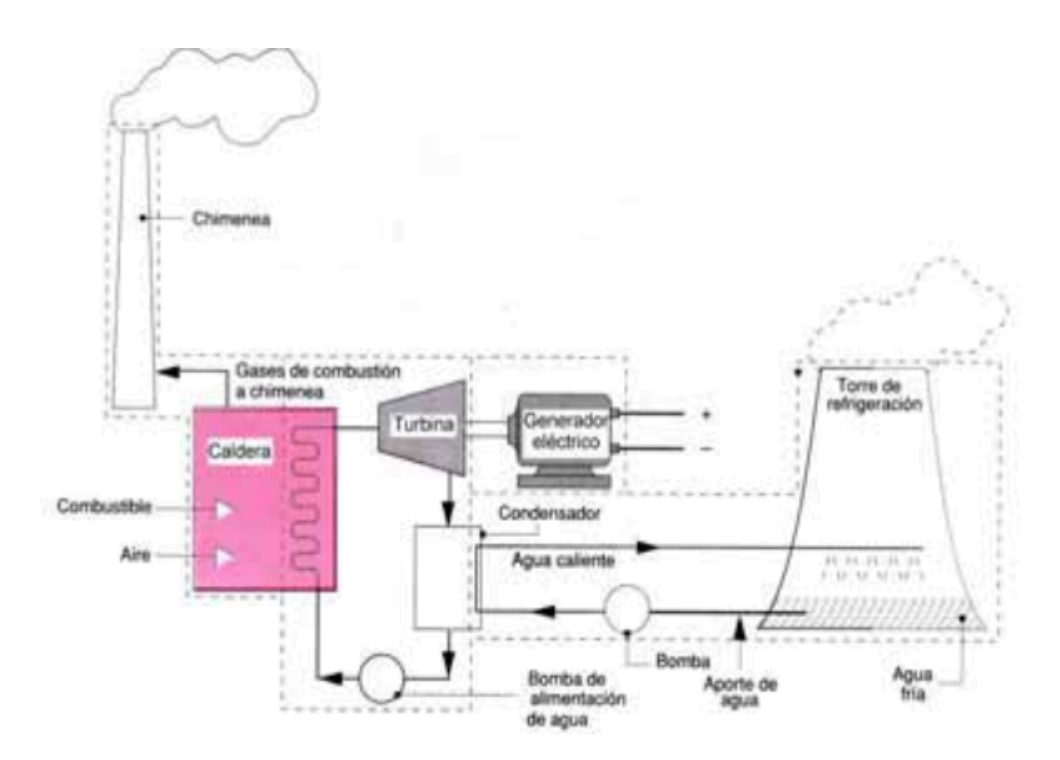

**Figura 22: Esquema de una central térmica de vapor sencilla**

Fuente: (Moran, 2004)

# 2.2.4 ENERGÍA

Al mirar a nuestro alrededor se observa que las plantas crecen, los animales se trasladan y que las máquinas y herramientas realizan las más variadas tareas. Todas estas actividades tienen en común que precisan del concurso de la energía.

La energía es una propiedad asociada a los objetos y sustancias y se manifiesta en las transformaciones que ocurren en la naturaleza. La energía se manifiesta en los cambios físicos, por ejemplo, al elevar un objeto, transportarlo, deformarlo o calentarlo. La energía está presente también en los cambios químicos, como al quemar un trozo de madera o en la descomposición de agua mediante la corriente eléctrica.

La palabra energía se deriva de la palabras griegas in (dentro) y ergon ( trabajo). Por medios científicos el concepto que se ha utilizado comúnmente es la que revela la característica más común de los diversos procesos donde un tipo de trabajo es generado.

La siguiente figura muestra la energía obtenida del hombre proveniente del sol en primer nivel.

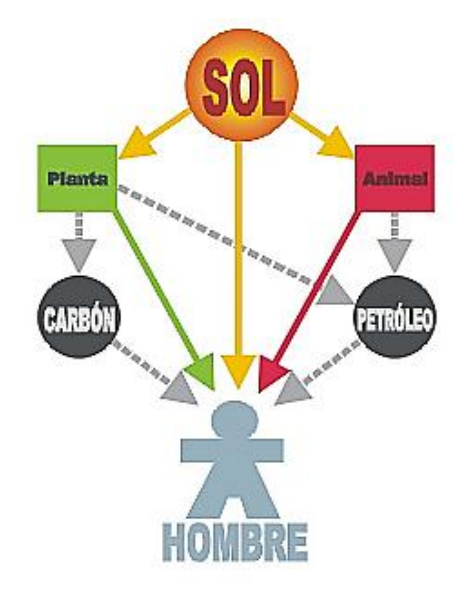

### **Figura 23: Energía en el hombre.**

Fuente: (Recio, 2017)

### 2.2.4.1 FORMAS DE ENERGÍA

La Energía puede manifestarse de diferentes maneras: en forma de movimiento (cinética), de posición (potencial), de calor, de electricidad, de radiaciones electromagnéticas, etc. Según sea el proceso, la energía se denomina:

- 1) Energía térmica
- 2) Energía eléctrica
- 3) Energía radiante
- 4) Energía química
- 5) Energía nuclear

# 2.2.4.2 TRANSFORMACIONES DE LA ENERGÍA

La energía se encuentra en constante transformación, pasando de unas formas a otras. La energía siempre pasa de formas más útiles a formas menos útiles. Por ejemplo, en un volcán la energía interna de las rocas fundidas puede transformarse en energía térmica produciendo gran cantidad de calor; las piedras lanzadas al aire y la lava en movimiento poseen energía mecánica; se produce la combustión de muchos materiales, liberando energía química; etc. (Recio, 2017)

# 2.2.4.3 PRINCIPIO DE CONSERVACIÓN DE LA ENERGÍA

El principio de conservación de la energía indica que la energía no se crea ni se destruye; sólo se transforma de unas formas en otras. En estas transformaciones, la energía total permanece constante; es decir, la energía total es la misma antes y después de cada transformación (Recio, 2017)

En el caso de la energía mecánica se puede concluir que, en ausencia de rozamientos y sin intervención de ningún trabajo externo, la suma de las energías cinética y potencial permanece constante. Este fenómeno se conoce con el nombre de principio de conservación de la energía mecánica.

# 2.2.4.4 DEGRADACIÓN DE LA ENERGÍA

Unas formas de energía pueden transformarse en otras. En estas transformaciones la energía se degrada, pierde calidad. En toda transformación, parte de la energía se convierte en calor o energía calorífica. (Recio, 2017)

Cualquier tipo de energía puede transformarse íntegramente en calor; pero, éste no puede transformarse íntegramente en otro tipo de energía. Se dice, entonces, que el calor es una forma degradada de energía. Son ejemplos:

- 1) La energía eléctrica, al pasar por una resistencia.
- 2) La energía química, en la combustión de algunas sustancias.
- 3) La energía mecánica, por choque o rozamiento.

Se define, por tanto, el rendimiento como la relación entre la energía útil obtenida y la energía aportada en una transformación.

### 2.2.5 INCINERACIÓN

Una incineradora de desechos orgánicos sólidos es un sistema de tratamiento de la [basura](https://es.wikipedia.org/wiki/Basura) proveniente de los desechos orgánicos sólidos, el cual consiste en [incinerar](https://es.wikipedia.org/wiki/Incinerar) a altas [temperaturas](https://es.wikipedia.org/wiki/Temperatura) los [desechos sólidos,](https://es.wikipedia.org/wiki/Desecho) con lo que se reduce su [volumen](https://es.wikipedia.org/wiki/Volumen) un 95% y su [peso](https://es.wikipedia.org/wiki/Peso) hasta un 80%. Si no se implantan sistemas de filtros en la combustión resultan cenizas, escoria o residuos inertes y gases tóxicos que pueden afectar gravemente a la salud de las personas.

#### 2.2.5.1 TIPOS DE RESIDUOS

Podemos distribuir los residuos en tres tipos:

1) Residuos Sólidos Urbanos (RSU) Los residuos municipales, residuos sólidos urbanos, residuos domiciliarios o residuos en general, son diferentes términos que se utilizan para referirse a la mezcla de residuos producida en domicilios, establecimientos comerciales y residenciales,

edificios, hoteles, comercios, oficinas y restaurantes. El problema fundamental de este tipo de residuos es que están mezclados. Su naturaleza cambiante y compleja también es un problema. Salvo excepciones no son peligrosos, y la mayoría tiene algún tipo de valor desde el punto de vista del reciclaje.

Dependiendo del nivel de ingresos, clima y cultura, la naturaleza de los residuos varía. Aunque existe la recogida selectiva (vidrio, cartón, papel, encases, plásticos), la mayor parte de los residuos son materiales orgánicos. Estos son los principales responsables de la contaminación de materiales perfectamente reutilizables o reciclables, más aún si se tiene en cuenta la potencialidad del compostaje o biometanización y que causan mayores problemas en los vertederos.

2) Residuos Sanitarios Son todos aquellos desechos generados por centros de asistencia sanitaria, hospitales, clínicas y consultas médicas. En ocasiones, se incluyen los de clínicas veterinarias, funerarias y laboratorios. Los residuos sanitarios son una parte pequeña del total de los residuos, pero han recibido un tratamiento especial por su peligrosidad. Dentro de los residuos sanitarios, son especialmente tratados los siguientes:

- 2.1) Productos potencialmente infecciosos
- 2.2) Instrumentos corto-punzantes
- 2.3) Residuos contaminados por mercurio
- 2.4) Restos radiactivos de medicina nuclear
- 2.5) Productos farmacéuticos
- 2.6) Residuos genotóxicos y citotóxicos de la quimioterapia
- 2.7) Residuos peligrosos empleados en laboratorios
- 2.8) Revelado de rayos X, etc.

Dependiendo de las características de los centros sanitarios, tamaño, presupuesto, número de personas empleadas, tipos de tratamientos etc. las circunstancias de la creación y tratamiento de residuos son muy diferentes, por lo que resulta imposible e inapropiado un enfoque común. Un 80-85% de los residuos de los centros sanitarios es parecido a los residuos urbanos, son restos de cafetería, papel, precintos.

3) Residuos peligrosos e industriales Se trata de residuos, tóxicos o no, del propio proceso fabricación del producto. Los residuos industriales no tóxicos son más fáciles de recuperar y reciclar que los residuos urbanos ya que su composición es menos variada y está más localizada en lugares concretos.

#### 2.2.5.2 CONSECUENCIAS EN LA SALUD Y EL MEDIO AMBIENTE

Se pretende hacer creer que la incineración elimina los residuos. Sin embargo, la realidad es que la materia no se destruye, sino que se transforma. De esta forma, la incineración también produce residuos, que hay que almacenar. Teniendo en cuenta sólo las cenizas e ignorando otros residuos como los gases, la reducción del volumen de los residuos es del 45% y el peso disminuye una tercera parte, con lo que es discutible que haya reducción final.

Por otra parte, las sustancias tóxicas y peligrosas permanecen, generando consecuencias negativas sobre la salud y el medio ambiente. La incineración, en cualquiera de sus tipos, libera contaminantes a la atmósfera. Las emisiones se dan en forma sólida (como las cenizas), gaseosa (por ejemplo, a través de los gases de chimenea) y líquida (por el lavado de gases).

La mayoría de estas sustancias son persistentes (resistentes a la degradación), bioacumulativas (se acumulan en los tejidos de organismos vivos) y tóxicas.

Entre los contaminantes tóxicos emitidos por las incineradoras se encuentran dioxinas y furanos, metales pesados tales como plomo, cadmio y mercurio, gases de efecto invernadero, gases ácidos y partículas ultra finas. Además, se incluyen innumerables productos químicos que permanecen sin identificar. A continuación se presentara algunas de las emisiones que se generan mediante la incineración, y qué consecuencias tienen.

1) Dioxinas es el nombre que se da a un grupo de compuestos con estructura química similar. Son compuestos que se producen involuntariamente en los procesos de combustión que involucran el cloro. Este grupo abarca a las dibenzo-p-dioxinas policloradas, furanos, bifenilos policlorados (PCBs), y otros compuestos clorados.

Las dioxinas son compuestos orgánicos persistentes. Son sustancias sumamente tóxicas aún en muy bajas concentraciones, persisten en el medio ambiente por períodos prolongados sin degradarse, se concentran en los tejidos grasos de los organismos vivos, se van acumulando a medida que asciende la cadena alimentaria (proceso llamado biomagnificación), y se transmiten de la madre al bebé durante la gestación o la lactancia. La fuente más importante de exposición a las dioxinas es la alimentación.

Estos compuestos pueden ser fácilmente transportados tanto por agua como por aire, desde la incineradora que le dio origen a puntos muy alejados.

La incineración, en particular de residuos sólidos urbanos, es la mayor fuente de dioxinas, a pesar de que la mejora de la tecnología ha supuesto una reducción sustancial de las emisiones. Una reducción de los niveles de dioxinas en los gases de chimenea, con toda probabilidad, se traduce en un incremento en la cantidad de dioxinas en las cenizas de incineración.

Las dioxinas son causantes de una variedad de problemas en la salud, incluyendo malformaciones congénitas, desarrollo anormal del feto, alteraciones en el sistema inmunológico y en el sistema hormonal, desórdenes en el comportamiento, aumento en la incidencia de diabetes, retraso en el desarrollo, y cáncer.

La más tóxica de las dioxinas (2,3,7,8- tetraclorodibenzo-p-dioxina) ha sido clasificada como "cancerígeno humano cierto" por la Agencia Internacional de Investigación sobre el Cáncer, dependiente de la Organización Mundial de la Salud.

2) Partículas:Todo tipo de incineración emite partículas a la atmósfera, en especial las ultra finas, que por su ínfimo tamaño no son capturadas por los equipos de control de la contaminación. Pueden permanecer en la atmósfera por períodos prolongados, e ingresan fácilmente al organismo, ya que tampoco son filtradas por los mecanismos naturales del cuerpo.

Las partículas que contienen metales pesados son un motivo suficiente de preocupación para la salud humana. La contaminación por partículas que produce una incineradora es incluso más tóxica que la que se genera desde las centrales térmicas de carbón. Algunos metales pesados al ser liberados en forma de partículas ultra finas, adquieren mayor potencial de daño ambiental y sanitario que el que tenían en la masa original de residuos.

Las partículas ultra finas han sido relacionadas con una variedad de problemas en la salud, incluyendo asma, funcionamiento de los pulmones y cardíacos.

3)Metales pesados: Entre los metales pesados emitidos al medio ambiente durante el proceso de incineración se encuentran el cadmio, plomo, mercurio, titanio, cromo, manganeso, hierro, bario, cobre, zinc, estroncio y estaño.

En los gases de chimenea se emiten metales pesados. Muchos de estos metales son persistentes. Debido a las mejoras tecnológicas los niveles de metales pesados que se liberan, a excepción del mercurio, han disminuido. Pero, como ocurre con las dioxinas, una reducción de los metales en los gases de chimenea conlleva un aumento de los niveles en las cenizas, que contaminarán el ambiente donde se depositen.

Los metales pesados generan una serie de daños a la salud de los seres vivos, incluyendo disfunciones neurológicas, alteraciones en el sistema inmunológico, malformaciones congénitas, problemas en los riñones y los pulmones.

4) Mercurio: La incineración de residuos es una importante fuente de emisión de mercurio al medio ambiente. El mercurio es bioacumulativo, y produce daños en el organismo a dosis muy bajas. Ataca el sistema nervioso central, puede dañar los riñones y los pulmones, y puede atravesar la placenta y la barrera hematoencefálica.

5) Otros contaminantes: La incineración de residuos también contribuye a las emisiones de gases de efecto invernadero, como el dióxido de carbono.

También emite gases ácidos, como óxidos de azufre y óxidos de nitrógeno, entre otros. Estos gases son precursores de la lluvia ácida y tienen una variedad de efectos en la salud, provocando especialmente problemas respiratorios.

Además de las dioxinas y furanos, los incineradores emiten otros compuestos orgánicos persistentes tales como los bifenilos policlorados, bencenos clorados y naftalenos policlorados, y otros compuestos como los hidrocarburos aromáticos policíclicos y compuestos orgánicos volátiles. Todas estas sustancias son altamente tóxicas, y causantes de una variedad de problemas a la salud.

Estos son sólo algunos de los compuestos que han sido identificados en las emisiones de los incineradores. Sin embargo, quedan muchos más por identificar, y por definir qué impactos tienen sobre el medio ambiente y la salud de la población.

5) Cenizas: Las cenizas volantes proceden de los equipos de filtración del aire de las incineradoras. Las cenizas de fondo se generan como resultado de la incineración. Ambas contienen numerosas sustancias químicas peligrosas, como las dioxinas y los metales pesados.

El depósito de las cenizas procedentes de la incineración presenta importantes problemas ambientales. La mayoría de las cenizas se depositan en vertederos, lo que puede acabar en la contaminación del subsuelo y aguas subterráneas.

En ocasiones se estabilizan las cenizas volantes con cemento, pero con el desgaste en el tiempo y la erosión en el futuro se puede liberar contaminación al ambiente. También se utilizan las cenizas (volantes y de fondo) para proyectos de construcción, en especial carreteras. Esto no impide la liberación de las sustancias químicas persistentes por la acción de la erosión.

### 2.2.6 TASA INTERNA DE RETORNO (TIR)

La Tasa Interna de Retorno (TIR) es la tasa de interés o rentabilidad que ofrece una inversión. Es decir, es el porcentaje de beneficio o pérdida que tendrá una inversión para las cantidades que no se han retirado del proyecto. (Arias, 2015)

Es una medida utilizada en la evaluación de proyectos de inversión que está muy relacionada con el [Valor Actualizado Neto \(VAN\).](http://www.economipedia.com/definiciones/van-valor-actual-neto.html) También se define como el valor de la tasa de

descuento que hace que el VAN sea igual a cero, para un proyecto de inversión dado así como lo muestra la siguiente figura.

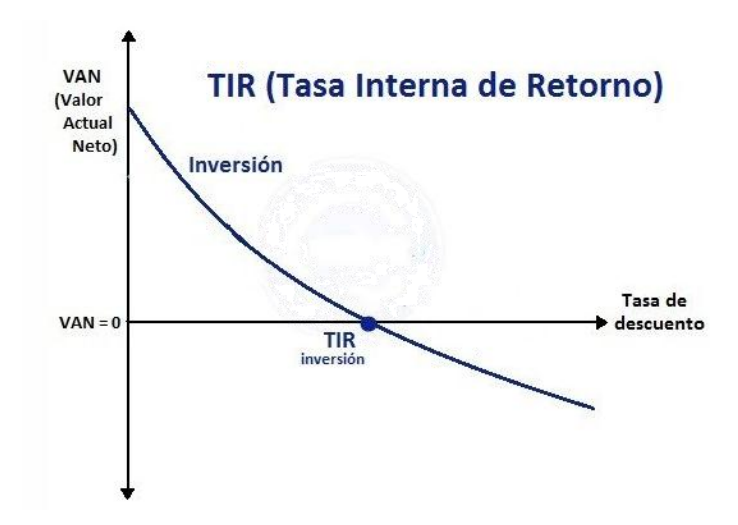

**Figura 24: Diagrama de la tasa interna de retorno y el valor actualizado neto**

Fuente: (Ingeniería económica, 2017)

La tasa interna de retorno (TIR) nos da una medida relativa de la rentabilidad, es decir, va a venir expresada en tanto por ciento. El principal problema radica en su cálculo, ya que el número de periodos dará el orden de la ecuación a resolver. Para resolver este problema se puede acudir a diversas aproximaciones, utilizar una calculadora financiera o un programa informático.

# 2.2.6.1 CRITERIOS DE SELECCIÓN DE PROYECTOS SEGÚN LA TIR

Según ingeniería económica (2017) el criterio de selección será el siguiente donde "k" es la tasa de descuento de flujos elegida para el cálculo del VAN

 $Si$  TIR  $> k$ , el proyecto de inversión será aceptado.

- 1) Si TIR = k , estaríamos en una situación similar a la que se producía cuando el VAN era igual a cero.
- 2) Si  $TIR < k$ , el proyecto debe rechazarse.

#### 2.2.6.2 INCONVENIENTES DE LA TIR

- 1) Hipótesis de reinversión de los flujos intermedios de caja: supone que los flujos netos de caja positivos son reinvertidos a "r" y que los flujos netos de caja negativos son financiados a  $\mathfrak{C}^{\prime}$ .
- 2) La inconsistencia de la TIR: no garantiza asignar una rentabilidad a todos los proyectos de inversión y existen soluciones (resultados) matemáticos que no tienen sentido económico:

2.1) Proyectos con varias r reales y positivas.

2.2) Proyectos con ninguna r con sentido económico.

### 2.2.7. VALOR PRESENTE NETO (VAN)

El Valor Presente Neto (VPN) es el método para evaluar proyectos de inversión a largo plazo. El Valor Presente Neto permite determinar si una inversión cumple con el objetivo básico financiero de maximizar la inversión, es decir permite determinar si dicha inversión puede incrementar o reducir el valor, estos cambios puede ser positivo, negativo o continuar igual. Si es positivo significará que el valor tendrá un incremento equivalente al monto del Valor Presente Neto. Si es negativo quiere decir que reducirá su riqueza en el valor que arroje el VPN. Si el resultado del VPN es cero, la empresa no modificará el monto de su valor. Es importante tener en cuenta que el valor del Valor Presente Neto depende de las siguientes variables:

- 1) La inversión inicial
- 2) Los flujos netos de efectivo
- 3) La tasa de descuento
- 4) Número de periodos que dure el proyecto.

# 2.2.7.1 INVERSIÓN INICIAL

Corresponde al monto o valor del desembolso que la empresa hará en el momento de contraer la inversión. En este monto se pueden encontrar: el valor de los activos fijos, la inversión diferida y el capital de trabajo.

Los activos fijos serán todos aquellos bienes tangibles necesarios para el proceso de transformación de materia prima (edificios, terrenos, maquinaria, equipos, etc.) o que pueden servir de apoyo al proceso. Estos activos fijos conforman la capacidad de inversión de la cual dependen la capacidad de producción y la capacidad de comercialización.

La inversión diferida es aquella que no entra en el proceso productivo y que es necesaria para poner a punto el proyecto: construcción, instalación y montaje de una planta, la papelería que se requiere en la elaboración del proyecto como tal, los gastos de organización, patentes y documentos legales necesarios para iniciar actividades, son ejemplos de la inversión diferida.

El capital de trabajo es el monto de activos corrientes que se requiere para la operación del proyecto: el efectivo, las cuentas por cobrar, los inventarios se encuentran en este tipo de activos.

Los activos fijos son bienes sujetos al desgaste por el uso o también por el paso del tiempo. La depreciación juega papel importante pues afecta positivamente a los flujos netos de efectivo por ser ésta deducible de impuestos lo que origina un ahorro fiscal. Los activos nominales o diferidos por su parte, también afectan al flujo neto de efectivo pues son inversiones susceptibles de amortizar, tarea que se ejecutará con base a las políticas internas de la compañía. Estas amortizaciones producirán un ahorro fiscal muy positivo para determinar el flujo neto de efectivo.

### 2.2.7.2 FLUJOS NETOS DE EFECTIVO

El flujo neto de efectivo es la sumatoria entre las utilidades contables con la depreciación y la amortización de activos nominales, partidas que no generan movimiento alguno de efectivo y, que por lo tanto, significa un ahorro por la vía fiscal debido a que son deducibles para propósitos tributarios. Cuanto mayor sea la depreciación y mayor sea la amortización de activos nominales menor será la utilidad antes de impuestos y por consiguiente menor los impuestos a pagar.

#### 2.2.7.3 TASA DE DESCUENTO

La tasa de descuento refleja la oportunidad perdida de gastar o invertir en el presente por lo que también se le conoce como costo o tasa de oportunidad (Vaquiro, 2013). Su operación consiste en aplicar en forma contraria el concepto de tasa compuesta. Es decir, si a futuro la tasa de interés compuesto capitaliza el monto de intereses de una inversión presente, la tasa de descuento revierte dicha operación.

#### 2.2.8 LCOE (LEVELIZED COST OF ENERGY)

El LCOE es una herramienta que permite analizar distintos proyectos de generación, que pueden ser de distintos tamaños o distintas tecnologías, y llevarlos a una unidad común de comparación. Esta unidad de comparación facilita la toma de decisiones del inversionista, permitiendo evaluar y comparar una cartera de proyectos respectos a sus costos. (Heisig, 2016)

La determinación del LCOE es el costo total de vida útil sobre la generación total de energía.El LCOE depende de manera proporcional al costo total de la central durante su vida útil, e inversamente proporcional a la generación total de energía durante su vida útil. Los costos totales de mantener operativa la central se pueden clasificar en:

1) Costos Fijos: Los cuales no dependen de la energía generada por la central. En esta categoría se encuentran, entre otros: préstamos, mantenimientos, seguridad y personal, impuestos y seguros, etc.

2) Costos Variables: Dependen de la generación de la central. Dentro de los costos asociados al nivel de operación de la central se encuentra: combustible, impuesto por emisiones de dióxido de carbono, mantenimientos, pagos por transmisión y personal adicional asociados a la operación de la central.

El LCOE entrega un valor único, el cual puede ser interpretado como: "el mínimo valor al cual se puede vender la energía producida de la central de modo de obtener un balance neto igual a cero". Si el precio de venta fuese menor al LCOE, significa que los ingresos no serán capaces

cumplir con las expectativas del inversionista. Por otra parte, si el precio de venta es mayor que el LCOE, se tendrá una rentabilidad mayor que la esperada.

La generación anual es posible descomponerla como la multiplicación del tamaño de la unidad por el factor de planta y las horas del año. Por otra parte, el costo variable puede ser descompuesto como el costo variable de la unidad, en términos de USD/MWh, multiplicado por la generación anual. Al separar la expresión del LCOE, simplificando los costos fijos por el tamaño y dividiendo los costos variables anuales por la generación anual.

A continuación se presentará algunos LCOE para diferentes tecnologías.

|                           |                    | <b>HYDRO</b> |                | WIND OFF SHORE |                 | <b>PV SOLAR</b> |                 | <b>WAVE</b> |                 |
|---------------------------|--------------------|--------------|----------------|----------------|-----------------|-----------------|-----------------|-------------|-----------------|
| <b>Factor de Planta</b>   | Min                | 20%          |                | 32%            |                 | 16%             |                 | 25%         |                 |
|                           | Max                | 75%          | 44%            | 42%            | 38%             | 27%             | 25%             | 35%         | 35%             |
| Costos de Inversión \$/MW | Min                | \$1590,000   |                | \$4290,000     |                 | \$3210,000      |                 | \$5480,000  |                 |
|                           | Max                | \$4150,000   | \$1721,474.2   | \$6080,000     | \$6073,972.9    | \$6210,000      | \$3677,662.1    | \$16050,000 | \$13228,407.0   |
| O&M                       | Min                | 1.2%         |                | 2.3%           |                 | 1.8%            |                 | 0.9%        |                 |
|                           | Max                | 1.5%         | 1.5%           | 2.6%           | 2.3%            | 2.0%            | 1.9%            | 2.7%        | 1.7%            |
| Vida Útil                 | Años               |              | 30             |                | 25              |                 | 25              |             | 25              |
| Tasa de impuesto          | $t\%$              |              | 20%            |                | 20%             |                 | 20%             |             | 20%             |
| <b>Tasa de Descuento</b>  | $n\%$              |              | 10%            |                | 10%             |                 | 10%             |             | 10%             |
| Pot firme/Capacidad inst  | k%                 | 3.5%         | 0.70           | 3.5%           | 0.70            | 3.5%            | 0.70            | 3.5%        | 0.70            |
| Precio de la Potencia     | <b>MUSD/MW-mes</b> |              | \$9,600        |                | \$9,600         |                 | \$9,600         |             | \$9,600         |
| Horas en el Año           | <b>Hrs</b>         |              | \$8,760        |                | \$8,760         |                 | \$8,760         |             | \$8,760         |
|                           |                    |              |                | Europe West    |                 | USA tracking    |                 |             |                 |
|                           |                    |              |                |                |                 |                 |                 |             |                 |
|                           |                    |              |                |                |                 |                 |                 |             |                 |
|                           | <b>Cdes</b>        |              | \$31.27 \$/MWh |                | \$183.41 \$/MWh |                 | \$154.45 \$/MWh |             | \$474.97 \$/MWh |
|                           |                    |              |                |                |                 |                 |                 |             |                 |

**Tabla 3: LCOE para diferentes tecnologías.**

Fuente: Elaboración propia

**Tabla 4: LCOE para diferentes tecnologías.**

| $ -$                      |             | $  -$        |               |                |                            |               |                |                |
|---------------------------|-------------|--------------|---------------|----------------|----------------------------|---------------|----------------|----------------|
|                           |             | WAVE         | <b>CARBON</b> |                | <b>GAS CICLO COMBINADO</b> |               | <b>NUCLEAR</b> |                |
| <b>Factor de Planta</b>   | Min         |              | 80%           |                | 60%                        |               | 85%            |                |
|                           | Max         | 29%          | 85%           | 82%            | 80%                        | 60%           | 92%            | 91%            |
| Costos de Inversión \$/MW | Min         |              | \$2940,000    |                | \$970,000                  |               | \$3570,000     |                |
|                           | <b>Max</b>  | \$7434,983.7 | \$3110,000    | \$3097,732.7   | \$1000,000                 | \$973,446.7   | \$6520,000     | \$5249,978.3   |
| O&M                       | Min         |              | 1.01%         |                | 1.40%                      |               | 1.56%          |                |
|                           | Max         | 1.9%         | 1.05%         | 1.0%           | 1.50%                      | 1.4%          | 1.88%          | 1.7%           |
| Vida Útil                 | Años        | 25           |               | 20             |                            | 20            |                | 20             |
| Tasa de impuesto          | $t\%$       | 20%          |               | 20%            |                            | 20%           |                | 20%            |
| <b>Tasa de Descuento</b>  | n%          | 10%          |               | 10%            |                            | 10%           |                | 10%            |
| Pot firme/Capacidad inst  | k%          | 0.70         | 3.5%          | 0.70           | 3.5%                       | 0.70          | 3.5%           | 1.70           |
| Precio de la Potencia     | MUSD/MW-mes | \$9,600      |               | \$9,600        |                            | \$9,600       |                | \$9,600        |
| Horas en el Año           | <b>Hrs</b>  | \$8,760      |               | \$8,760        |                            | \$8,760       |                | \$8,761        |
|                           |             |              | <b>USA</b>    |                | <b>USA</b>                 |               | <b>USA</b>     |                |
|                           |             |              |               |                |                            |               |                |                |
|                           | <b>Cdes</b> | \$/MWh       |               | \$37.42 \$/MWh |                            | \$5.51 \$/MWh |                | \$49.76 \$/MWh |
|                           |             |              |               |                |                            |               |                |                |

#### 2.2.9 COSTO-BENEFICIO

Se refiere a como el índice neto de rentabilidad, es un cociente que se obtiene al dividir el Valor Actual de los Ingresos totales netos o beneficios netos (VAI) entre el Valor Actual de los Costos de inversión o costos totales (VAC) de un proyecto.

El costo-beneficio es una metodología para evaluar de forma exhaustiva los costes y beneficios de un proyecto con el objetivo de determinar si el proyecto es deseable desde el punto de vista del bienestar social y, si lo es, en qué medida.

Con esta técnica se establece si un proyecto es bueno, pero no precisamente mejor que otro. Por lo tanto debe de tomarse en cuenta lo siguiente:

1) Si la relación beneficio costo es mayor o igual a 1.0 considere que el proyecto debe ser financiado

2) Si la relación beneficio costo es menor que 1.0 no se deberá financiar el proyecto

#### 2.2.10 ANALISIS FODA

Se refiere a tener una perspectiva de como pudiera ser el nuevo proyecto en el mercado desde el principio hasta el final, ya identificado claramente el objetivo. El análisis FODA (Fortaleza, Oportunidades, Debilidades y Amenazas), comienza a desarrollarse su papel ayudando a la búsqueda del mismo en el modelo de la planeación estratégica.

Se recurre a este análisis para desarrollar una estrategia de negocio que sea solida a futuro, además, es una herramienta útil que todo gerente de empresa o industria debe ejecutar y tomar en consideración.

Además el análisis FODA ayuda a tener un enfoque mejorado, siendo competitivo ante los nichos de los mercados al cual se está dirigiendo cualquier empresa.

# 2.3 CONCEPTUALIZACIÓN

En esta sección se presenta el concepto de cada variable, dimensiones e indicadores tomando en cuenta los términos específicos del estudio. De igual manera se explica el grado de afectación que tiene cada variable independiente sobre la variable dependiente del estudio que es la tasa interna de rendimiento. La siguiente figura muestra de manera gráfica las variables del estudio y el grado de afectación de las variables independientes sobre la dependiente.

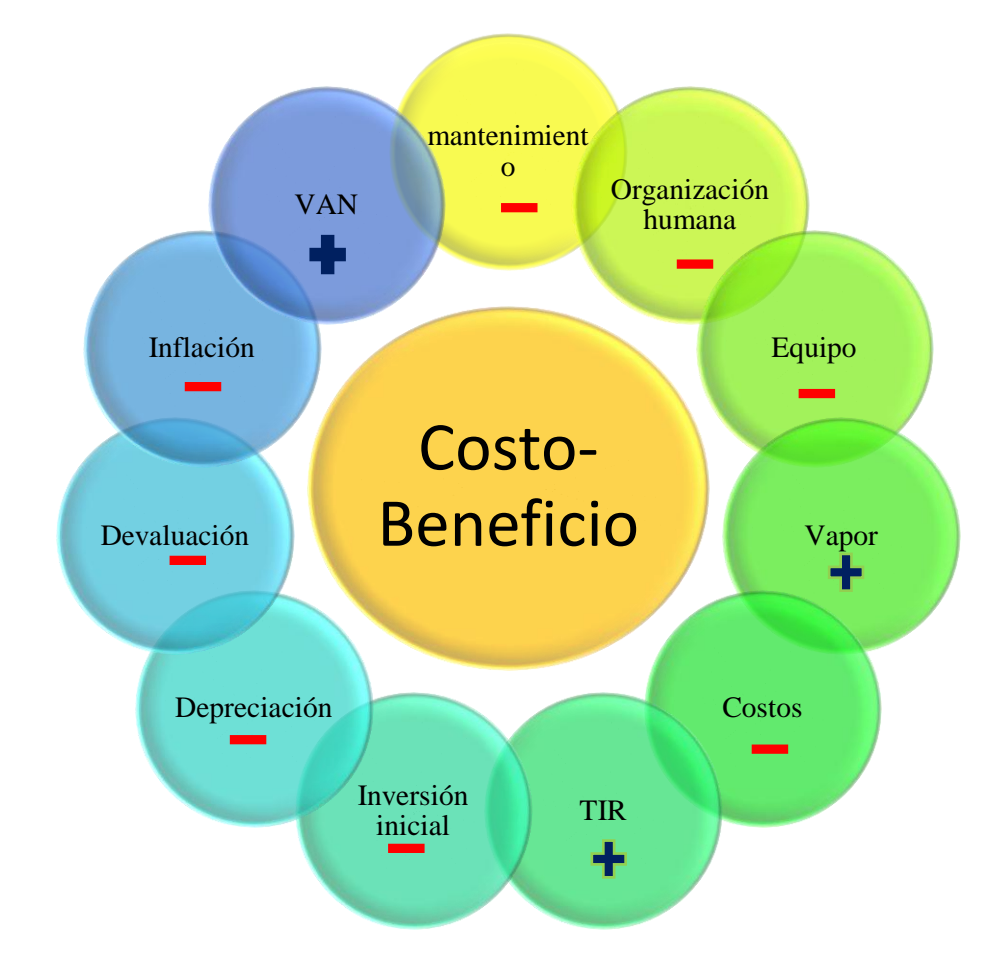

**Figura 25 Relación entre variable dependiente y variables independientes.**

Fuente: Elaboración Propia

# 2.3.1. ESTUDIO TÉCNICO

### 2.3.1.1. MANTENIMIENTO

Es necesario tener presente en el análisis financiero, el mantenimiento que se le debe dar al equipo, es decir el control preventivo para evitar la acumulación de daños en estos. Al aumentar los gastos de mantenimiento se reduce el valor de costo beneficio por eso el grado de afectación es negativo.

### 2.3.1.2. ORGANIZACIÓN HUMANA

Se refiere al organigrama de la empresa, además de mostrar las diferentes áreas de actividad y niveles jerárquicos, permite visualizar los puestos de trabajo dentro de la estructura de la empresa y la contratación externa. La cantidad de personal que se contrata es considerada en el análisis económico para incluirse dentro de la planilla. La asignación de sueldos y salarios y remuneraciones al personal representan desembolsos de dinero que producen un grado de afectación negativo sobre el costo beneficio por lo que es necesario ser lo más preciso posible en cuanto a la asignación de actividades.

#### 2.3.1.3. EQUIPO

El equipo se debe incorporar en el proceso ya que interviene monetariamente en el estudio. Es necesario enfocarse en equipo eficiente tomando en cuenta el costo/beneficio de estos. Al adquirir equipo repercute negativamente en la disminución de flujos de efectivo y por ende a la evaluación de costo beneficio.

#### 2.3.1.4. VAPOR

El vapor de agua se genera a través de calor generado por el incinerador y trasladado a una caldera con agua para evaporizarlo y así usar ese vapor para mover la turbina.

A mayor cantidad de vapor mayor generación de energía por lo cual consecuencia de ello se obtendrá un crecimiento del costo beneficio.

### 2.3.2. ESTUDIO FINANCIERO

### 2.3.2.1. COSTOS

Se refiere al costo de la puesta en marcha del equipo, ya que hay costos de producción, costos financieros y administrativos en el cual deben ser controlados rigurosamente para no disminuir el valor del costo beneficio.

# 2.3.2.2. INVERSIÓN INICIAL

Es muy importante al momento de hacer el estudio tener una inversión inicial ya que se puede obtener por apalancamiento; en el cual el banco le puede prestar cierta cantidad de dinero o de forma autónoma.

# 2.3.2.3. DEPRECIACIÓN

Se toma en cuenta esta variable ya que el uso de cualquier equipo o material se va desgastando significativamente al pasar de los años, por lo tanto, influye en el costo beneficio ya que aumenta los ingresos de efectivo y menor será el gasto de impuestos.

# 2.3.2.4. DEVALUACIÓN

La devaluación de la moneda a medida que pasa el tiempo va aumentando. Un incremento a los costos de producción genera un descontrol en los ingresos y esto afecta de forma negativa al costo beneficio.

### 2.3.2.5. INFLACIÓN

Se refiere al aumento de los precios en los bienes y en servicios a través del tiempo obteniendo así una pérdida del valor del dinero a medida que el precio va aumentando En diciembre de 2017 la inflación de Honduras fue de 0.65 por ciento, mientras que la interanual cerró en 4.7 (La tribuna, 2018). Entonces a mayor inflación, el grado de afectación será de forma negativa al costo beneficio ya que el precio de la parte técnica va a ir aumentando.

# 2.3.2.6 TIR

La TIR es expresada por medio de un porcentaje que determina la rentabilidad de un proyecto y está basado bajo una tasa de descuento, mayor es la TIR, el costo beneficio será afectado positivamente.

#### 2.3.2.7 VAN

El valor presente neto es el que nos ayudará a determinar el costo beneficio ya que es afectado positivamente entre mayor sea este valor.

### 2.4. TÉCNICAS E INSTRUMENTOS

En el proceso de investigación se llevará una recolección de datos mediante diversas técnicas estudiadas largo de la maestría se han puesto a disposición para medir las variables de interés y realzar el buen cumplimiento de los objetivos específicos del presente trabajo. Se estará implementando el análisis del costo-beneficio.

En los estudios de inversión para un proyecto como este, es conveniente realizar una evaluación exhaustiva conocida como estudio de costo beneficio. Dicho estudio tomará como derivados los análisis de la inversión inicial junto al conjunto de elementos que conllevan a la ejecución de este. Como técnica se utilizará lo siguiente:

Entrevista: Es la técnica con la cual el investigador pretende obtener información de una forma oral y personalizada (Torrecilla, 2010). La información versará en torno a acontecimientos vividos y aspectos subjetivos de la persona tales como creencias, actitudes, opiniones o valores en relación con la situación que se está estudiando, realizando una serie de preguntas o afirmaciones que nos permitirá saber a profundidad información de la empresa y otros elementos.

# 2.4.1. ESTUDIO TÉCNICO

Sirve para hacer un análisis del proceso de producción de un bien o la prestación de un servicio. Incluye aspectos como: materias primas, mano de obra, maquinaria necesaria, plan de manufactura, inversión requerida, tamaño y localización de las instalaciones, forma que se organizará la empresa y costos de inversión y operación. (Valecia, 2013)

Para determinar la parte técnica en dicha investigación se usará lo siguiente:

Diagrama de Mollier: También recibe el nombre de Diagrama H-S (entalpía-entropía), que este permite representar con facilidad evoluciones reales y estudiar las variaciones de entalpía. Esto último es clave al momento de estudiar intercambios de calor y trabajo (Universidad Nacional del Centro de Perú, 2010). Es recomendable escoger las variables principales en forma adecuada para poder deducir las variables termodinámicas de importancia a partir de las propiedades que aparecen en el diagrama. Este diagrama es usado en aplicaciones para combustión y maquinarias térmicas.

Engineering Equation Solver (EES): es un programa general de resolución de ecuaciones que puede resolver numéricamente ya sea algebraicas, diferenciales no lineales acopladas, integrales, optimización, proporcionar análisis de incertidumbre, realizar regresiones lineales y no lineales, convertir unidades, verificar la coherencia de la unidad y generar gráficos de calidad de publicación. Una característica principal de EES es la base de datos de propiedad de transporte y termodinámica de alta precisión que se proporciona para cientos de sustancias de una manera que permite su uso con la capacidad de resolución de ecuaciones.

Análisis de capacidades: análisis por medio del cual se determina los requerimientos de equipo de personal, de acuerdo a los rendimientos diarios del personal y equipo, tomando consideraciones de tiempo de servicios y holguras en el rendimiento personal.

#### 2.4.2. ESTUDIO FINANCIERO

El estudio financiero es una parte fundamental de la evaluación de un proyecto de inversión, el cual puede analizar un nuevo emprendimiento, una organización en marcha, o dar a conocer una buena inversión para una empresa, como puede ser la creación de una nueva área de negocios, la compra y venta de otra empresa o una inversión en alguna otra nueva planta de producción.

Con el estudio financiero se ordena y sistematiza la información de carácter monetario. Comienza con la determinación de los costos totales y de la inversión inicial a partir de los estudios de ingeniería, ya que estos costos dependen de la tecnología seleccionada. Continúa con la determinación de la depreciación y amortización de toda la inversión inicial.

Otro de sus puntos importantes es el cálculo del capital de trabajo, que aunque también es parte de la inversión inicial, no está sujeto a depreciación ni a amortización, dada su naturaleza líquida. Los aspectos que sirven de base para poder evaluar el proyecto es la determinación de la tasa de rendimiento mínima aceptable y el cálculo de los flujos netos de efectivo. Ambos, tasa y flujos, se calculan con y sin financiamiento.

Los flujos provienen del estado de resultados proyectados para el horizonte de tiempo seleccionado. Cuando se habla de financiamiento es necesario mostrar cómo funciona y cómo se aplica en el estado de resultados, pues modifica los flujos netos de efectivo. De esta forma se selecciona un plan de financiamiento, y se muestra su cálculo tanto en la forma de pagar intereses como en el pago del capital. (Baca, 2010)

Asimismo, es interesante incluir en esta parte el cálculo de la cantidad mínima económica que se producirá, llamado punto de equilibrio. Aunque no es una técnica de evaluación, debido a las desventajas metodológicas que presenta, sí es un punto de referencia importante para una empresa productiva la determinación del nivel de producción en el que los costos totales igualan a los ingresos totales.

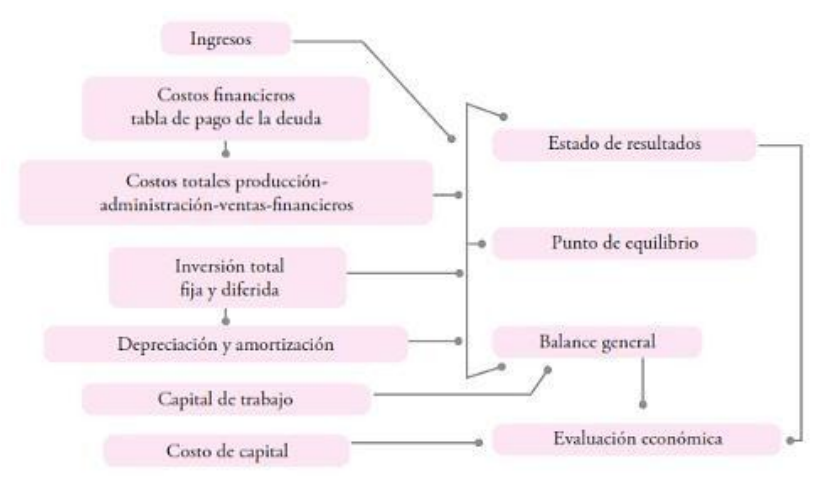

La estructura del estudio económico se presenta a continuación en la siguiente figura

**Figura 26: Estructura del estudio económico**

Fuente: (Baca, 2010)

# 2.4.1.2 DETERMINACIÓN DE LOS COSTOS

Uno de los primeros pasos para determinar la factibilidad económica de un proyecto es la determinación de los costos, sean directos o indirectos, pasados (costos hundidos), presentes (costos de inversión), futuros, o virtuales (costos de oportunidad). Para poder determinar estos costos, es importante primero aprender a diferenciarlos y reconocer su importancia dentro del estudio. Para esto, se clasifican los costos de la siguiente manera:

- 1) Costos de producción: es un reflejo de los costos de las determinaciones realizadas en el estudio técnico, que dependen exclusivamente del proceso de producción, denominados costos directos.
- 2) Costos de administración: costos que provienen de la administración de la empresa, que serían los costos indirectos, o fijos.

3) Costos de venta: costos por la estratificación del mercado, investigación de competidores, investigación para publicidad adecuada así como la aplicación de la misma, entre otros costos relacionados con la venta del producto. costos financieros: costo del dinero obtenido por medio de préstamo, es decir, los intereses que se pagan en relación al capital que se financia por medio de préstamo.

### 2.4.1.3 INVERSIÓN TOTAL

Se refiere a la adquisición total de los activos fijos y diferidos necesarios para dar inicio a las operaciones de la empresa, con excepción del capital de trabajo. El activo tangible o fijo es todo bien, propiedad como terreno, edificios, maquinaria, mobiliario, vehículos, herramientas y otros que la empresa no puede desprenderse de él sin que ocasiones problemas en sus actividades productivas. Los activos intangibles o diferidos son aquellos bienes de la empresa necesarios para su funcionamiento pero que no se pueden tocar, como lo son las patentes, permisos de operación, marcas, diseños comerciales, nombres comerciales, contratos de servicios, gastos preoperativos, de instalación y puesta en marcha, estudios, capacitaciones, entre otros.

### 2.4.1.4 DEPRECIACIONES Y AMORTIZACIONES

Ambos términos tienen la misma connotación, pero la depreciación se refiere a activos que pierden su valor monetario con el tiempo, o sea activos fijos, mientras que los activos diferidos no disminuye su precio con el tiempo, por lo que se amortiza su costo en el tiempo para recuperar la inversión.

#### 2.4.1.5 CAPITAL DE TRABAJO

Este término se refiere a la diferencia aritmética entre el activo circulante y el pasivo circulante. A pesar que el capital de trabajo es una inversión inicial, se diferencia de la inversión en activo fijo y diferido en su naturaleza circulante (Baca, 2010).

#### 2.4.1.6 ESTADO DE RESULTADOS

El estado de resultados tiene como finalidad determinar el beneficio real de la operación de la planta o negocio, el cual se obtiene restando todos los costos en que incurre la planta o negocio del ingreso total de la empresa, sean de fuentes externas e internas y no sólo de la venta de productos. De esta manera se llega a calcular la utilidad neta y los flujos netos de efectivo del proyecto a lo largo de una línea del tiempo, que será de acuerdo a lo que se considere conveniente.

# 2.4.1.7 EVALUACIÓN

Para la evaluación de los datos económicos estimados en la sección de estudio, se procede a evaluar la rentabilidad de la inversión en términos de los índices del valor presente neto (VPN) y la tasa interna de rendimiento (TIR). Para realizar esto, se debe tomar todas las cifras monetarias que se obtienen del estudio económico del proyecto y se transforman en esos índices de rentabilidad económica.

Se tomará en cuenta algunos instrumentos para para comprobar la rentabilidad del proyecto, entre ellos:

LCOE: También se implementará el uso de la herramienta LCOE que permitirá determinar por medio del costo total de la vida útil del proyecto y la generación total de energía la toma de decisión del

Crystal ball: Es un programa que se utiliza dentro del Excel para aplicar el modelo de simulación Monte Carlo

Minitab: Es un programa de computadora diseñado para ejecutar funciones estadísticas básicas y avanzadas

Valor Presente Neto: el valor monetario que resulta de restar la suma de los flujos descontados a la inversión inicial. Para lograrlo, se aplica una tasa de descuento para descontar el dinero en el futuro a su equivalente en el presente, a lo que se le denomina flujos descontados.

Tasa Interna de Rendimiento: es la tasa de descuento por la cual el valor presente neto equivale a cero; dicho en otras palabras, es la tasa que iguala la suma de los flujos descontados a la inversión inicial.

Relación beneficio costo: Es un indicador que mide el grado de desarrollo y bienestar que un proyecto puede generar. Es el cociente de dividir el valor actualizado de los beneficios del proyecto (ingresos) entre el valor actualizado de los costos (egresos) a una tasa de actualización igual a la tasa de rendimiento mínima aceptable.

Período de Recuperación: conocido también como Payback Period, este método consiste en calcular el número de períodos, generalmente en años, que se requerirán para recuperar la inversión inicial; por medio de flujos de efectivos futuros que generará el proyecto.

Cotización: Es aquel documento o información que el departamento de compras usa en una negociación. Es un documento informativo que no genera registro contable. El término suele utilizarse para nombrar al documento que informa y establece el valor de productos o servicios.

#### 2.5 MARCO LEGAL

# 2.5.1 ARTICULO 23.- RÉGIMEN FISCAL E IMPOSITIVO

Las empresas que se dediquen a las actividades reguladas por esta ley están sujetas al mismo régimen fiscal, aduanero e impositivo aplicable a cualquiera otra sociedad mercantil. No se podrá dictar ninguna medida de carácter aduanero, impositivo o fiscal que discrimine en contra de las empresas del subsector eléctrico.

Las ventas de energía y potencias de las empresas del subsector eléctrico estarán exentas del pague del impuesto sobre ventas con excepción de las ventas a consumidores finales.
Lo establecido en este artículo es sin perjuicio del beneficio a la generación de energía eléctrica con recursos renovables a que se refiere el cuarto párrafo del artículo once (11) de esta ley.

## 2.5.2 ARTICULO 7.- LICENCIAS DE OPERACIÓN Y SU REGIMEN

En la ley general de la industria eléctrica decreto 404-2013 se establece en el inciso D que:

La comisión reguladora de Energía Eléctrica (CREE), otorgará permiso de estudios para la construcción de obra de generación que hayan de utilizar recursos naturales renovables a cuyo efecto podrá establecer condiciones económicas para su otorgamiento. Los permisos tendrán una duración máxima de dos (2) años, prorrogable por el mismo termino una sola vez. Los permisos se revocarán de oficio si en un término de seis meses no se han iniciado los estudios y presentado los informes requeridos por la CREE. (Gaceta, 2014)

La ley establece que la CREE posibilita a cualquier empresa a poder presentar un estudio para la generación de energía para siempre que se cumpla con los requisitos establecidos por la institución.

# **CAPÍTULO III METODOLOGÍA**

# 3.1. CONGRUENCIA METODOLÓGICA

En esta sección se llevará a cabo una relación entre el planteamiento del problema y la metodología utilizando las variables necesarias, presentando la operacionalización y dimensiones de estas para el desarrollo de nuestro estudio. En la tabla 1 mostrará el resumen de la investigación y comprueba la secuencia lógica de los procesos de investigación.

# **Tabla 5: Matriz Metodológica**

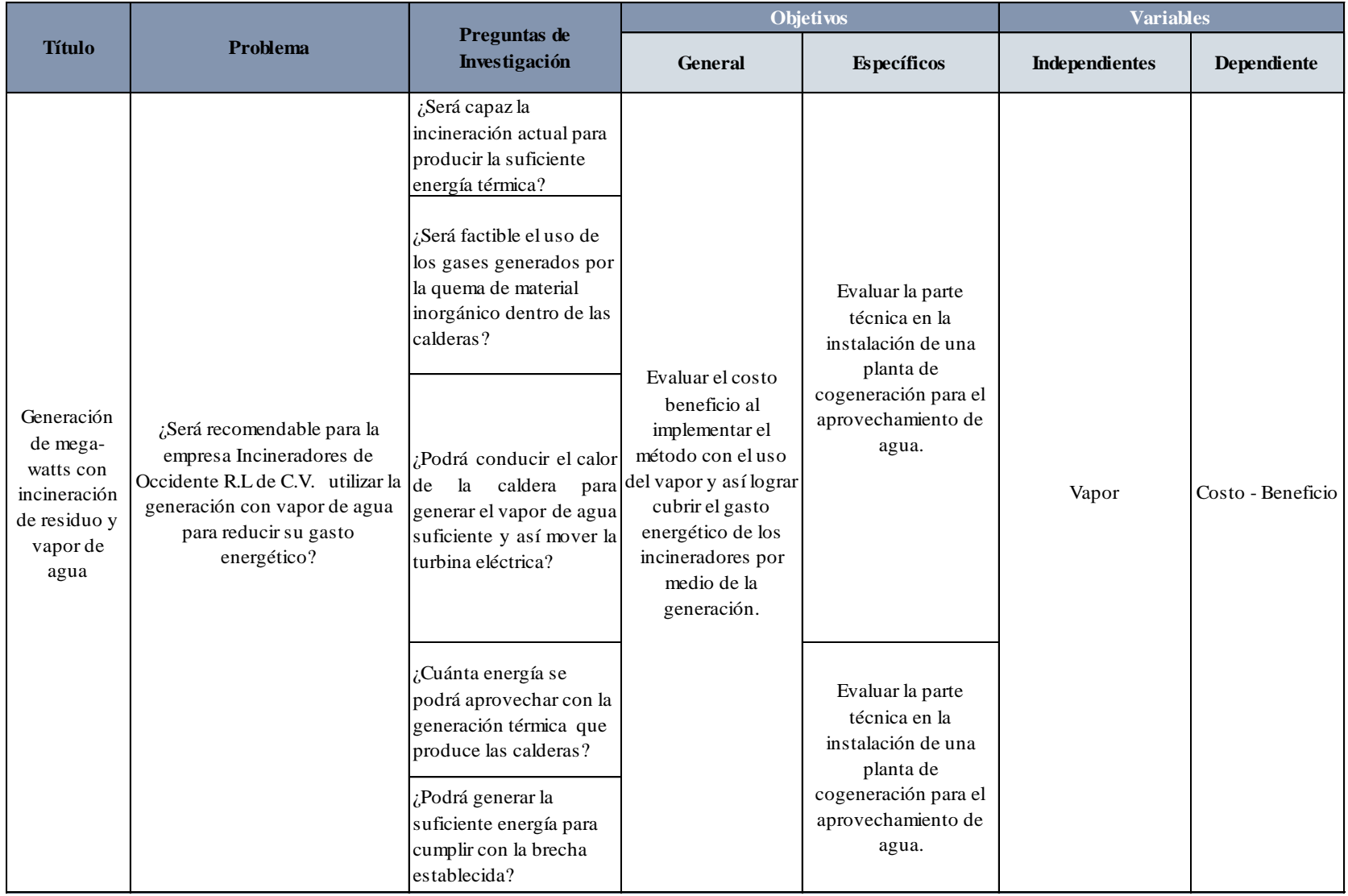

# **Continuación de Tabla 5.**

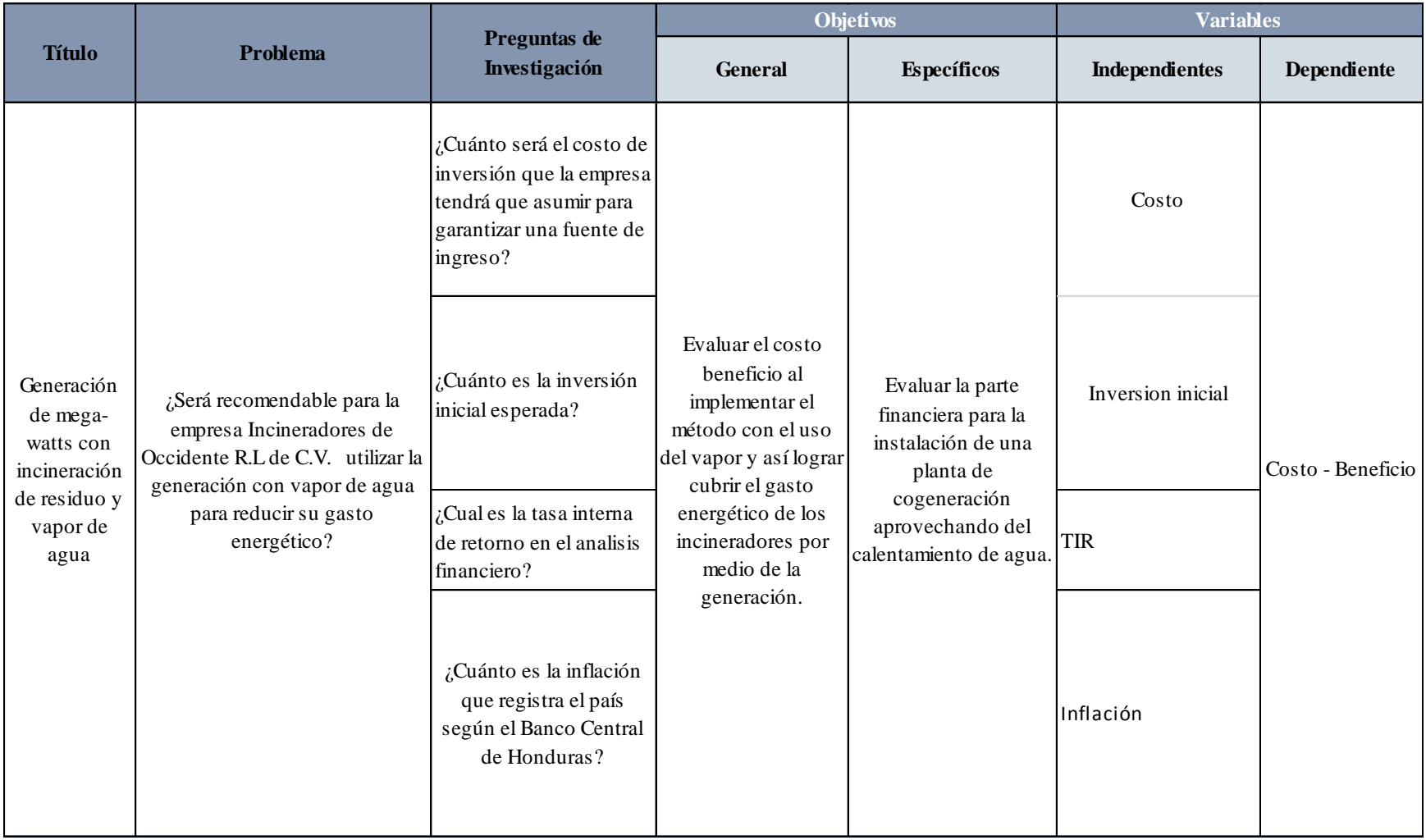

# **Continuación de Tabla 5.**

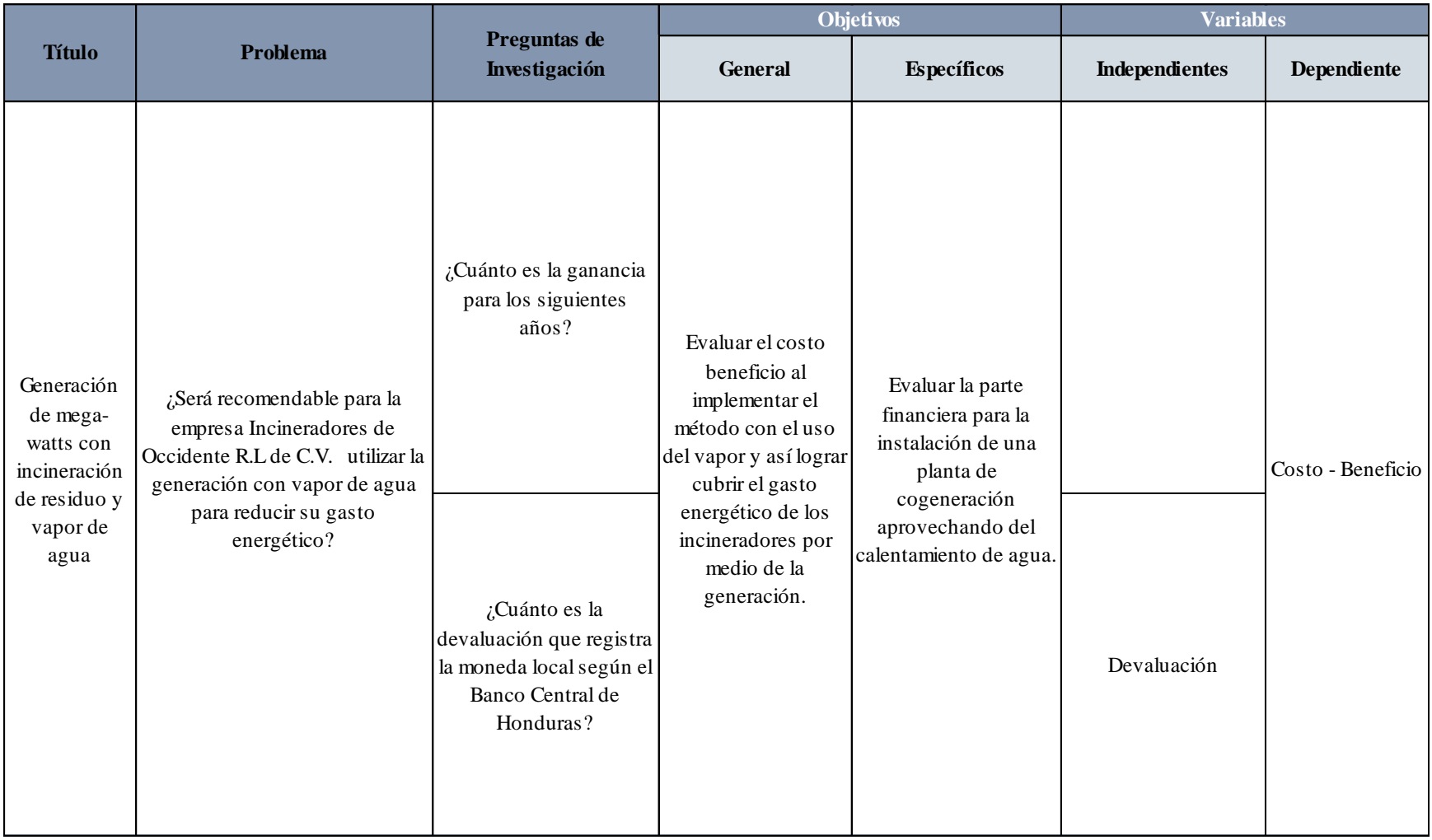

# **Continuación de Tabla 5.**

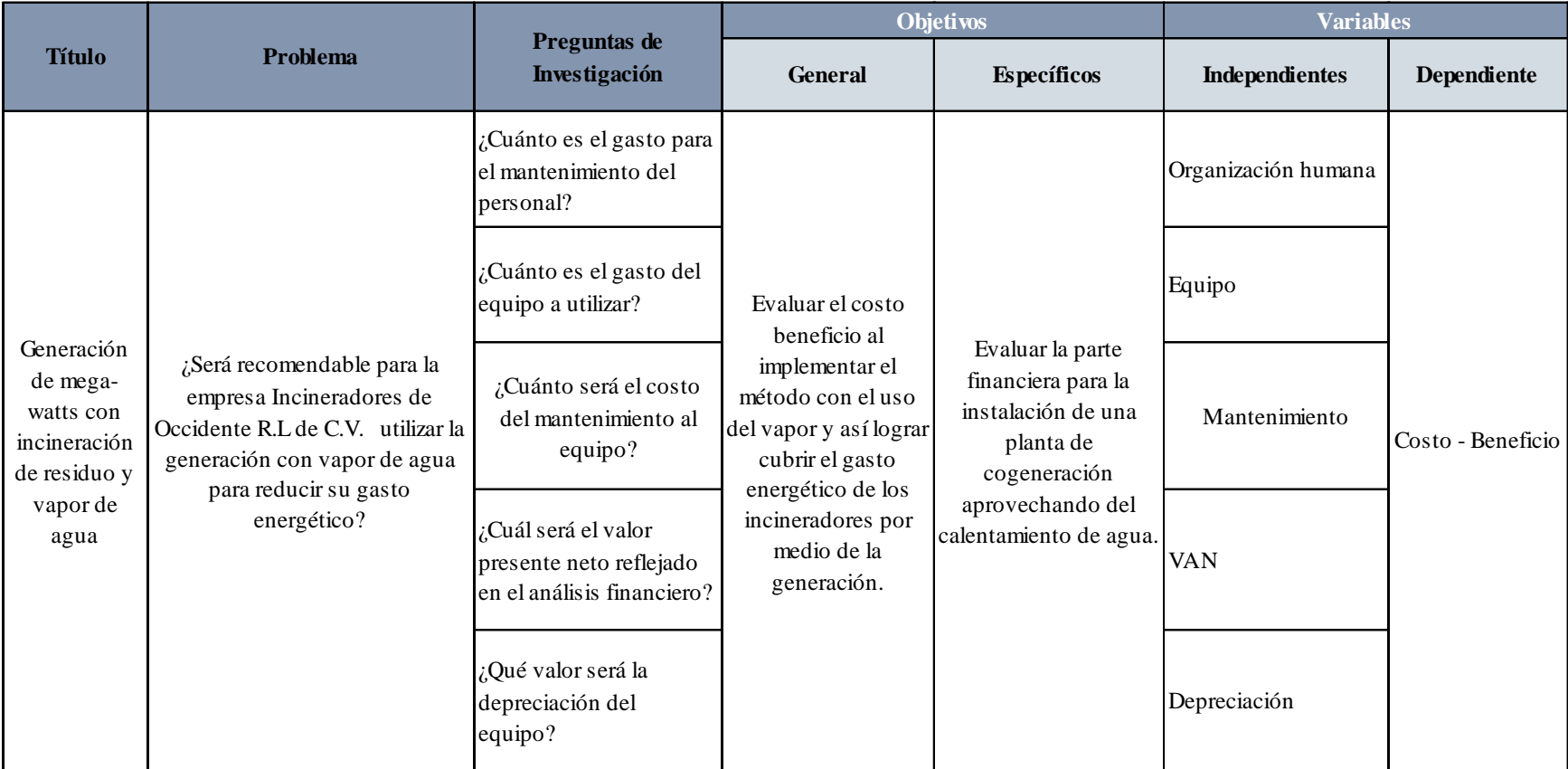

Fuente: Elaboración propia

# 3.1.1. OPERACIONALIZACIÓN DE LAS VARIABLES

# **Tabla 6: Operacionalización de las Variables**

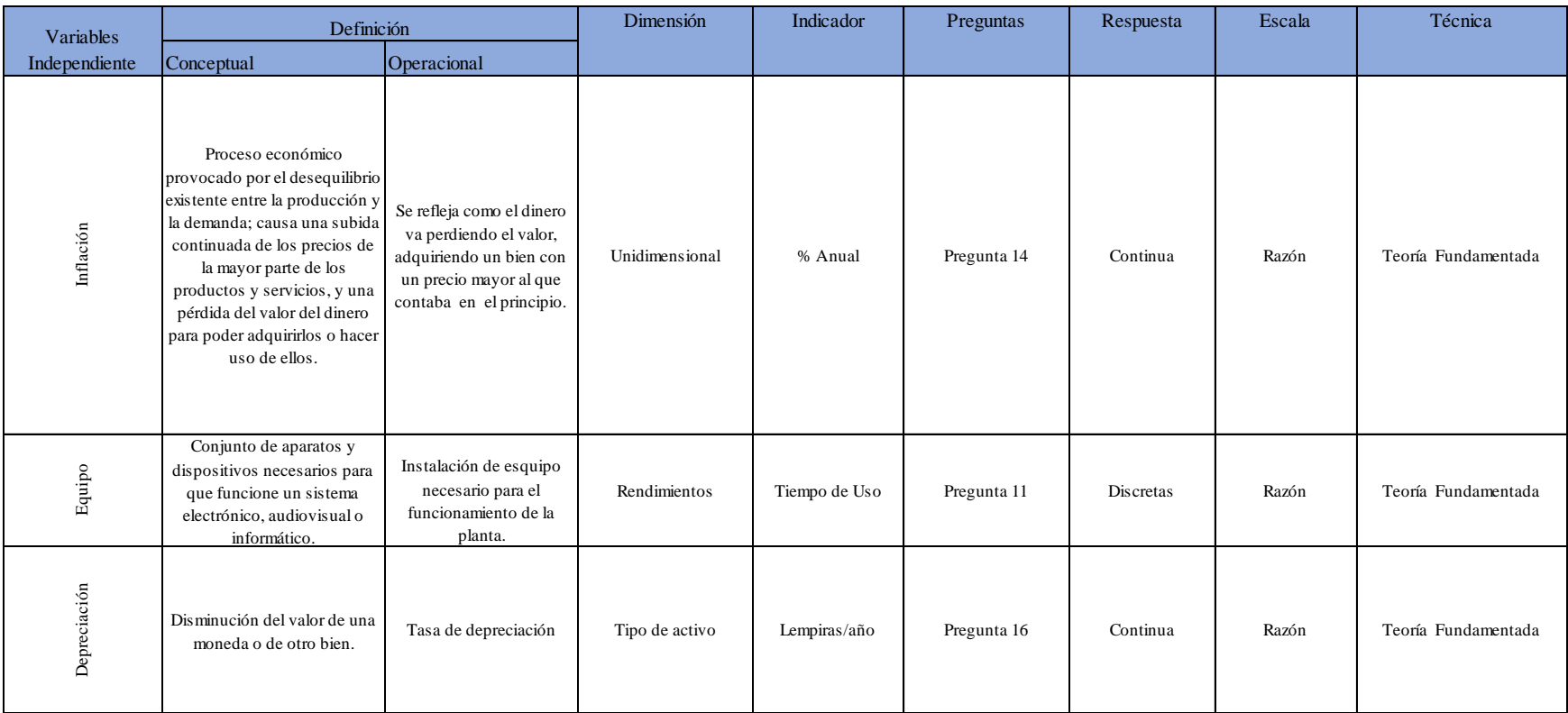

# **Continuación de la Tabla 6**

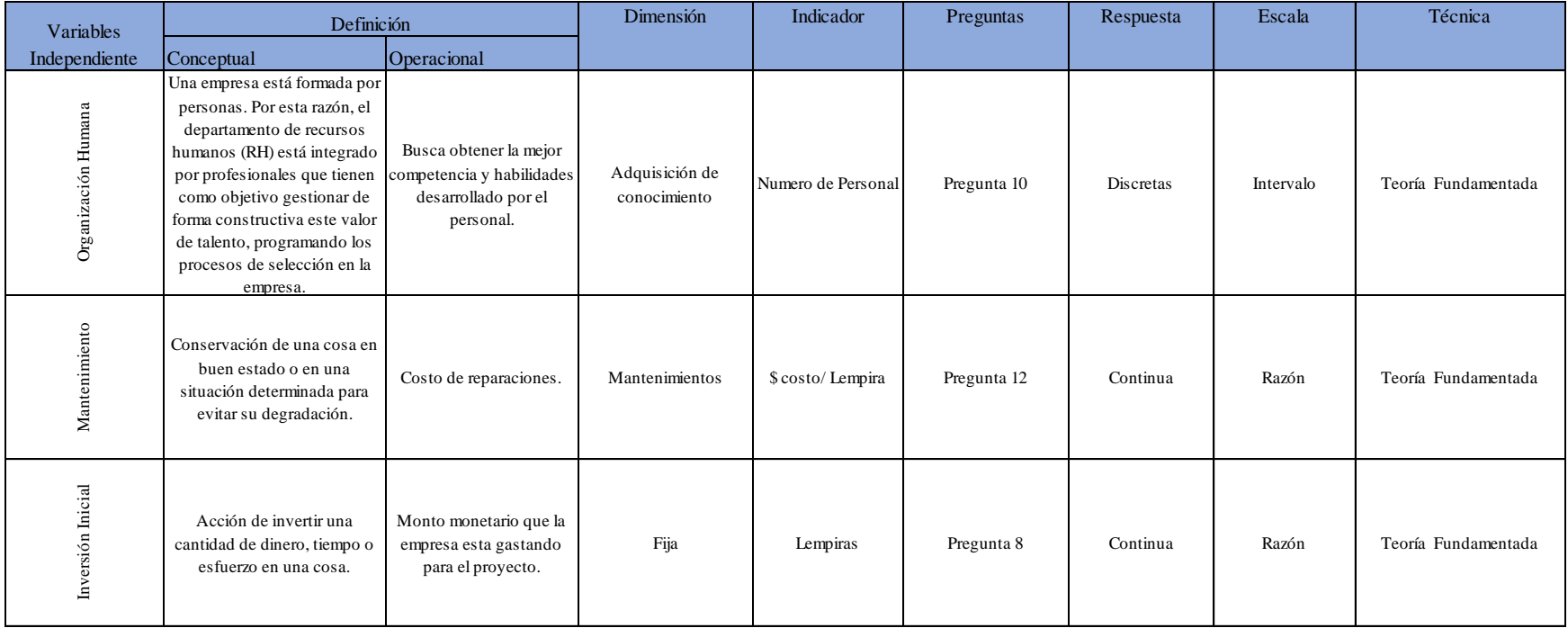

# **Continuación de la Tabla 6**

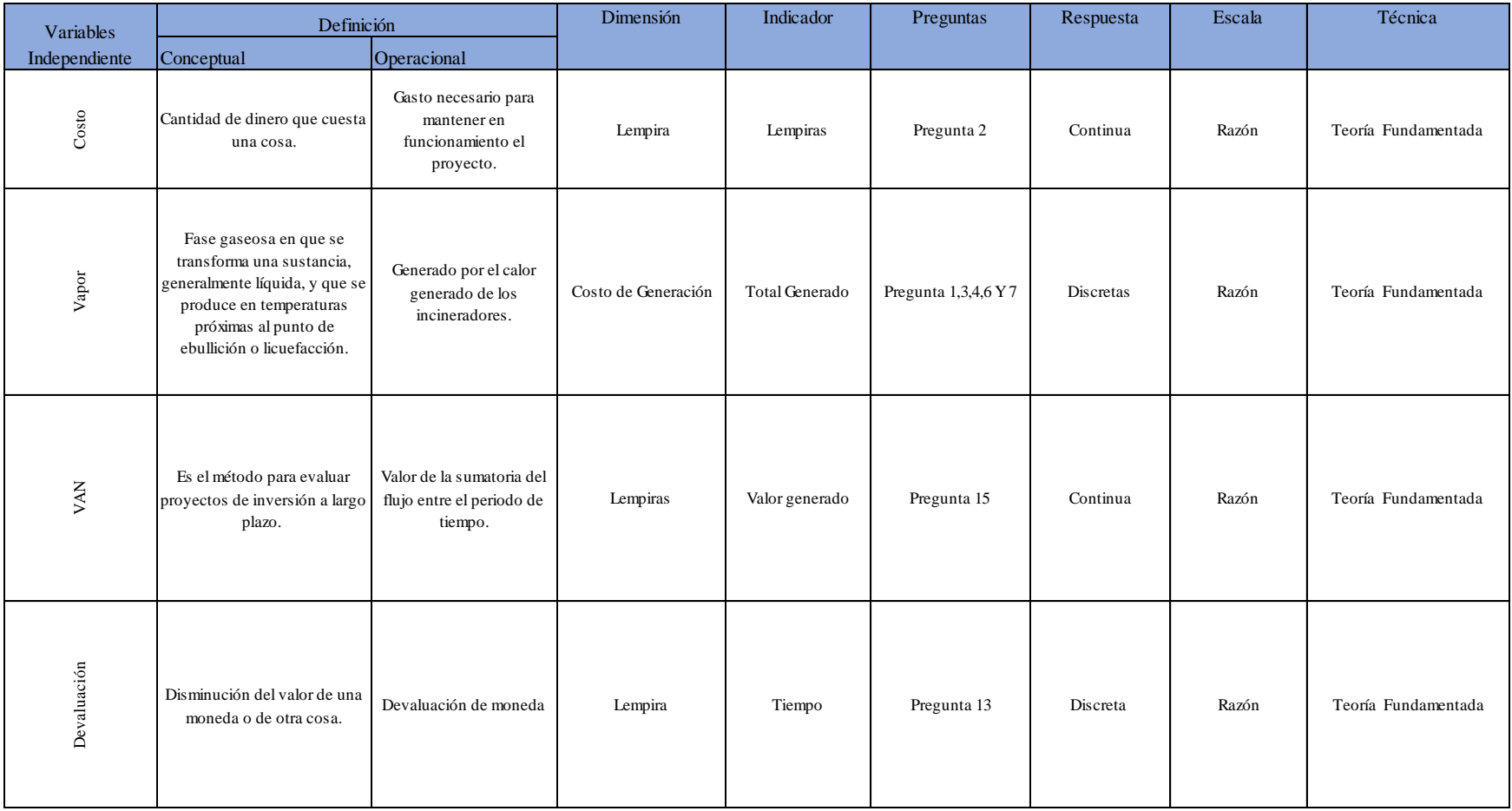

# **Continuación de la Tabla 6**

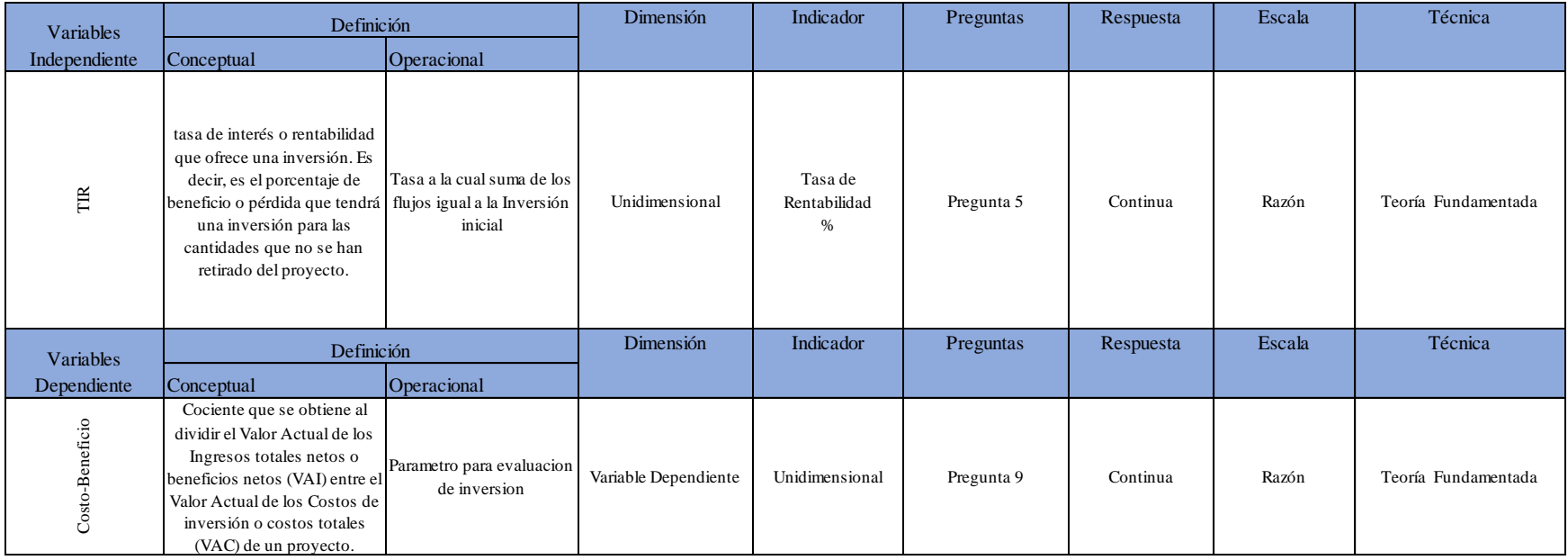

Fuente: Elaboración propia

## 3.1.2. HIPÓTESIS

Una hipótesis (H) es una afirmación o una proposición aún no comprobada acerca de un factor o fenómeno que es de interés para el investigador (Malhotra, 2008). Por el cual se pronosticará un hecho partiendo de una hipótesis de investigación y nula.

Hi: Los costos y beneficios son convenientes para seleccionar la alternativa del uso de vapor para generar energía.

H0: Los costos y beneficios no son convenientes para seleccionar la alternativa del uso de vapor para generar energía.

#### 3.2. ENFOQUE Y MÉTODOS

El enfoque mixto es un proceso que recolecta, analiza y vincula datos cuantitativos y cualitativos en un mismo estudio o una serie de investigaciones para responder a un planteamiento. (Martínez, 2009). Por lo tanto, en dicho estudio se optó por un enfoque en el cual se rige en la mezcla de datos aplicando datos numéricos y ahondando en información recopilada en el cual se muestre significativa y así se logre mostrar una perspectiva más amplia.

El diseño de investigación descriptiva mide y evalúa diversos aspectos, dimensiones o componentes del fenómeno o fenómenos a investigar (Martínez, 2009). En dicha investigación se enfoca en la descripción de los hechos importantes de personas, equipo, o cualquier otro fenómeno que sea sometido a análisis, al igual examina el uso de la teoría fundamentada con el propósito de cimentar el enfoque cualitativo al estudio.

La investigación es no experimental ya que no se basa en experimentos puros sino, en analizar datos que ya fueron obtenidos y también es transversal pues los datos son recolectados en un sólo momento en el cual se describen las variables y se analiza su incidencia e interrelación. (Malhotra, 2008). Este alcance descriptivo da la oportunidad de partir con el estudio de forma técnica con el análisis de capacidades y procesos, también estudio financiero con un análisis de costo-beneficio. A través de este alcance se evalúa el cumplimiento de los objetivos específicos y preguntas de investigación que han sido formuladas previamente, como se muestra en la siguiente figura.

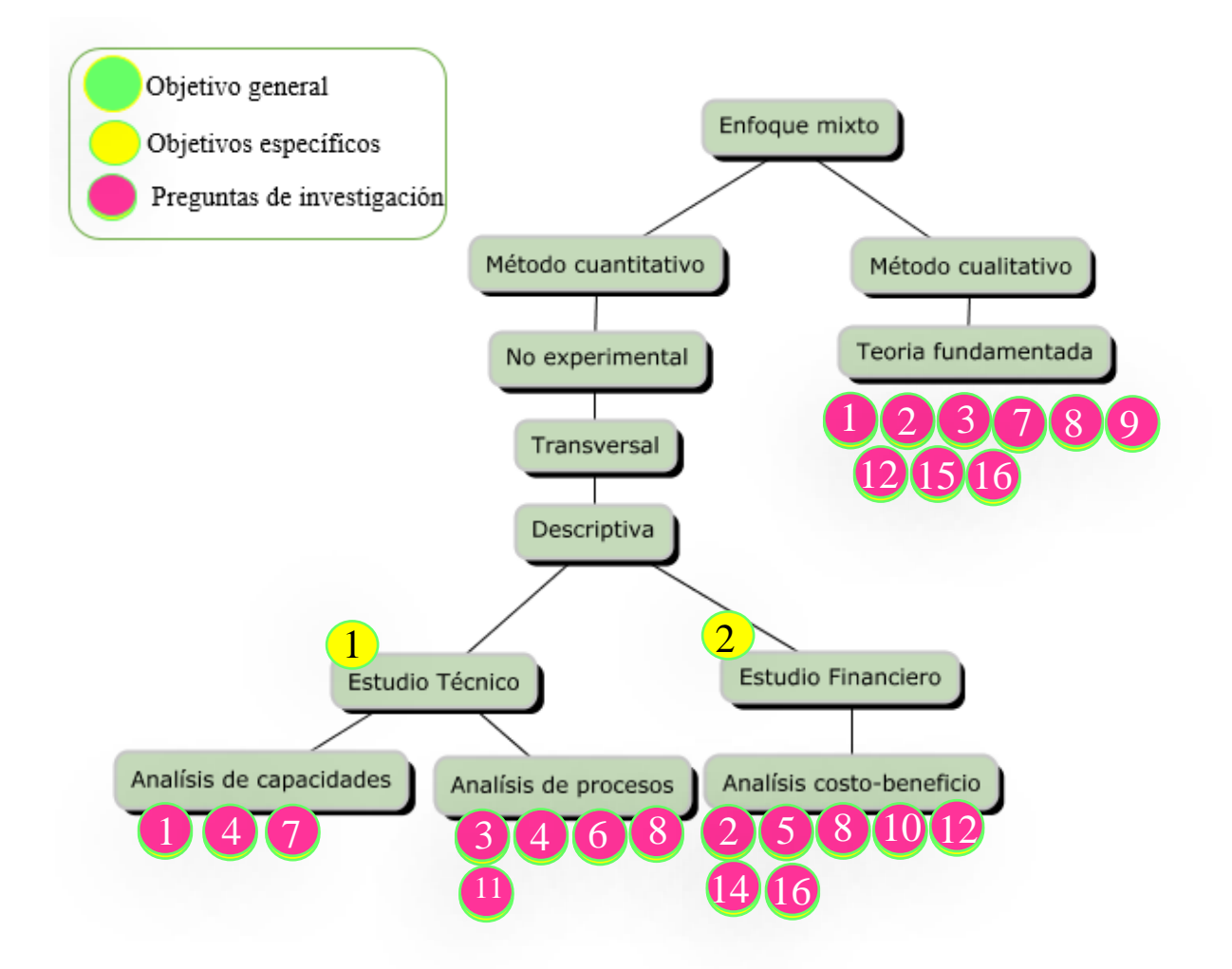

## **Figura 27: Diseño del esquema metodológico**

Fuente: Elaboración propia

## 3.3. DISEÑOS DE LA INVESTIGACIÓN

El diseño de la investigación detalla la estrategia que se desarrollará para obtener la información que se requiere en el estudio. En la siguiente tabla se detalla cómo se recolectarán de los datos.

## **Tabla 7 Diseño de la Investigación**

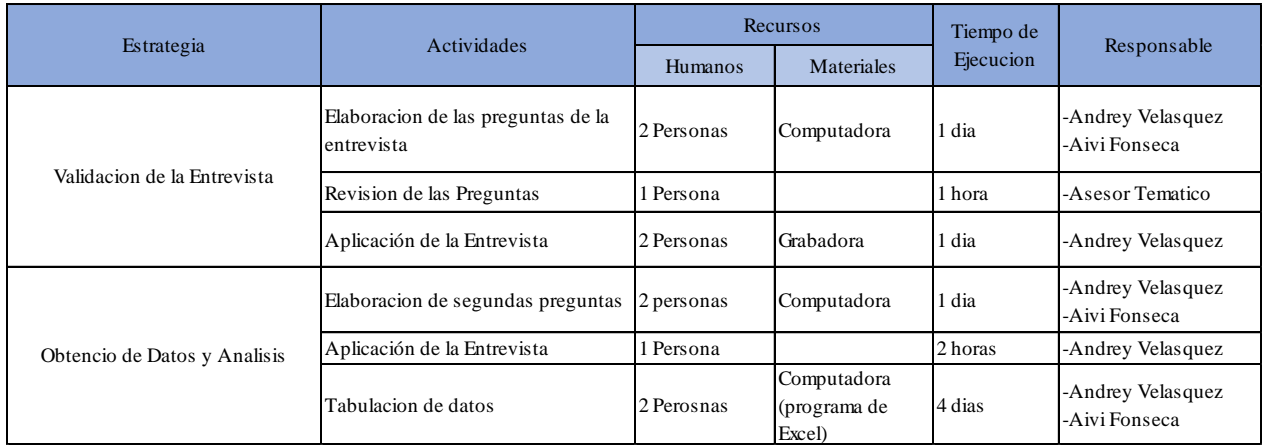

Fuente: Elaboración propia

# 3.3.1. POBLACIÓN

En nuestro estudio no se considerará una población debido que se hará directamente con la empresa Incineradores del occidente S de R. L de C.V.

## 3.3.2. MUESTRAS

En nuestro estudio no contará con muestreo ya que es un proyecto directamente con la empresa.

## 3.3.3.UNIDAD DE ANÁLISIS

Se analizan el poder calorífico del material del combustible, flujo másico, la presión y la temperatura por medio de la herramienta EES y la entrevista en cuanto a lo técnico. También se analizará el costo beneficio del proyecto por medio de los datos financieros.

#### 3.3.4 UNIDAD DE RESPUESTAS

Están vinculadas con la variable dependiente en este caso costo beneficio para así identificar si es o no viable dicho proyecto. Esto determinará por medio del valor mayor o menor que 1.

## 3.4. TÉCNICAS Y HERRAMIENTAS

El instrumento aplicado en esta investigación es el estudio de costo beneficio, con su estudio técnico y estudio financiero.

#### 3.4.1 INSTRUMENTOS

Un instrumento de medición se enfoca a cualquier material que obtiene un investigador con el fin de obtener información que se recolecta de los datos sobre las variables independientes sometidas a estudio. Se requiere confiabilidad, validez y objetividad para así respaldar la fiabilidad de la información.

#### 3.4.1.1. TIPOS DE INSTRUMENTOS

Los tipos de instrumentos que se utilizarán en dicha investigación será:

- 1) Matriz de monitoreo: es una forma necesaria para visualizar y registrar los elementos y efectos de una manera más clara y ordenada por medio de la recolección de datos.
- 2) Recolección de datos: la cual se refiere al uso de una gran diversidad de técnicas y herramientas que pueden ser utilizadas para el desarrollo los sistemas de información, la cual se estará utilizando la entrevista
- 3) Flujo de efectivo: La realización de plantillas para el modelo financiero es de ayuda para manejar todas las variables económicas que se medirán para poder calcular la tasa interna de retorno.
- 4) LCOE: comparar costes unitarios a lo largo de la vida económica de diferentes tecnologías, es decir, corresponden a los costes que un inversor ha de hacer frente en condiciones de estabilidad de precios de la electricidad, y asumiendo una certeza en los costes de producción dados.
- 5) Crystall ball: Herramienta que ayudará a los análisis de sensibilidad en el proyecto, obteniendo así mejores pautas para evaluar al momento de tomar una decisión.
- 6) EES: Software que ayudará para el dimensionamiento de la planta.
- 7) MiniTab: Herramienta estadística que ayudará para la aceptación de la hipótesis.

## 3.4.2 TÉCNICAS

Las técnicas son procedimientos e instrumentos que utilizamos para acceder a la información están muy relacionadas con las herramientas de medición. Las técnicas hacen énfasis a las diferentes formas a poder obtener información.

Algunas de las técnicas que se utilizarán en la investigación son:

1) Entrevista: en nuestro estudio será la fuente más usada para la recolección de datos, debido a que se establecerá comunicación constante con la empresa. Una entrevista es un dialogo en el que la persona (entrevistador), generalmente un periodista hace una serie de preguntas a otra persona (entrevistado), con el fin de conocer mejor sus ideas, sus sentimientos su forma de actuar. (Recolección de Datos, 2009). Para preparar una entrevista es necesario:

1.1).Determinar la posición que ocupa de la organización el futuro entrevistado, sus responsabilidades básicas, actividades, etc. (Investigación).

1.2) Preparar las preguntas que van a plantearse, y los documentos necesarios (Organización).

1.3) Fijar un límite de tiempo y preparar la agenda para la entrevista. (Sicología).

1.4) Elegir un lugar donde se puede conducir la entrevista con la mayor comodidad (Sicología).

1.5) Hacer la cita con la debida anticipación (Planeación).

2) Análisis de flujo de procesos: en nuestro estudio se enfocará en las actividades y procesos que se realizarán y esto ayudará para la elaboración de un diagrama de flujo de procesos. Un diagrama de flujo de procesos consiste en encerrar en un bloque cada operación unitaria que se realiza para

luego unirlo con el anterior y posterior mediante flechas que indican la secuencia de las operaciones y la dirección del flujo.

3) Métodos de valor del dinero en el tiempo: para determinar la rentabilidad económica del proyecto, se realizará el cálculo del Valor Presente Neto (VPN) y la Tasa Interna de Rendimiento (TIR). El VPN permitirá obtener los Flujos Netos de Efectivo (FNE) necesarios para la realización de la evaluación económica del proyecto y determinar si se maximiza o no la inversión; mientras la TIR servirá como sustento para determinar si se efectúa o no la inversión y probar la hipótesis planteada del problema.

4) Cotizaciones detalladas: Esta información comprobará el costo de cada equipo presente en el proyecto, decidiéndose por el que el costo beneficio determine.

#### 3.5 FUENTE DE INFORMACIÓN

## 3.5.1. FUENTES PRIMARIAS.

Las fuentes primarias contienen información nueva y original, resultado de un trabajo intelectual, es decir a los datos que el investigador obtiene. "La recolección de datos primarios implica todas las etapas del proceso de investigación de mercados" (Malhotra, 2008, p. 106). En este caso para la realización de este estudio como fuente primaria tenemos las entrevistas con el encargado de la empresa y las cotizaciones presentadas por proveedores.

#### 3.5.2. FUENTES SECUNDARIAS

Las fuentes secundarias contienen información elaborada por otros autores de análisis que refiere a documentos primarios y sirven como referencia para aplicar en el proceso de investigación. Las fuentes secundarias utilizadas en este estudio fueron:

#### 1) Base de datos digitales del CRAI de UNITEC en el cual ofrece

1.1)Bases de datos en línea.

1.2) Pro-Quest. Hemeroteca digital que permite acceder a una gran cantidad de artículos de publicaciones periódicas a texto completo, así como gráficos, imágenes y fotografías, in y out campus acceso vía internet.

1.3)E-brary. Acceso a una colección de más de 60,000 libros a texto completo y digitales. Además a contenidos de más de 200 editoriales líderes académicos y profesionales.

1.4)E-Libro. Acceso a contenidos académicos de libros, apuntes de cátedra, artículos de revistas científicas, investigaciones, etc., así como el acceso a más de 100 editoriales líderes en el mercado y permitiendo acceso multiusuario a valiosos libros y documentos de actualidad.

1.5) Hospitality & Tourism Complete. Acceso a texto completo a revistas, informe y libros en las áreas de administración de empresas turísticas, hoteleras, turismo, ecoturismo, restaurantes, agencias de viajes, administración de alimentos y bebidas, etc.,

1.6)HINARI. Acceso gratuito a una de las colecciones más grandes del mundo de literatura especializada en biomedicina y el área de la salud.

1.7)AGORA. El programa AGORA, de la FAO junto con importantes publicistas, permite el acceso a recursos bibliográficos digitales en el campo de la alimentación, agricultura, ciencia medioambiental y ciencias sociales.

1.8) BIBLIOTECA GLOBAL DE LAUREATE. Permite el acceso a recursos digitales (e-Books) de las universidades participantes de la red Lauréate.

1.9)ARDI. El Programa de acceso a la investigación para el desarrollo y la innovación (ARDI) está coordinado por la OMPI junto con sus asociados de la industria editorial, con el propósito de aumentar la disponibilidad de información científica y técnica en los países en desarrollo.

1.10)OEPM. Acceso de información tecnológica en español y portugués por medio de su base de datos Espacenet-Latipat.

1.11) OMPI. Acceso por medio de su base de datos Patentscope a 32.5 millones de patentes incluyendo 2.2 millones de solicitudes de patentes internacionales publicadas (PCT).

1.12) Portal WOBI: Este Media Warehouse ofrece acceso a videos de pensadores y expertos más reconocidos del mundo de los negocios.

1.13) World ebook library: 3 .000.000 eBooks en investigación, Full-Text y Documentos totalmente descargable, imprimible y compartibles a través de 200 colecciones especializadas. eBooks y Documentos disponible en más de 200 idiomas. Principales asignaturas incluyen: Sociología, psicología, filosofía, economía, administración, gobierno, historia, agricultura, medicina, educación, bellas artes, idiomas, derecho, literatura, matemáticas, química, física, biología, Antropología y tecnología.

2) Libros digitales :

Malhotra, N. K. (2008). Investigación de Mercados. México: Pearson.

Lostaunau, L. M. ( 2007). Calderas y Turbinas de Vapor para la Generación de Energía Eléctrica . Lima: ELECTRÓNICA – UNMSM .

Moran, M. J. (2004). Fundamentos de termodinámica técnica. México: Reverté.

Valecia, W. A. (2013). Los planes de negocios y los proyectos de Inversion. Revsita de Facultad de ingeneria Industrial.

3) Datos secundarios internos: Reporte de la Empresa Nacional de Energía Eléctrica.

# **CAPÍTULO IV RESULTADOS Y ANÁLISIS**

En este capítulo se presentan los diferentes estudios realizados tanto técnicos y económicos necesarios para dar a conocer el método adecuado para que la toma de decisión entre los dos sistemas antes mencionadas.

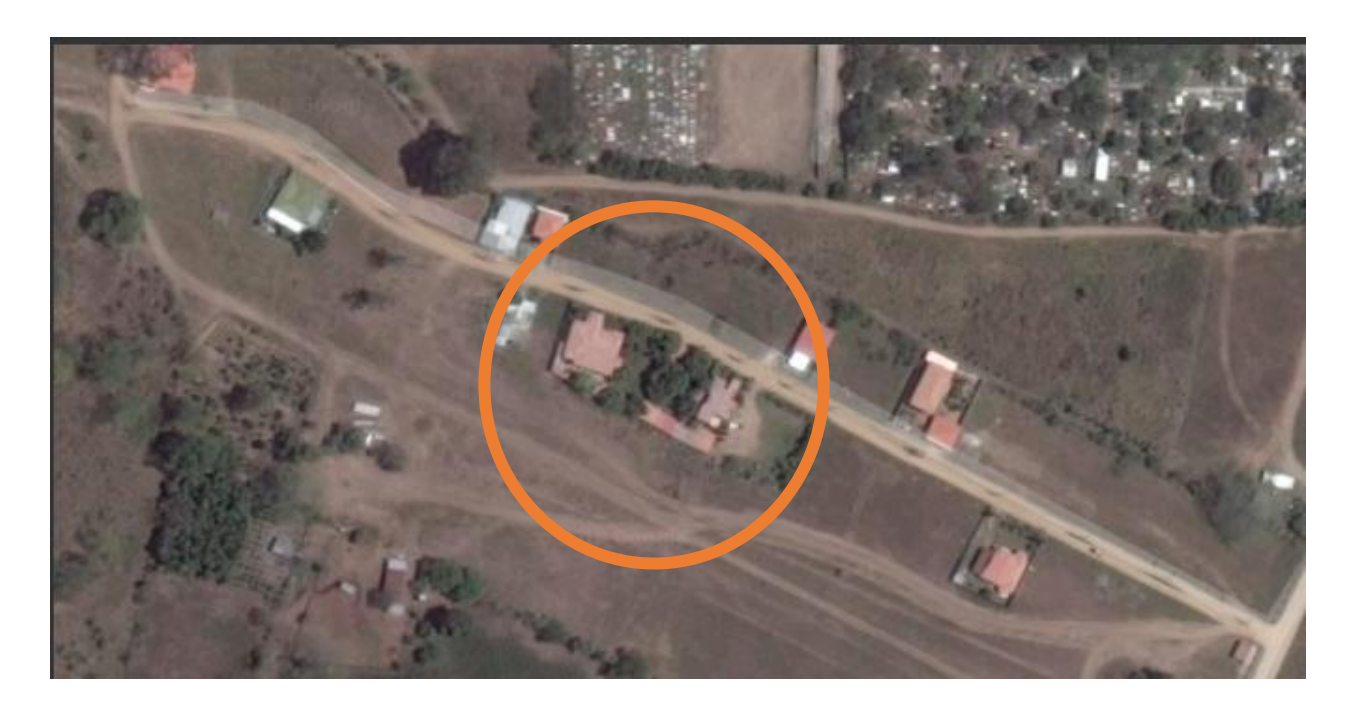

## **Figura 28: Ubicación del proyecto**

Fuente: (Google Earth, 2018)

El proyecto está localizado en Villanueva, Cortés, contando con suficiente área de aproximadamente dos mz. para colocar cualquier tipo de equipo, hoy en día lo usan para depositar la ceniza que queda como excedente en el proceso de incineración.

## 4.1 DESCRIPCIÓN DE ESTUDIO

El análisis necesario para la producción de energía por medio del aprovechamiento de calor producido por el incinerador generará un ahorro del 20% que la empresa Incineradores De Occidente S De R.L De C.V quiere para reducir los costos.

#### 4.2 DEFINICIÓN DE MODELO DE NEGOCIOS

El modelo de negocio no se establecerá por motivo que el estudio será para consumo propio y no será para venta.

#### 4.3 PROPIEDAD INTELECTUAL

El proyecto será elaborado bajo el mismo nombre de la empresa Incineradores De Occidente S De R.L De C.V, debido que es para consumo propio no será necesario alguna inscripción en el registro de la propiedad.

## 4.4 FACTORES CRÍTICOS DE RIESGO

En la evaluación del estudio para este tipo de negocios siempre se reconocen algunos riesgos críticos que pueden afectar en la toma de decisión, que de uno u otra manera solamente dando un estudio detallado y conciso se podrán aclara. Uno de los principales problemas que se podría evaluar seria en la parte financiera, dando entender que, si no existe una buena negociación con el banco o el ente de préstamo inicial, afecte en el presupuesto. Se tratará de eliminar este riesgo con la ayuda de un agente financiero el cual estará brindado sus servició a la empresa para lograr una buena negociación.

Otro Riesgo en consideración será en el tiempo de entrega de los equipos provenientes del exterior. Debido a varias experiencias que la empresa ha tenido con este tema, se ha optado por un contrato firmado por ambas partes donde se establece el compromiso de entrega y logista hasta el destino final.

## **Tabla 8: Análisis FODA**

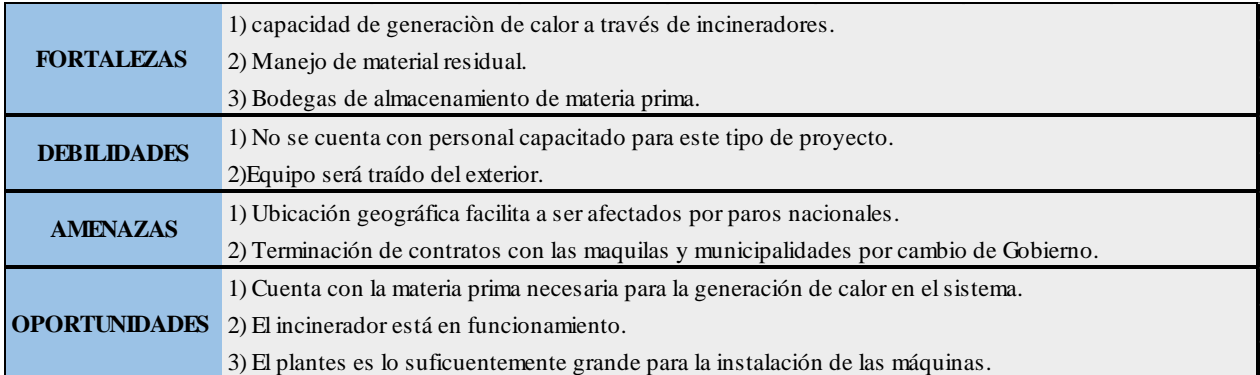

Fuente: Elaboración propia

## 4.5 ESTUDIO DE MERCADO (ANÁLISIS DE LA DEMANDA DEMANDA)

El estudio de mercado se lleva a cabo con la finalidad de recopilar información importante para analizar las necesidades del mercado. Dado que el estudio no cuenta un mercado, no se evaluará este tema.

## 4.6 ESTUDIO TÉCNICO

En este apartado se aborda el diseño de los siguientes componentes del sistema a considerar:

- 1) Caldera
- 2) Turbina de vapor

## 4.6.1 DIMENSIONADO DE UNA CALDERA DE RECUPERACIÓN Y CALOR

Se procede al cálculo de los intercambiadores de calor constituyentes de la caldera de recuperación de calor a instalar, acorde con los parámetros termodinámicos del gas de estudio.

## 4.6.2 PARAMETRO PREVIOS.

El combustible que se utilizará para la obtención del calor necesario será de los desechos textiles, hospitalarios y basura. Dando a conocer según la siguiente tabla cual es la cantidad de cada uno de los elementos y su peso en kilogramos:

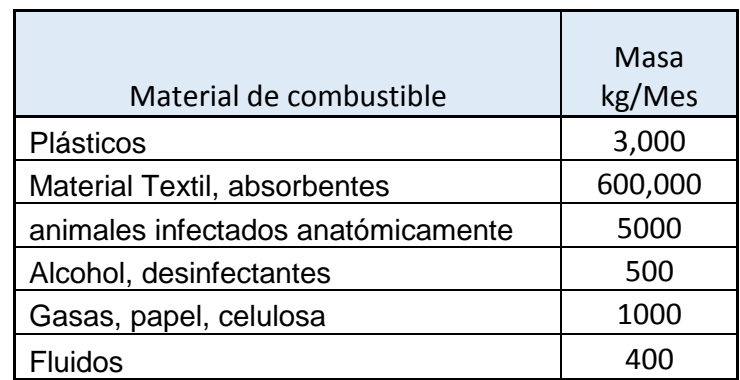

#### **Tabla 9:Material de Combustible**

Fuente: (Panchamé, 2018)

En la tabla anterior se muestra las cantidades según desechos que se suministran para la quema en la caldera proporcionados por la empresa. Estos valores serán necesarios para definir la capacidad de combustible que se tendrá disponible

Con la finalidad de dimensionar convenientemente los intercambiadores de calor que componen la caldera de recuperación de calor, es necesario previamente determinar los parámetros termodinámicos internos de la caldera, siendo estos las temperaturas del fluido aguavapor a la entrada y salida de cada uno de los intercambios, el valor del pinch point y del aproach point a considerar, así como el poder calorífico de los Materiales de combustión.

El valor del poder calorífico HRP provenientes de los materiales de combustibles en el proceso de incineración se ha determinado por la división de la masa de matrerial ingresado entre la sumatoria de todos los materiales de combustión y multiplicando el resultado por 100 como muestra la siguiente ecuación

#### **Ecuación 1: Porcentaje de Masa**

1) 
$$
\%Masa = \frac{3000}{609,900} * 100 = 0.492\%
$$

El porcentaje de las masas se calculará de la misma manera para cada una de los materiales de combustible que se tendrá en el procesos, como se muestra en la siguiente tabla:

**Tabla 10 : Cálculo del Poder Calorífico (HRP) de los Materiales de Combustibles**

| Material de combustible            | <b>HRP</b><br>kJ/kg | %Masa  | <b>HRP Utlima</b><br>KJ/kg |
|------------------------------------|---------------------|--------|----------------------------|
|                                    |                     |        |                            |
| Plásticos                          | 36,000              | 0.492% | 43.0296028                 |
| Algodón, absorbentes               | 16500               | 99.6%  | 16434.9177                 |
| animales infectados anatómicamente | 8000                | 0.199% | 15.9368899                 |
| Alcohol, desinfectantes            | 28000               | 0.020% | 5.57791147                 |
| Gasas, papel, celulosa             | 20000               | 0.040% | 7.96844496                 |
| <b>Fluidos</b>                     | 3000                | 0.016% | 0.4781067                  |
| TOTAL                              |                     |        | 16,532.5463                |

Fuente: (Engineer Equation Solver, 2018)

Se establece que al multiplicar el porcentaje de masa de los materiales con su respectivo poder calorífico nos da como resultado la cantidad de potencia calorífica que tienen dichos materiales en kilo Jules por kilogramos suministrado como se muestra en la siguiente ecuación:

## **Ecuación 2: Potencia Calorífica**

2) HRP utlima = 
$$
0.492\% * 36,000 \frac{\text{kJ}}{\text{kg}} = 43.0296028 \text{ kJ/kg}
$$

Al realizar la misma operación para los demás materiales se sumará todas las cantidades dando un total de 16,532.55 kJ/kg para poder calcular la cantidad de potencia eléctrica teórica que se estará produciendo.

Es necesario determinar la temperatura optima de trabajo del sistema, que será aquella para la que se obtenga el máximo valor de la potencia eléctrica teórica Se pretende construir un gráfico con el EES tal como se muestra en la figura siguiente:

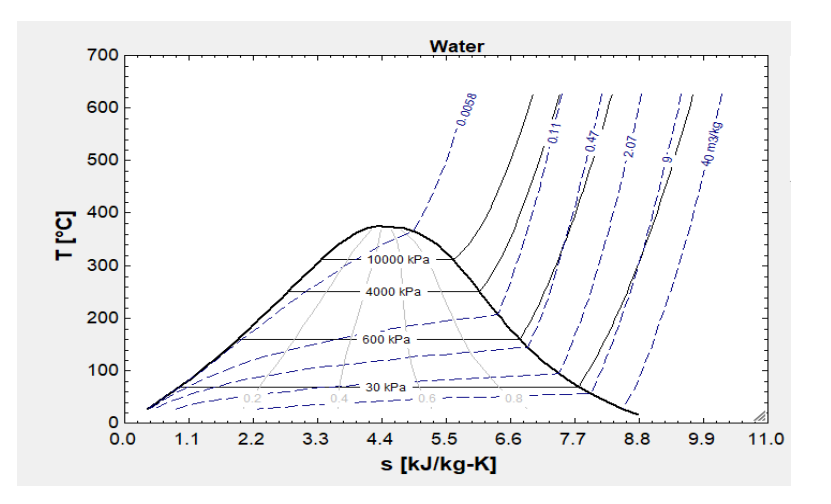

**Figura 29: Diagrama de Mollier según Potencia Calorífica.**

Fuente: (Engineer Equation Solver, 2018)

Se establecen los parámetros y se empieza a calcular lo que es la potencia eléctrica mediante la ecuación siguiente:

## **Ecuación 3: Formula de potencia eléctrica**

3) 
$$
P_{Elec} = \eta_{elec} * \eta_{cr} * \eta_{crc} * \mathfrak{m}_{vapor} * Cp_{vapor} * (T_2 - T_1)
$$

donde:

- 1) Pelec: Potencia Eléctrica (W)
- 2)  $\eta$ elec: Rendimiento eléctrico (98%)
- 3)  $\eta$ cr: Rendimiento de ciclo
- 4) ncrc: Rendimiento de Caldera
- 5) muyapor: Caudal másico de vapor (kg/h)

#### 6)  $T_2-T_1$ : Diferencial de Temperatura

Para calcular el caudal másico del vapor es necesario determinar previamente una temperatura media del gas de vapor a consideración entre la entrada y la calculada para cada una de las presiones. En el diagrama de Mollier se establece los parámetros de entrada según el calor generado por la caldera.

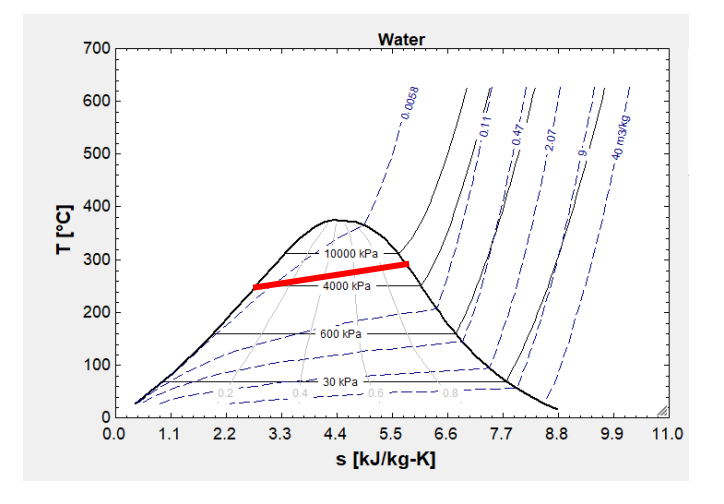

#### **Figura 30: Diagrama de Mollier según Potencia Calorífica.**

Fuente: (Engineer Equation Solver, 2018)

El diagrama a de Mollier nos da a conocer la temperatura alta que se manejara en el sistema, la cual sera de 354 °C.

Aplicando la expresión de la función obtenida (y =  $0.0002x + 1.3829$ ) por medio del software EES el valor de CP al seleccionar el tipo de gas que se usara en el sistema, en nuestro enfoque se utilizara vapor de agua.

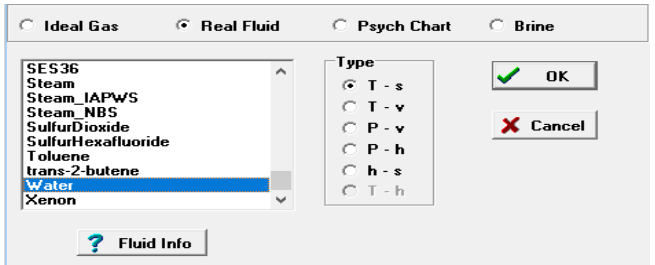

## **Figura 31: Fluido del sistema**

Fuente: (Engineer Equation Solver, 2018)

## **Ecuación 4: Calor específico del vapor de agua (kJ/(m3\*ºC)**

4) 
$$
CP_{vapor} = 0.0002 * T_{med} + 1.3829(kJ/(m3 * °C))
$$

Siendo así la necesidad de encontrar la siguiente formula,

## **Ecuación 5: Fórmula de temperatura media.**

5) 
$$
T_{med} = \frac{354 \text{ °C} + T_2}{2}
$$

Para poder determinar el caudal del vapor, se hace necesario calcular su calor especifico en las dimensiones kJ/(kg ºC). Para ello se ha procedido como siguiente:

## **Ecuación 6: Densidad del Vapor.**

$$
\rho_{vapor} = \frac{Cp(kJ)}{1(m3) * \rho\left(\frac{kg}{m3}\right) * 1(^\circ)}
$$

El número de moles de gases contenidos en 58,000 m3 , a la temperatura de 354 ºC y a la presión atmosférica en la zona geográfica de ubicación de la obra del presente proyecto (p=1,007 hPa) es:

#### **Ecuación 7: Cálculo de Moles**

7) 
$$
n = \frac{100,700 * 58,000}{8.314 * (314 °C + 273)} = 1,196,766.276 \text{ moles}
$$

## **Ecuación 8: Volumen de gas a la temperatura media y por hora**

8) 
$$
V = \frac{n * R * T}{P} = \frac{1,196,766.276 * (T_{med} + 273)}{91,750} \left(\frac{m3}{h}\right)
$$

El caudal de los gases  $(m_{\text{gas}})$  se ha determinado:

## **Ecuación 9: Caudal de gases.**

9) 
$$
m_{vapor} = V\left(\frac{m3}{h}\right) * \rho\left(\frac{kg}{m3}\right) = \left(\frac{kg}{h}\right)
$$

Para consideradas se ha determinado las correspondientes potencias eléctricas teóricas, mediante la ecuación expuesta más arriba y con la ayuda del Software EES para obtener esta potencia,

La presión óptima de trabajo será, teóricamente, la más alta posible, pero existen a este respecto las limitaciones debidas a la potencia de las bombas necesarias para conseguir altas presiones. Las tuberías a emplear pueden soportar presiones de hasta 10 bar, por lo que no existiría limitaciones en este sentido. No obstante, el consumo de energía de las bombas, asi como sus costes, se verán incrementados considerablemente a presiones altas. También al incrementar más la presión disminuye el vapor, por lo que existe el riesgo de daño a los alabes de la turbina trabajando con presiones excesivas. Por tanto, con el software EES se dio como resultado una presión de trabajo de 8.809 bar como se muestra en la siguiente figura. Se utilizará el valor que el que el sistema tendrá que será de las tuberías de 10 bar.

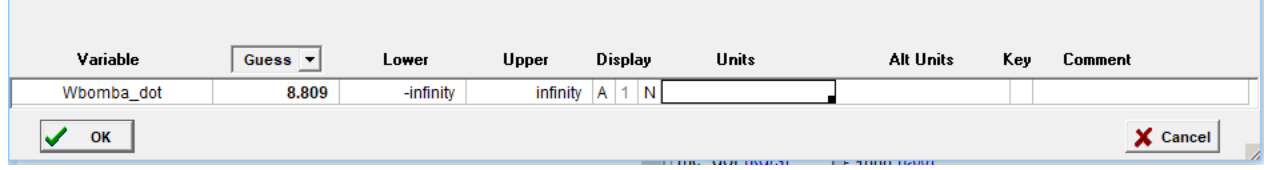

## **Figura 32: Cálculo de Presión en Bar según bomba.**

Fuente: (Engineer Equation Solver, 2018)

Considerando la temperatura de los vapores de la Caldera de 184.5 ºC, para 10 bar de presión de trabajo, se tiene

$$
\frac{354 \text{ °C} + 184.5 \text{ °C}}{2} = 269.25 \text{ °C}
$$

Aplicando la expresión de la función obtenida en la ecuación y = 0.0002x + 1.3829 el valor del calor especifico a esta temperatura media Cp es:

$$
4) \tCp = 0.0002 * 269.25 + 1.3829 = 1.437 \, kJ/(m3 * \degree C)
$$

La densidad de los gases resulta

6) 
$$
\rho = \frac{91,726 * 31.48}{8.314 * (269.25 + 273)} = 640.50 \text{ g/m3}
$$

El volumen del vapor a temperatura de 269.25 ºC

8) 
$$
V = \frac{962,331.2381 * 8.314 * (269.25 °C + 273 °C)}{91,726} = 47,297.88 m3
$$

El caudal del vapor es:

9) 51,201.22 
$$
\left(\frac{m3}{h}\right) * 0.640 \left(\frac{kg}{m3}\right) = 30,294.19 \text{ kg/h}
$$

#### 4.6.3. DIMENSIONAMIENTO DE TURBINA DE VAPOR.

Se plantea el diseño de una turbina de acción compuesta por varios escalonamientos, A partir de los parámetros fundamentales del vapor producido en la caldera previamente diseñada, se afectarán a continuación los cálculos de los parámetros correspondientes a la turbina. Los referidos parámetros del vapor son:

- 1) Presión de vapor: 10 bar
- 2) Temperatura de vapor en entrada: 354 ºC
- 3) Presión de extracción de la turbina 7 bar
- 4) Presión de la salida de la turbina: 0.05 bar.

Aunque la tubería de descenso del vapor desde la caldera hasta la turbina se la dotara de una capa de polietileno para su aislamiento térmico, se ha supuesto una perdida en la línea de baja desde la caldera hasta la entrada de la turbina de 20 ºC, descendiendo la temperatura desde 354 ºC a 334 ºC. también se supone una pérdida de presión de 2 bar lineales.

El software EES nos da la máxima potencia que se generara con el sistema como se muestra en la siguiente figura:

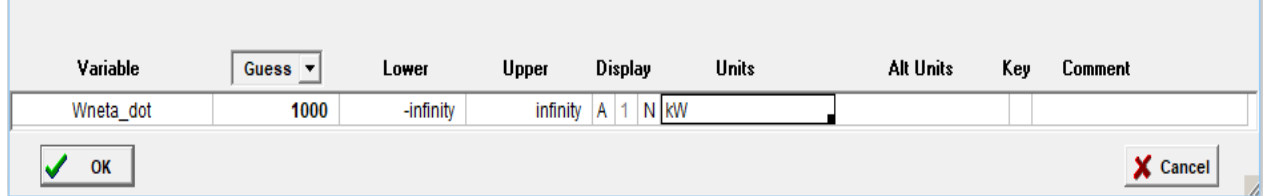

#### **Figura 33: Cálculo de Potencia del sistema.**

Fuente: (Engineer Equation Solver, 2018)

## 4.6.3.1 SELECCIÓN DE LA TURBINA DE VAPOR.

La potencia de la turbina se ha calculado a partir de los parámetros termodinámicos del vapor de alimentación a la turbina, sin tener aun en cuenta las características físicas constructivas de la turbina ya que son propiedades intrínsecas de la turbina, determinadas por el fabricante. Con los parámetros termodinámicos del vapor a la turbina, se ha seleccionado una turbina Siemens D-R RLH 15/24, con un eje común que mediante la turbina el fabricante la generación es de 1,865 kW.

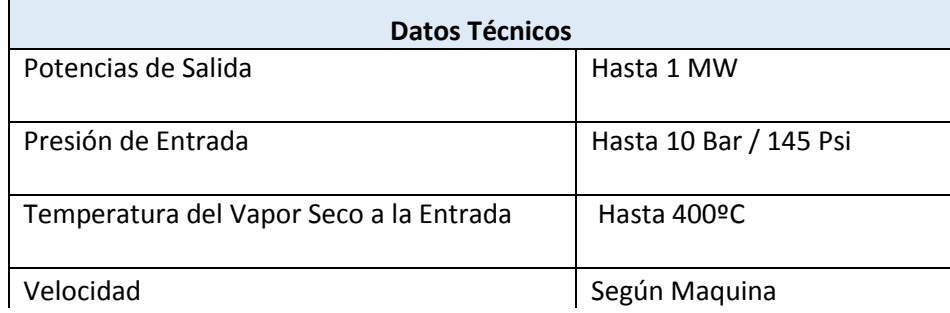

#### **Tabla 11: Características de la Turbina**

Fuente: Elaboración propia

Según los datos obtenidos por el Software EES indica que con el vapor generado por la caldera solamente lograra abastecer 1 MW de los 4MW que consumen la Empresa por lo cual esto representa un 25%

#### 4.6.4 CONDENSADOR

El condensador consiste en un conducto de secciones ovaladas por el que se hará circular el vapor, obteniéndose el condensador a su salida. Mediante la acción de bombas se provoca por succión un vacío en el interior del condensador que facilita la entrada del fluido. Este conducto se encontrará sumergido en un pozo que se rellanará de agua procedente de una cisterna.

El condensador estará construido por un intercambiador, de secciones oval, integrado por tubos en su interior. Con la ayuda del Software EES se establece que el condensador ocupara 2,595 kW tal como se muestra en la siguiente figura:

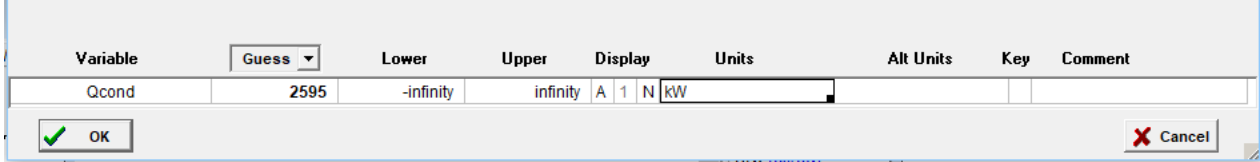

## **Figura 34: Cálculo de kilowatts consumidos por Condensador.**

Fuente: (Engineer Equation Solver, 2018)

## 4.6.5 DISPONIBILIDAD DE RECURSOS

Los recursos que se utilizarán en el proyecto a continuación se detallarán:

#### **Tabla 12: Presupuesto**

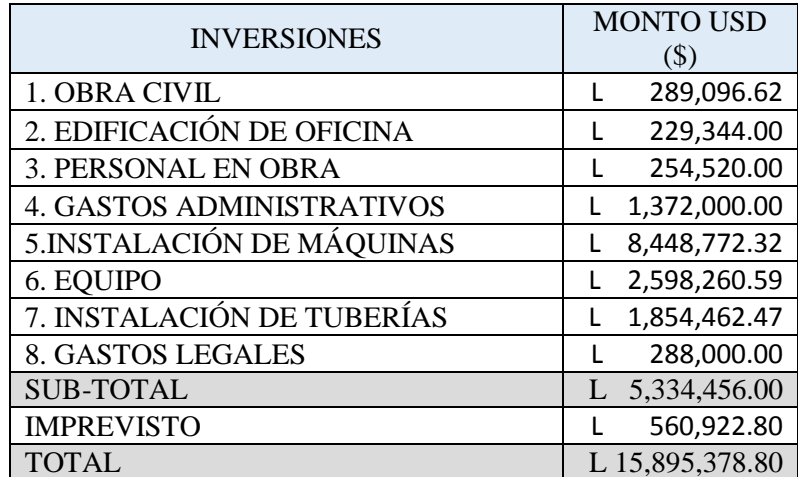

Los valores para cada uno de los ítems de inversión propuesto en la tabla anterior se desglosan con más detalle en anexo 3.

## 4.6.6 DESCRIPCIÓN DEL PROCESO

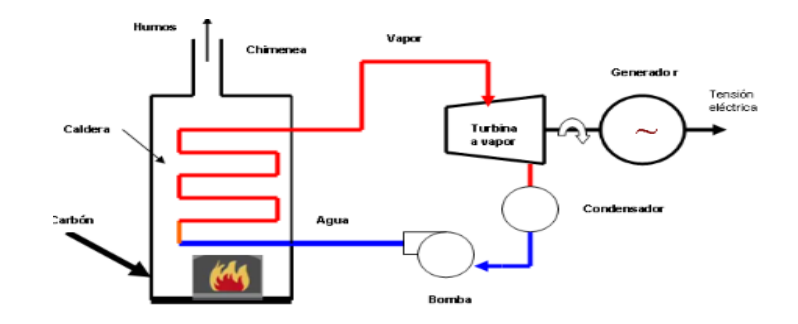

## **Figura 35: Diagrama del proceso**

Fuente: (Engineer Equation Solver, 2018)

En la figura anterior muestra el procedimiento que a continuación se describirá; el agua saldrá por medio del tanque de almacenamiento a través de la tubería, hacia el incinerador el cual hará una transferencia de calor y a la misma vez convertirá el agua en vapor, y este cuando este generado se ingresará al tanque de almacenamiento el cual una vez obtenida la presión requerida por la turbina será librada y este moverá la turbina para generar la energía esperada.

# 4.6.7 DETERMINACIÓN DE ORGANIZACIÓN HUMANA

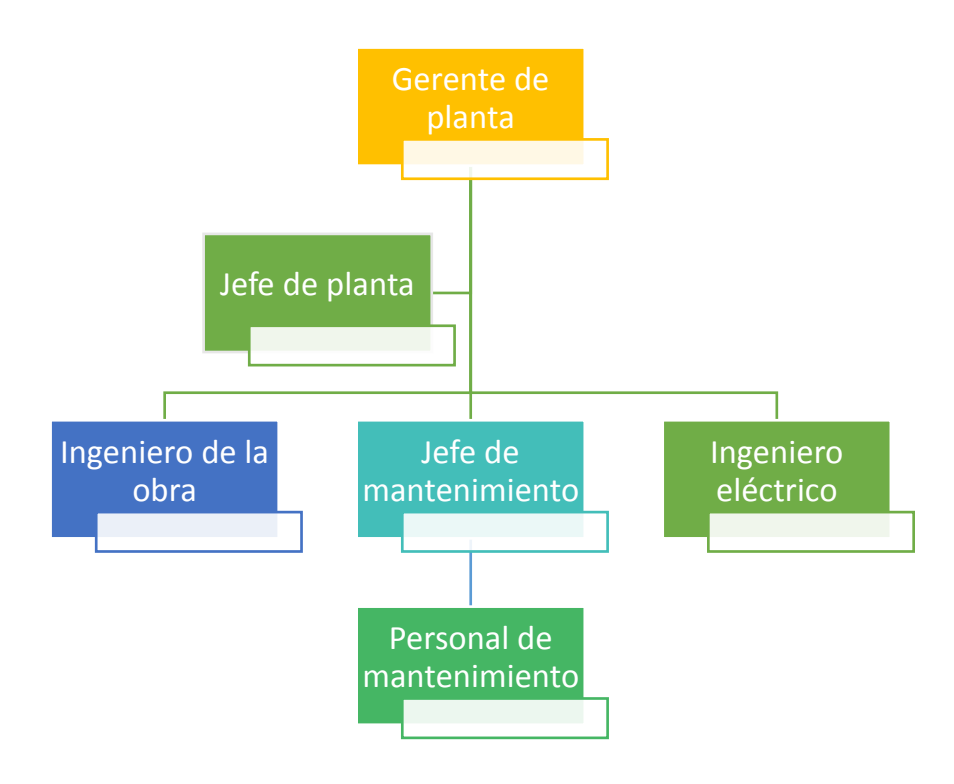

# **Figura 36: Organización humana**

Fuente: Elaboración propia

En la figura anterior muestra cada uno de los cargos que tendrán los que van a laborar en la empresa y por consiguiente el salario que recibirá cada uno de forma mensual.

**Tabla 13: Estructura económica de la organización humana**

| Personal                  | Unidad | Monto        |
|---------------------------|--------|--------------|
| Jefe de planta            | mes    | L 30,000.00  |
| Jefe de Mantenimiento     | mes    | L 24,000.00  |
| Ingeniero de la obra      | mes    | L 24,000.00  |
| Ingeniero eléctrico       | mes    | L 20,000.00  |
| Personal de mantenimiento | mes    | L 15,000.00  |
| Total                     |        | L 113,000.00 |

#### 4.7 ESTUDIO FINANCIERO

El análisis financiero analiza todas las variables económicas que intervienen en un negocio, lo cual sirve para determinar los resultados si indique si el proyecto de inversión es factible o no.

#### 4.7.1 COSTOS

#### 4.7.1.2 OBRA CIVIL

El costo de la obra civil abarca desde la iniciación del proyecto hasta la culminación de este. Tomando en cuenta la cantidad y el precio unitario el costo total es de L 289,096.62. A continuación se detallará lo que se toma en cuenta en esta sección.

- 1) Limpieza y nivelación de terreno
- 2) Excavación a cielo abierto, a mano, en terreno de resistencia media, incluso transporte de escombros a vertedero.
- 3) Zapatas para cimentación del soporte de la turbina 1 x 1 x 1.5
- 4) Losa de concreto hidráulico de resistencia de 4000 psi, agregado 3/4, e=1.5cm
- 5) Acero de refuerzo corrugado No. 3/4
- 6) Tubo rectangular 0.140m x 0.08 cm espesor
- 7) Viga de acero 6 x 4 x 9 lbs x 6m de largo
- 8) Techo

#### 4.7.1.3 EDIFICACIÓN DE OFICINA

En la edificación de oficina se toma en cuenta toda la parte civil de ella en el cual su costo total será de L. 229,344. A continuación, se detallará lo que se toma en cuenta en esta sección

- 1) Excavación de Cimentación
- 2) Cimentación 1x1.5x0.20
- 3) Instalación Sanitaria
- 4) Pegado de bloques, cemento, mortero, arena de río triturado, repello y pulido ambas caras
- 5) Instalación Eléctrica
- 6) Techo

#### 4.7.1.4 PERSONAL EN OBRA

El costo de personal de obra es de L. 254,520, tomando en cuenta el salario del capataz, topógrafo y administrador en 12 meses.

## 4.7.1.5 GASTOS ADMINISTRATIVOS

Los gastos administrativos reflejan un costo de L. 1,372,000 donde se toma en cuenta el salario anual del jefe de planta, personal de mantenimiento, personal eléctrico e ingeniero de la obra.

#### 4.7.1.6 EQUIPO

El valor del equipo junto con la instalación ya sea de turbina, tubería, bomba de agua y condensador tiene un costo de L12,901,495.38.

#### 4.7.1.7 GASTOS LEGALES

Los gastos legales abarcan todo lo que implica la documentación, gastos honorarios y municipales dando un total de L 288,000.

#### 4.7.2 MANTENIMIENTO

El costo por aplicar mantenimiento preventivo a los equipos mencionados asciende a 2.5% al año de su valor de adquisición por lo cual anualmente se hará una inversión de L. 322,537.38 sumando a esto el valor del equipo arroja L. 13,224,032.77

#### **Tabla 14: Costo por mantenimiento en equipo**

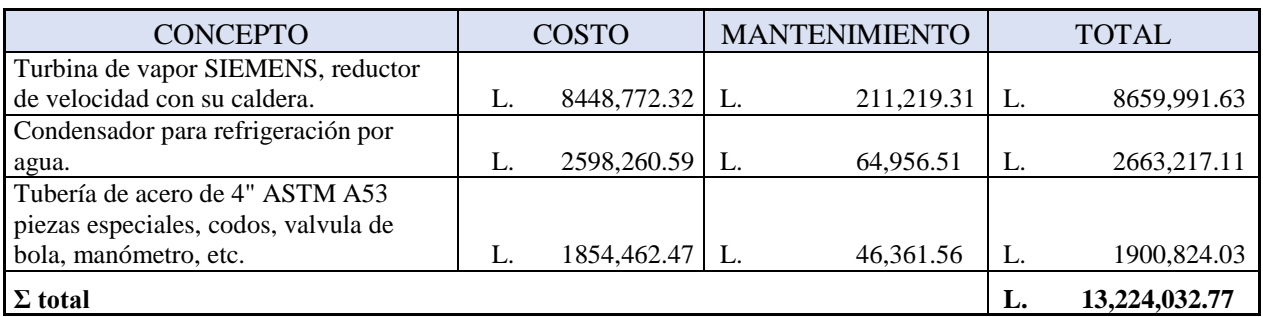

## 4.7.3 PROGRAMA DE AMORTIZACIÓN DE FINANCIAMIENTO

La estructura de capital bajo la cual opera la empresa se compone de 30% acciones y 70% deuda. El financiamiento de la deuda se lleva a cabo mediante un préstamo bancario a 10 años (120 períodos) por un monto de L. 11,126,765.16 a una tasa anual de 10% (0.83% mensual). La cuota es de L. 147,041.02 que se paga mensualmente y cuyo cálculo considera la tasa del préstamo que se solicita, el número de períodos de amortización y el monto del préstamo solicitado. En la siguiente tabla se presenta un resumen anual del programa de amortización del financiamiento de la deuda que representa un gasto financiero de L. 6,518,157.42 por concepto de pago de intereses al final de los diez años del préstamo.
| Año | Intéreses        | Abono a capital   | Saldo                      |
|-----|------------------|-------------------|----------------------------|
| 1   | L. 1081,956.00   | 682,536.26<br>L.  | L. 10444,228.90            |
| 2   | L. 1010,485.54   | 754,006.72<br>L.  | L. 9690,222.18             |
| 3   | L. 931,531.18    | L.<br>832,961.08  | 8857,261.10<br>L.          |
| 4   | 844,309.26       | 920,182.99<br>L.  | L. 7937,078.11             |
| 5   | 747,954.09       | L.                | 1016,538.17 L. 6920,539.94 |
| 6   | 641,509.26       | 1122,983.00<br>L. | L. 5797,556.94             |
| 7   | 523,918.26       | 1240,574.00<br>L. | L. 4556,982.94             |
| 8   | 394,013.95       | 1370,478.31<br>L. | 3186,504.63<br>L.          |
| 9   | 250,506.96<br>L. | 1513,985.29<br>L. | 1672,519.34<br>L.          |
| 10  | 91,972.92        | 1672,519.34<br>L. | L.                         |
|     | L. 6518,157.42   | L. 11126,765.16   | L. 59062,894.08            |

**Tabla 15: Resumen de programa de amortización del financiamiento**

# 4.7.4 DEPRECIACIÓN Y AMORTIZACIÓN DE ACTIVOS

La depreciación y amortización en los activos se realiza en un periodo de 10 años: El valor de salvamento (VS) que se utilizará en la evaluación económica se calculó como el valor residual de las depreciaciones. En este caso resultó que el promedio de los porcentajes de depreciación de la turbina a 6.67%, condensador a 10%, la tubería a un 3.33% y las edificaciones a 2.5% (Secretaría de hacienda y crédito público, 1984) que fue el utilizado en la tabla siguiente.

# **Tabla 16: Depreciación y amortización**

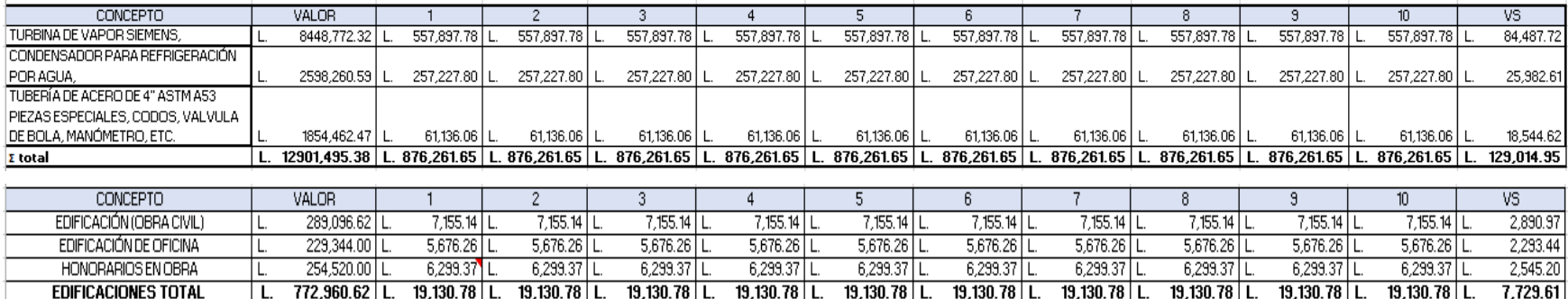

# 4.7.5 INVERSIÓN INICIAL

La inversión inicial estará determinada por la empresa dando un monto establecido de L.4,768,613.64. Dando así un parámetro de restricción a la hora de elaborar el presupuesto.

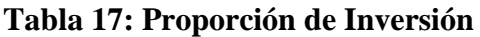

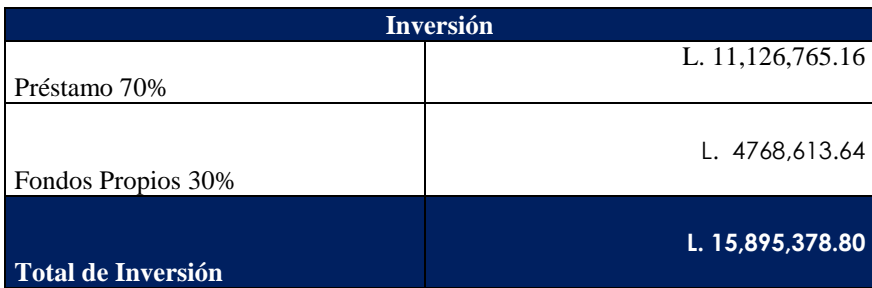

#### 4.7.6 GASTOS OPERACIONALES

En la siguiente tabla muestra los sueldos del personal destacando los 14 meses de salarios, cesantía, pasivo laboral, vacaciones y seguro social al igual que el mantenimiento de maquinaria que anualmente suma L. 322,537.38

#### **Tabla 18: Gastos operacionales**

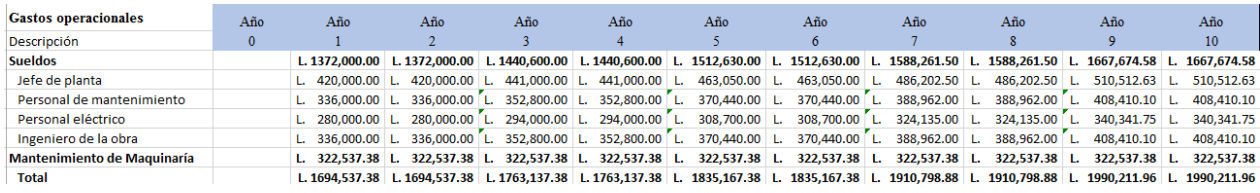

#### 4.7.7 ESTADO DE RESULTADOS

En la siguiente tabla se muestran los estados de resultados que se generan en un período de 10 años luego de considerar los gastos de venta, administración, la depreciación y administrativa, dando así las utilidades de cada año.

# **Tabla 19: Estado de Resultados**

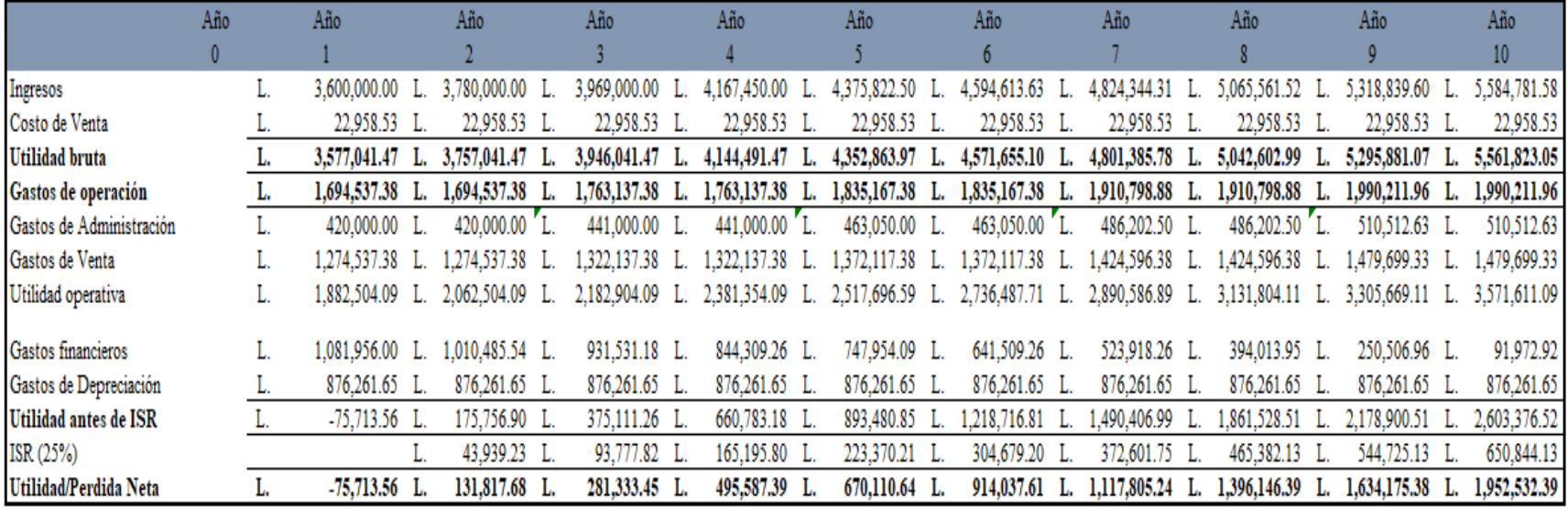

#### 4.7.8 BALANCE GENERAL

.

El balance general de la siguiente tabla presenta el comportamiento a 10 años de la situación financiera de la empresa y la estructura de su patrimonio. El mismo proporciona información sobre el valor en activos (recursos disponibles con los que cuenta), valor en pasivos (cantidad de dinero que se debe pagar a sus acreedores) y el capital contable (capital que aportan los accionistas).

#### **Tabla 20: Balance General**

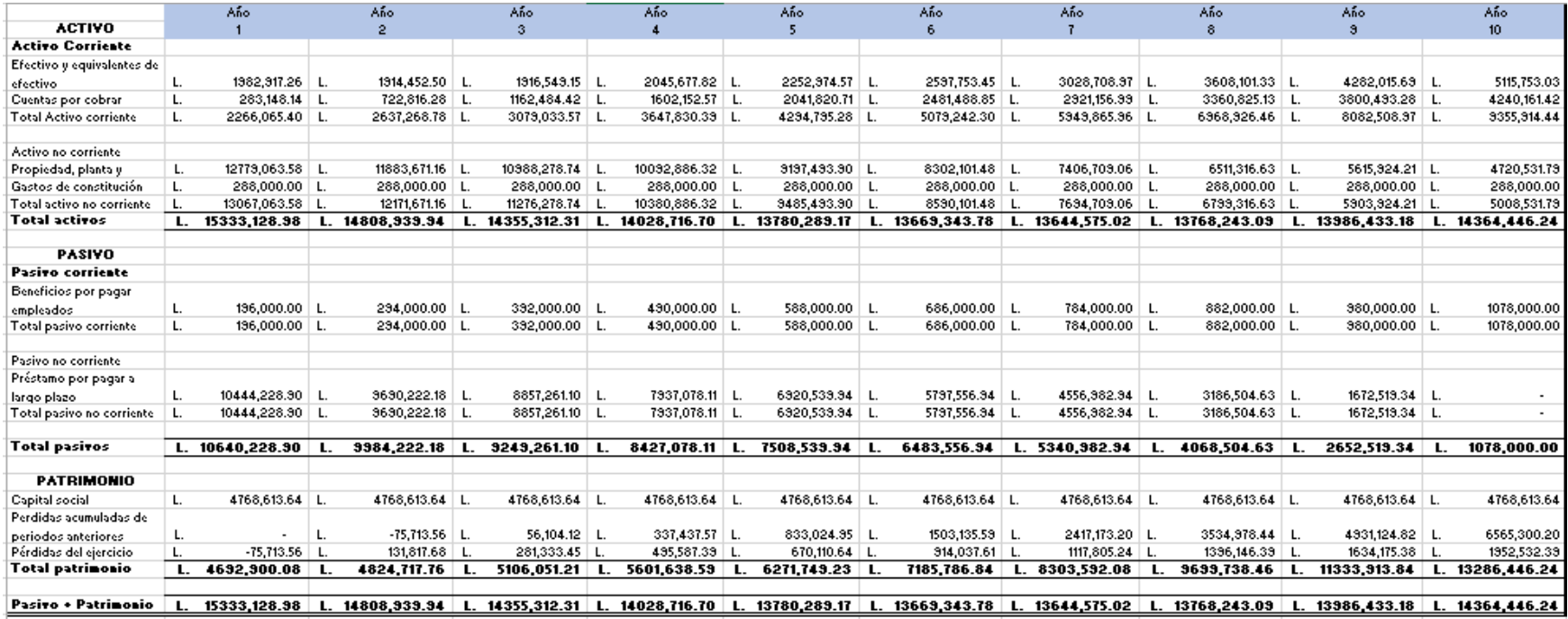

### 4.7.9 FLUJO DE CAJA

En la siguiente tabla se muestran los flujos que genera la inversión en un período de 10 años luego de considerar el pago de impuestos, el pago a capital por amortización de la deuda, la depreciación de los activos fijos, la amortización de los activos diferidos y el valor residual de los activos fijos al final de sus 10 años.

# **Tabla 21: Flujo de caja**

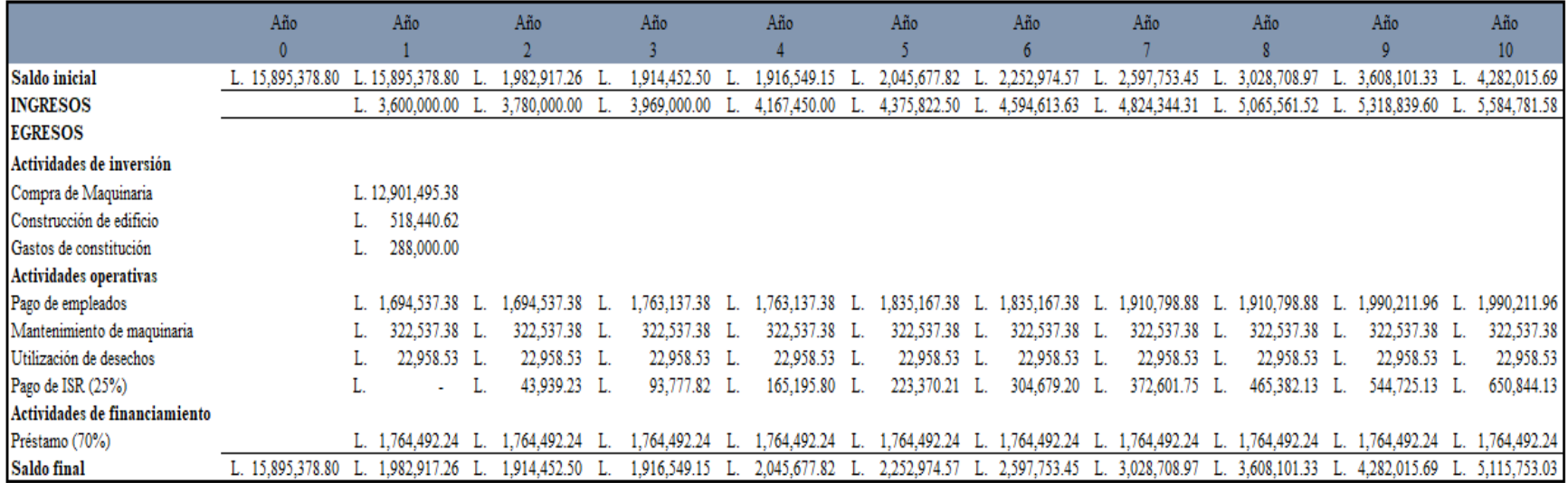

#### 4.7.10 PERÍODO DE RECUPERACIÓN

La siguiente tabla muestra el cálculo del período de recuperación con los valores que toman las variables de su ecuación donde muestra que el periodo de retorno en esos años no es recuperable por lo que indica que no es rentable el proyecto.

#### **Tabla 22: Periodo de recuperación de la inversión**

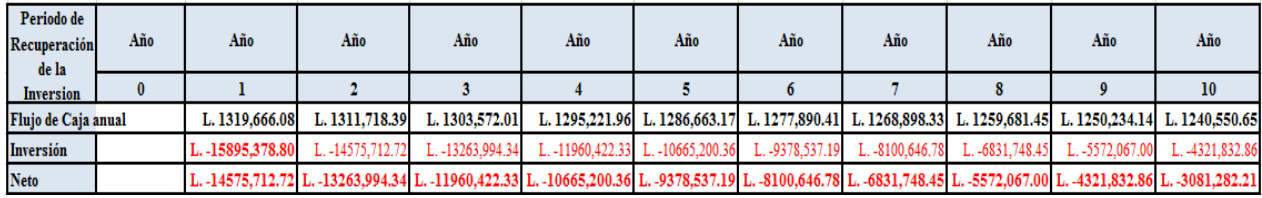

# 4.7.11 CÁLCULO DE VAN Y COSTO BENEFICIO

El proyecto genera el valor presente neto por un valor total de L. 4,192,768.02 en un período de análisis de 10 y la relación de beneficio costo de 0.21 en el cual según las normas de este indica que se descarte el proyecto.

#### **Tabla 23: VAN y Costo beneficio**

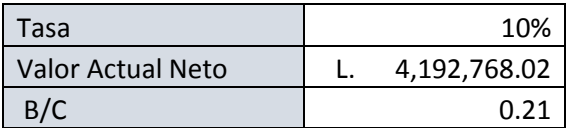

#### 4.7.12 LCOE

El costo de energía según los factores de descuento, costo de producción y energía generada es de L. 15.10 de acuerdo a los Kwh generados

## **Tabla 24: Cálculo de LCOE**

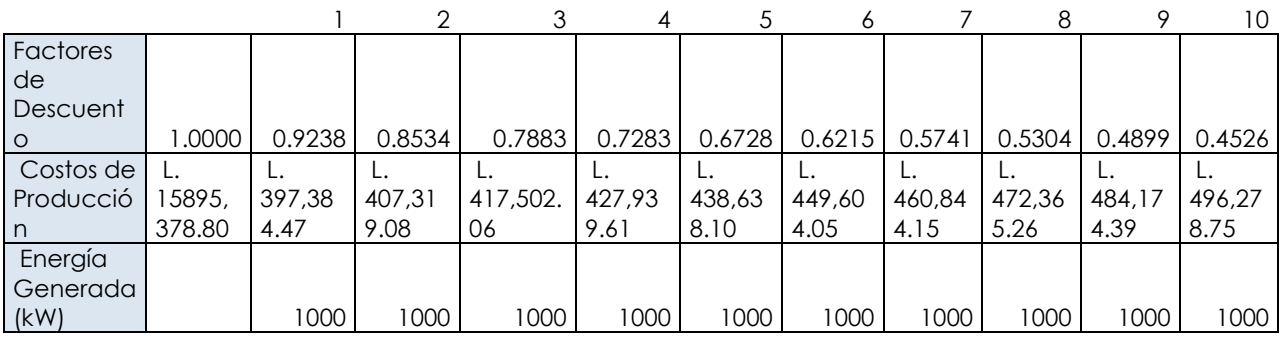

# 4.8 ANÁLISIS DE SENSIBILIDAD

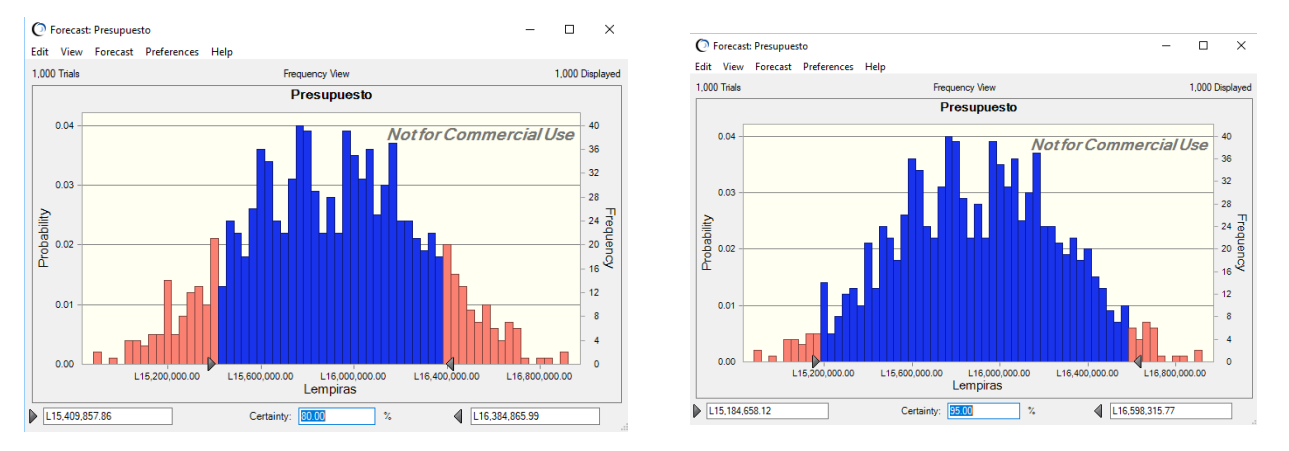

## **Figura 37: Sensibilidad en el presupuesto**

Fuente: (Crystall ball, 2018)

En la figura anterior se observa que con un grado de 80% el presupuesto del proyecto no puede ser menor de L.15,409,857.86 al igual que no puede ser mayor de L.16,384,865.99

Al lado derecho muestra que con un grado de 95% el presupuesto del proyecto no puede ser menor de L. 15,276,497.56 y mayor de L.16,493,285.79.

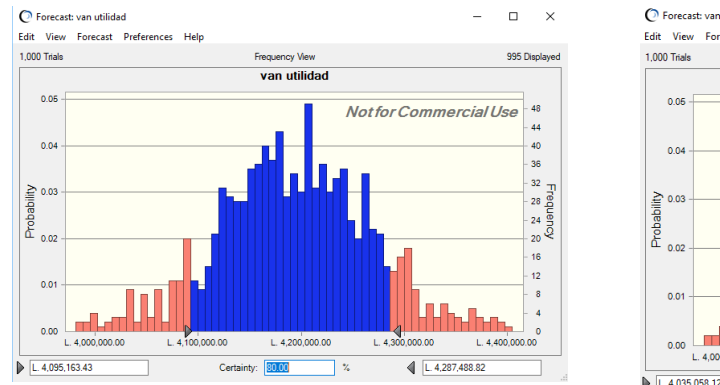

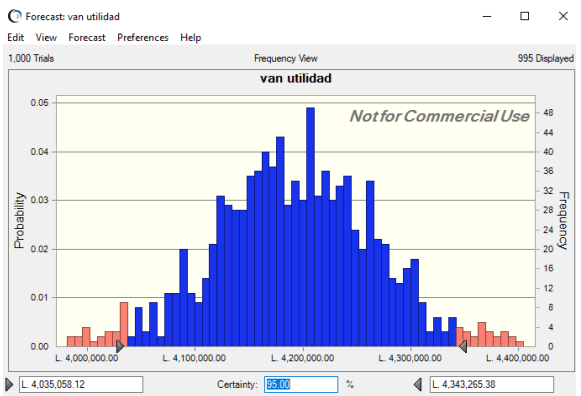

#### **Figura 38: Sensibilidad en el valor presente neto**

Fuente: (Crystall ball, 2018)

La figura anterior muestra que con un grado de 80% el valor presente neto del proyecto no puede ser menor de L. 4,095,163.43 y mayor de L. 4,287,488.82.

El lado derecho muestra que con un grado de 95% el valor presente neto no puede ser menor de –L. 4,035,058.12 y mayor de L.4,343,265.38.

#### 4.8.1 PRUEBA DE HIPÓTESIS

La siguiente figura muestra la distribución de una cola ya que se evaluará si se acepta o no alguna de las hipótesis establecidas.

Se estableció como rango de media el costo mensual de la factura según la brecha una desviación abarcando un periodo de 24 meses por lo que se acepta la hipótesis nula.

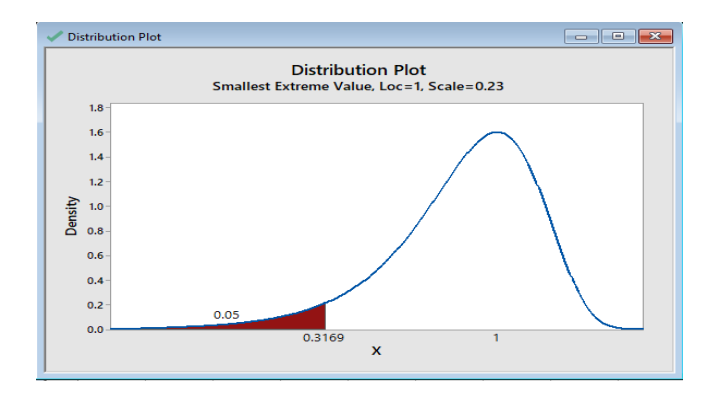

# **Figura 39: Distribución de una cola**

Fuente: (MiniTab, 2018)

# **CAPÍTULO V CONCLUSIONES Y RECOMENDACIONES**

En este capítulo se presenta las conclusiones en base a los resultados obtenidos al estudio de las variables de la investigación y todo el análisis con respecto a los capítulos anteriores; así como también se desarrollan recomendaciones en función de las mejores alternativas para el desarrollo del proyecto que brinden sugerencias al mismo.

#### 5.1 CONCLUSIONES

Se detallan las conclusiones más relevantes de ese proyecto de investigación.

- 1) Según los cálculos financieros la inversión inicial del proyecto de cogeneración es de L.15,895,378.80, no se obtiene TIR ya que en el estado de resultados, se presentan flujos negativos, una VAN de L. 4,192,768.02 y la relación de beneficio-costo es de 0.21 en un periodo de 10 años por lo cual demuestra que se debe aceptar la hipótesis nula por lo tanto el proyecto bajo las condiciones planteadas, no deberá de ejecutarse
- 2) Según los cálculos obtenidos en el estudio técnico resultó que la capacidad de generación será 1 MW y con esto podría llegar a cubrir con la brecha establecida.
- 3) El estudio técnico indica que para que haya una generación de 1 MW, el poder calorífico de los desechos debe rondar en 16,507.91 KJ/kg esto significa que el vapor proveniente de la caldera es suficiente y podrá mover la turbina.
- 4) Según el Software EES la quema de material de combustible del proyecto genera una fuente de calor de 354 ºC obtenido del diagrama de Mollier que demuestra que los gases generados por los materiales de combustible son capaces de producir la suficiente energía térmica.
- 5) En el análisis financiero se tomó en cuenta el 2.5% por el gasto de mantenimiento preventivo del equipo ya sea turbina, condensador, bombas, entre otros con un valor total anual de L.322,537.38, teniendo un costo total de L. 13,224,032.77 para el primer año

#### 5.2 RECOMENDACIONES

Se detallan a continuación las recomendaciones con el propósito de avanzar más allá del estudio de costo beneficio

- 1) Para que el proyecto sea rentable se recomienda considerar una turbina de menor capacidad y considerar la venta de energía por medio de un contrato de Alianza Publico Privado.
- 2) Aún cumpliendo con la brecha de ahorro se recomienda no aprobar la inversión del proyecto ya que económicamente no es rentable.
- 3) Para que haya mayor generación de energía se recomienda obtener una cantidad mayor a 609,900 Kg de masa.
- 4) Para que la temperatura sea constante por más tiempo se debe considerar la adquisición de más combustible y así obtener un alto poder calorífico.
- 5) Se recomienda llevar a cabo un proceso riguroso de contratación de mano de obra calificada para el manejo de los equipos en softwares para reducir los gastos de imprevistos que se puedan generar.

# **BIBLIOGRAFÍA**

- Agencia de Eficiencia Energética. (mayo de 2016). Obtenido de http://www.cogeneracioneficiente.cl
- Arias, A. S. (2015). Economipedia. Obtenido de http://economipedia.com/definiciones/tasainterna-de-retorno-tir.html
- Baca, G. (2010). Evaluación de proyectos. México: Mc Graw Hill.
- Callejon, A. (2006). Maquinas Térmicas Motores. México: Alfa Omega.
- Chí, R. (02 de Febrero de 2018). Constructor Electrica. Obtenido de https://constructorelectrico.com/cogeneracion-una-alternativa-de-energia-sustentable/
- Crystall ball. (07 de junio de 2018). San Pedro Sula.
- Cuello, R. (enero de 2010). Cogeneración de la Unión Europea. España: Renovetec. Obtenido de www.energiza.org
- Cuesta, A. M. (2012). Estudio comparativo de sistemas de cogeneración. España.
- debitoor. (05 de septiembre de 2017). Obtenido de https://debitoor.es/glosario/definicionimpuesto
- Diario de Gipuzkoa. (08 de junio de 2016). Obtenido de http://www.noticiasdegipuzkoa.com/2016/06/08/sociedad/en-espana-hay-11 incineradoras-pero-para-gestionar-toda-la-basura-se-precisan-18
- El Heraldo. (16 de mayo de 2016). Tegucigalpa estarezagada en manejo de desechos. Diario el Heraldo.
- Engineer Equation Solver. (2018). EES.
- Eurotast. (4 de diciembre de 2006). Obtenido de http://ec.europa.eu/eurostat
- Gaceta, L. (20 de Mayo de 2014). Ley General de la Indutria Electrica. Ley General de la Indutria Electrica, pág. 7.
- García, J. A. (2011). PROYECTO DE PLANTA DE COGENERACIÓN DE 500 kW. España.
- García, L. (08 de febrero de 2016). Obtenido de La Prensa: http://www.laprensa.hn/honduras/927417-410/en-20-distritos-dividen-a-san-pedro-sula Google Earth. (05 de junio de 2018). Obtenido de www.google.com
- Heisig, F. (04 de junio de 2016). Costo de abatimiento de nueva energía (LACE) y costo de desarrollo de la energía (LCOE): La nueva forma de determinar la entrada de nuevas tecnologías al sistema. Chile: PONTIFICA UNIVERSIDAD CATÓLICA DE CHILE.
- Ingeniería económica. (18 de mayo de 2017). Obtenido de http://ieesaelsandate.blogspot.com/2017/05/tasa-interna-de-retorno-tir.html
- La Prensa. (12 de Septiembre de 2015). Honduras Produce cinco mil diarias de desechos. Diario La Prensa.
- La tribuna. (2 de febrero de 2018). Obtenido de http://www.latribuna.hn/2018/02/02/la-inflacionhonduras-enero-fue-029-segun-banco-central/
- Lobo, J. (16 de enero de 2014). Diario Extra. Obtenido de http://www.diarioextra.com
- Lostaunau, L. M. ( 2007). Calderas y Turbinas de Vapor para la Generación de Energía Eléctrica . Lima: ELECTRÓNICA – UNMSM .
- Malhotra, N. K. (2008). Investigación de Mercados. México: Pearson.
- Martínez, J. C. (07 de Septiembre de 2009). Eumed. Obtenido de http://www.eumed.net/tesisdoctorales/2012/mirm/enfoque\_mixto.html
- Meneses, A. (2014). RECOPILACIÓN DE LA INFORMACIÓN DE LOS SIMPOSIOS DE ANÁLISIS DE LA ZAFRA 1996/97 – 2013/14 . Guatemala: Cengicaña.

MiniTab. (2018).

- Moran, M. J. (2004). Fundamentos de termodinámica técnica. México: Reverté.
- Panchamé, R. (2018). Incineradores de Occidente R. L. de C.V. (A. Fonseca, Entrevistador)
- Panchamé, R. (2018). Tipos de desechos. (A. Velasquez, Entrevistador)
- Pérez, S. C. (26 de mayo de 2016). EL 90% de los hospitales de San Pedro Sula incineran sus desechos.
- Petróleros Mexicanos. (1 de abril de 2016). PEMEX. Obtenido de http://www.pemex.com
- Planta de Cogeneración. (22 de Febrero de 2018). Obtenido de http://www.plantasdecogeneracion.com/index.php/las-plantas-de-cogeneracion
- Portal Residuos Solidos. (08 de junio de 2013). Incineradores de residuos sólidos, la situación en Italia y Europa. Obtenido de http://www.portalresiduossolidos.com/incineradores-deresiduos-solidos-a-situacao-na-italia-e-na-europa-carlo-galeffi/
- Proyecto Tech4cdm. (2008). La cogeneración en México. Europa.
- Recio, J. (2017). Newton. Obtenido de Instituto nacional de tecnologías educativas y de formación del profesorado: http://recursostic.educacion.es/newton/web/
- Recolección de Datos. (13 de Mayo de 2009). Obtenido de http://recodatos.blogspot.mx/2009/05/tecnicas-de-recoleccion-de-datos.html
- Rivera, J. (2008). APORTE A LAS ACTIVIDADES DE LA UNIDAD TÉCNICA AGRÍCOLA MUNICIPAL. Guatemala.
- Rubio, F. (julio de 2009). Cogeneración en el mundo. Obtenido de http://www.energiza.org
- Sánchez, A., & Elizabeth Pérez. (2004). ¿Basura o residuos sólidos urbanos? Santiago de Cuba: CUBASOLAR-CIES.
- Secretaría de hacienda y crédito público. (1984). Reglamento especial para la depreciación y agotamiento de activos. Tegucigalpa.
- SEIA. (mayo de 2017). Obtenido de http://www.seia.sea.gob.cl
- smartlighting. (18 de noviembre de 2014). Obtenido de https://smart-lighting.es/los-desafiosenergeticos-de-centroamerica-hacia-una-nueva-matriz-eficiente-y-amistosa-con-elmedioambiente-parte-12/
- Torrecilla, J. M. (enero de 2010). Metodología de Investigación Avanzada. Obtenido de https://www.uam.es
- Universidad de Sevilla. (23 de Febrero de 2018). EL CICLO DE RANKINE. Obtenido de http://departamento.us.es/deupfis1/Tecfluyc/Rankine.pdf
- Universidad Nacional Autónoma de Honduras. (2016). Sectores de San Pedro Sula. Ciencias Espaciales, 40-42.
- Universidad Nacional del Centro de Perú. (2010). Diagrama de Mollier. Perú.
- Valecia, W. A. (2013). Los planes de negocios y los proyectos de Inversion. Revsita de Facultad de ingeneria Industrial, 80-84.
- Vaquiro, J. (2013). pymes futuro. Obtenido de www.pymesfuturo.com
- Vargas, S. (2018). Energía de hoy. San Pedro Sula, Honduras.

# **ANEXOS**

# ANEXO 1. GENERACIÓN PER CÁPITA ANUAL DE RESIDUOS SÓLIDOS

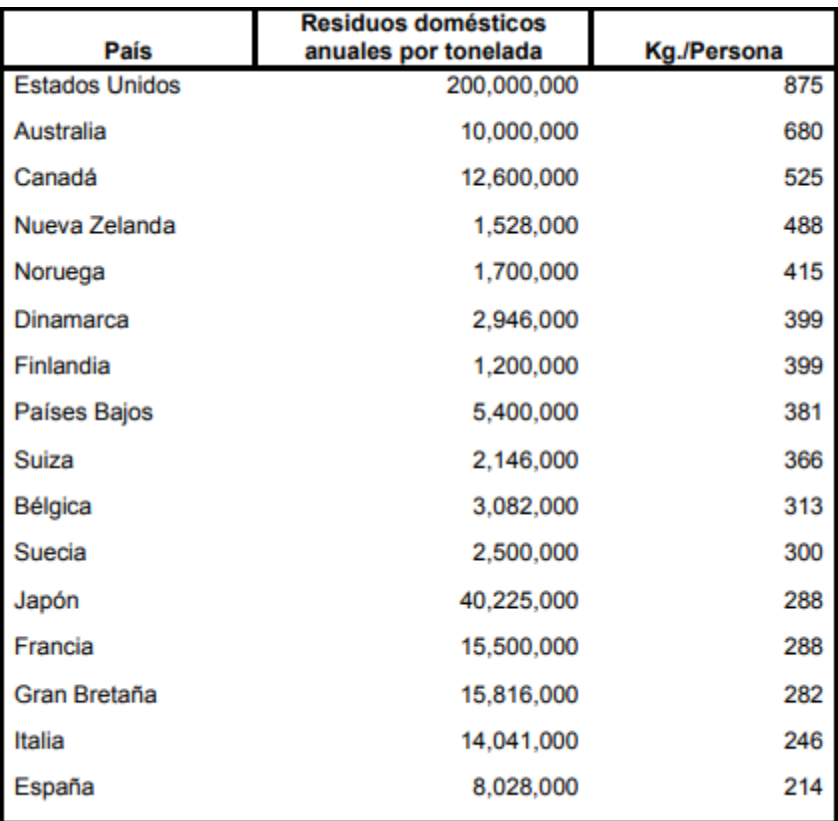

Fuente: (Sánchez & Elizabeth Pérez, 2004)

# ANEXO 2. USO DE LOS INCINERADORES EN PAÍSES DESARROLLADOS

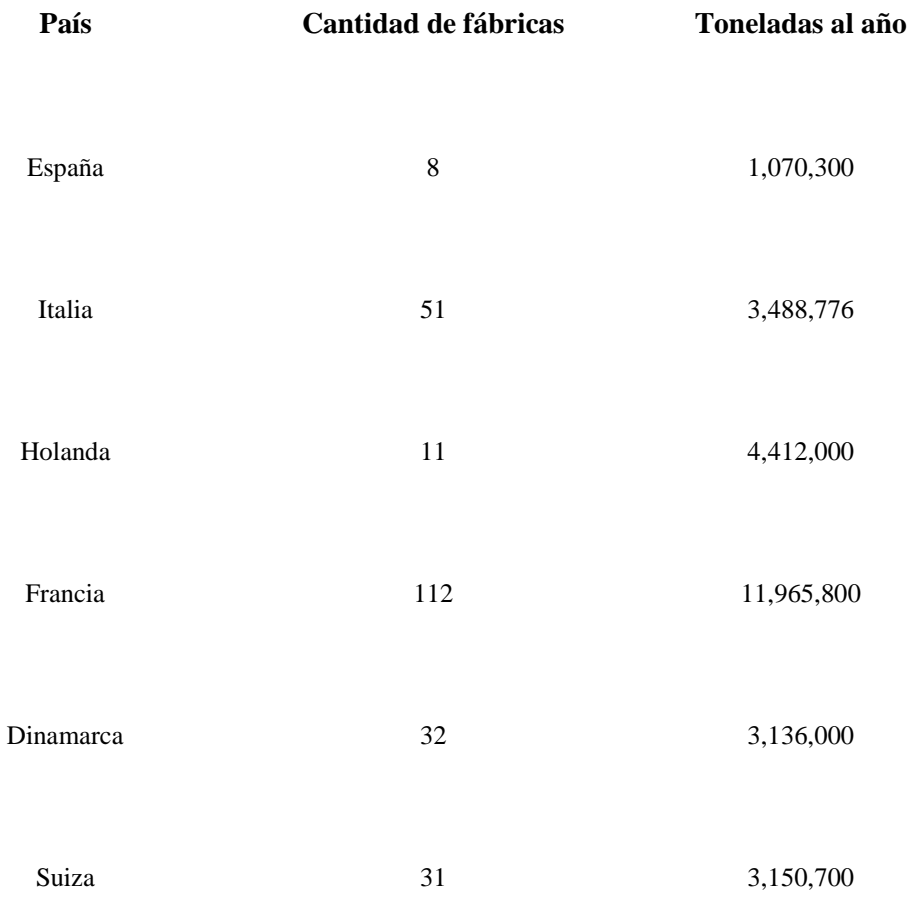

Fuente: (Portal Residuos Solidos, 2013)

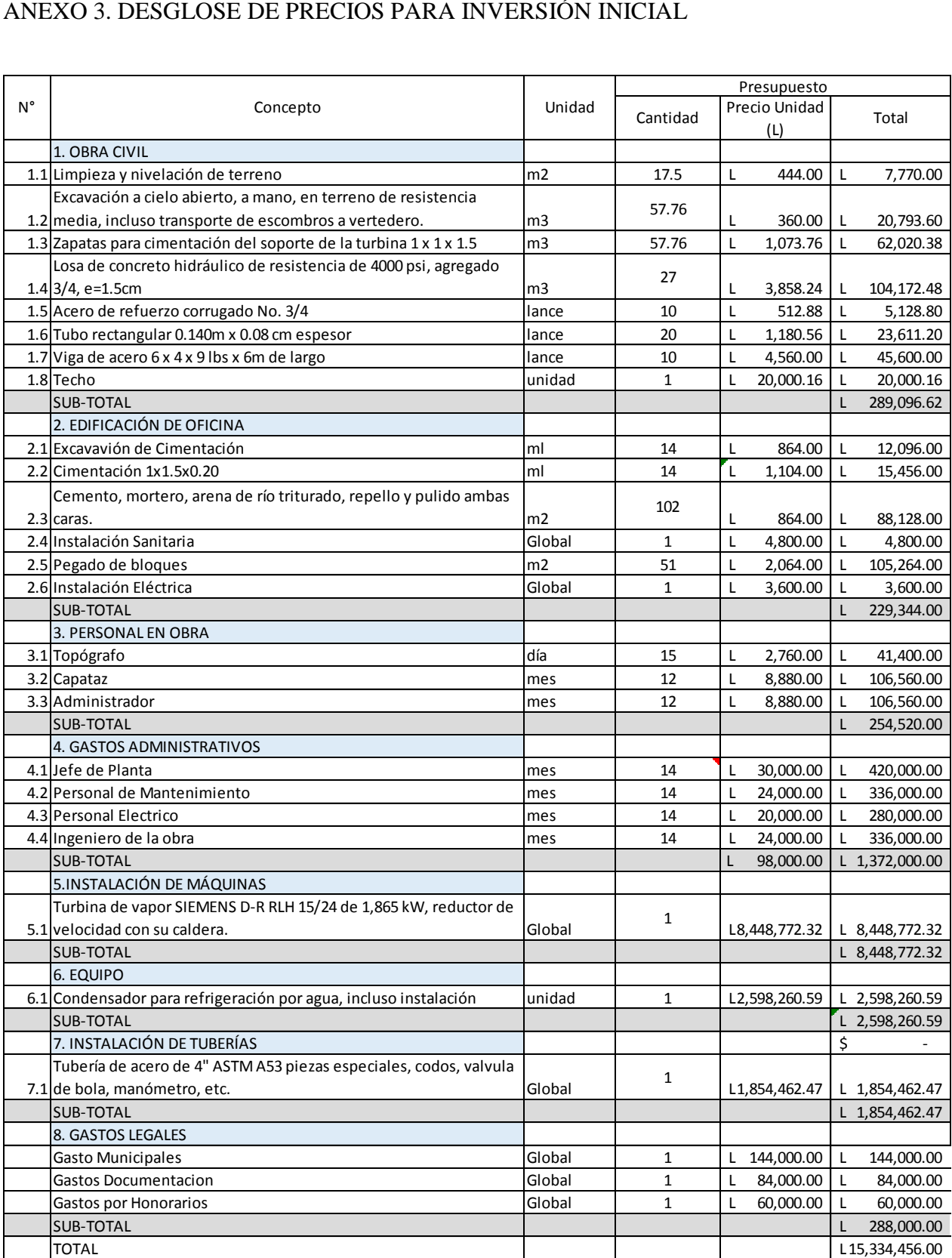

#### ANEXO 4. FICHA TÉCNICA DE TUBERIAS

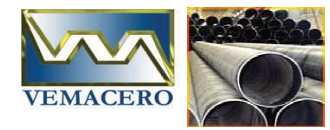

# **TUBERIA DE ACERO AL CARBONO API 5L / ASTM A53 / A106**

**www.vemacero.com**

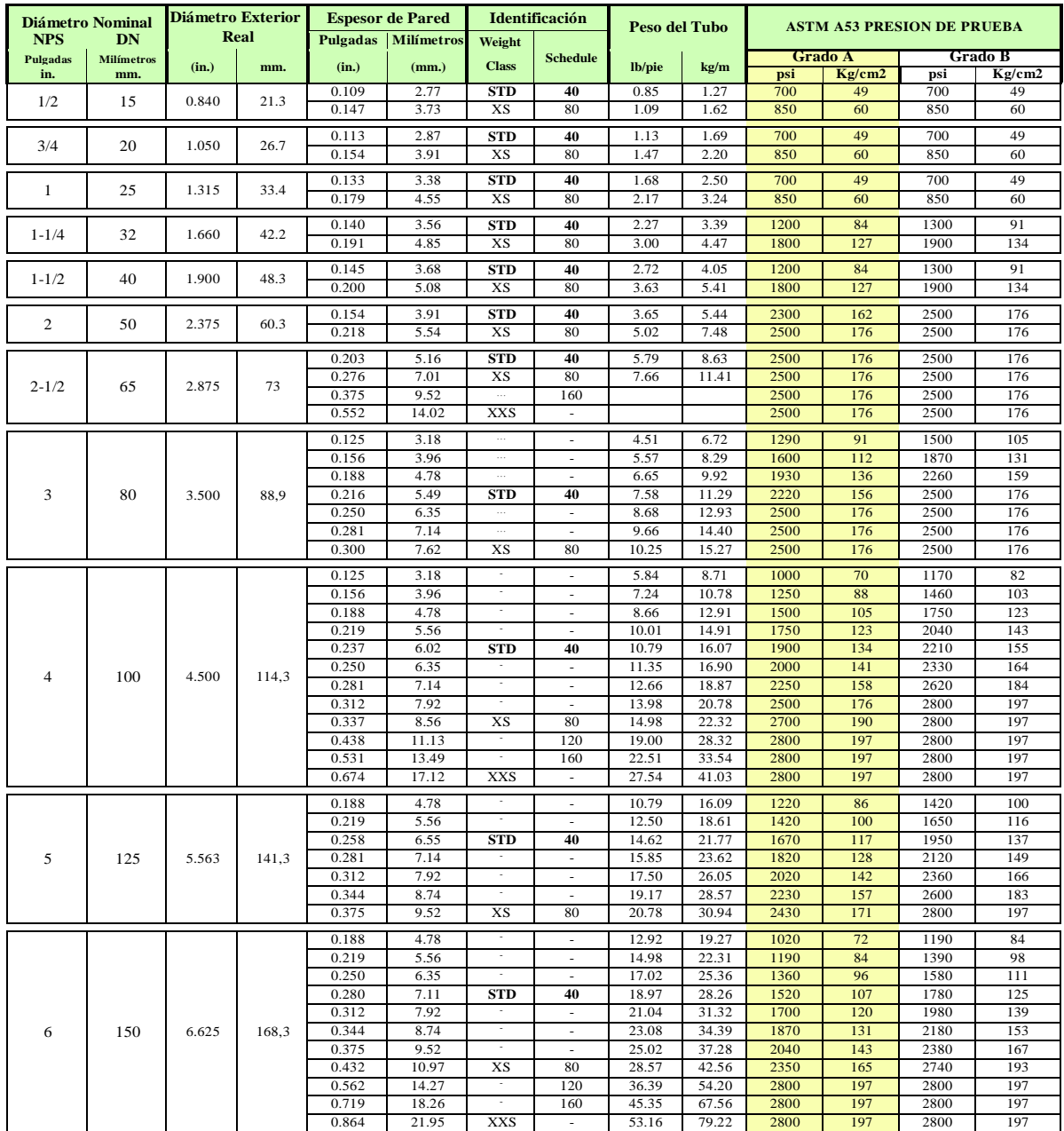

Telf/Fax. (0251) 269-2898 / 269-2487

Zona Industrial 2 Carrera 2 Modulo E Galpon 10 Barquisimeto 1 componente 1 de6

# ANEXO 5. FICHA TÉCNICA DE TURBINAS

#### **D-R RLH-15/24**

- Horizontally split casing with centerline support<br>• Woodward TG Oil Relay NEMA Class A constant speed
- governor or electronic governor
- . API 611 compliant, positive seating, mechanical - Arr or complement, positive seating, mean<br>- Separate double seated governor valve<br>- Built-in removable steam strainer
- 
- 
- 
- Carbon ring sealing glands<br>• API style blanket lagging / insulation (API applications) . Oil ring lubricated with pressure or circulating
- oil cooling options
- 
- Ball or Tiltpad thrust bearings<br>- Broad range of controls and accesories available<br>- COPPUS heritage
- 

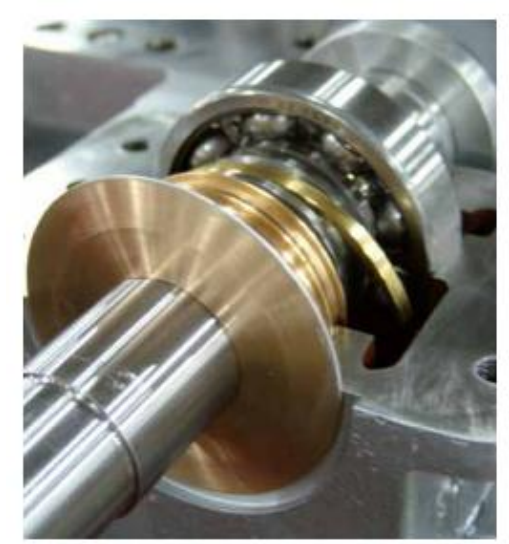

#### **Technical Data**

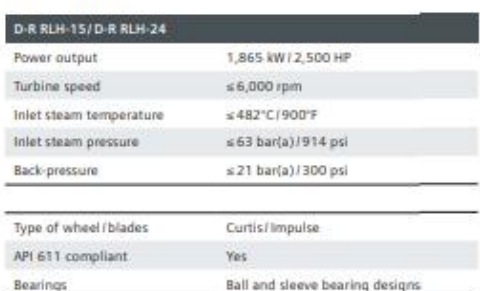

- 
- 
- 
- 
- 
- 
- 
- 
- 
- 
- 

# **SIEMENS**

Prefor. 20491134632

SIEMENS AG ENERGY SECTOR WOLFGANG-REUTER-PLATZ TEL.+49-180-524-70-00 e-mail: support.energy@siemens.com

Cotz. Nº 0102 2016 Sres. **Unitec** 

Telef.

21 de abril de 2018

Cotizado: Andrey Velasquez

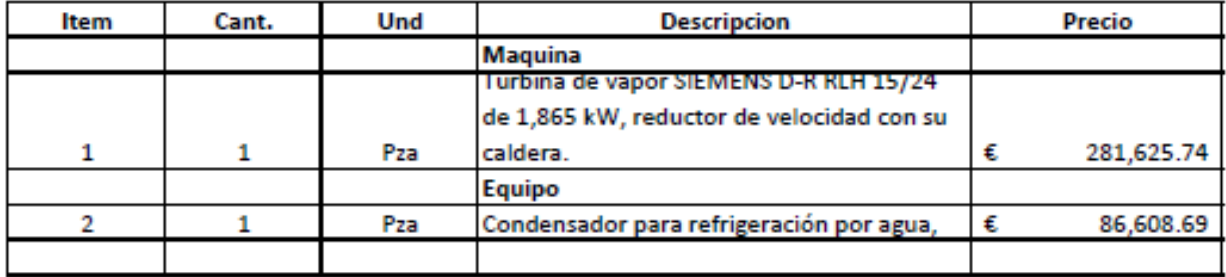

Precios no incluyen puesta en Honduras Validez de Oferta

Precio en Euros

15 dias

Debrama german

 $\frac{1}{\sqrt{2}}$ 

113